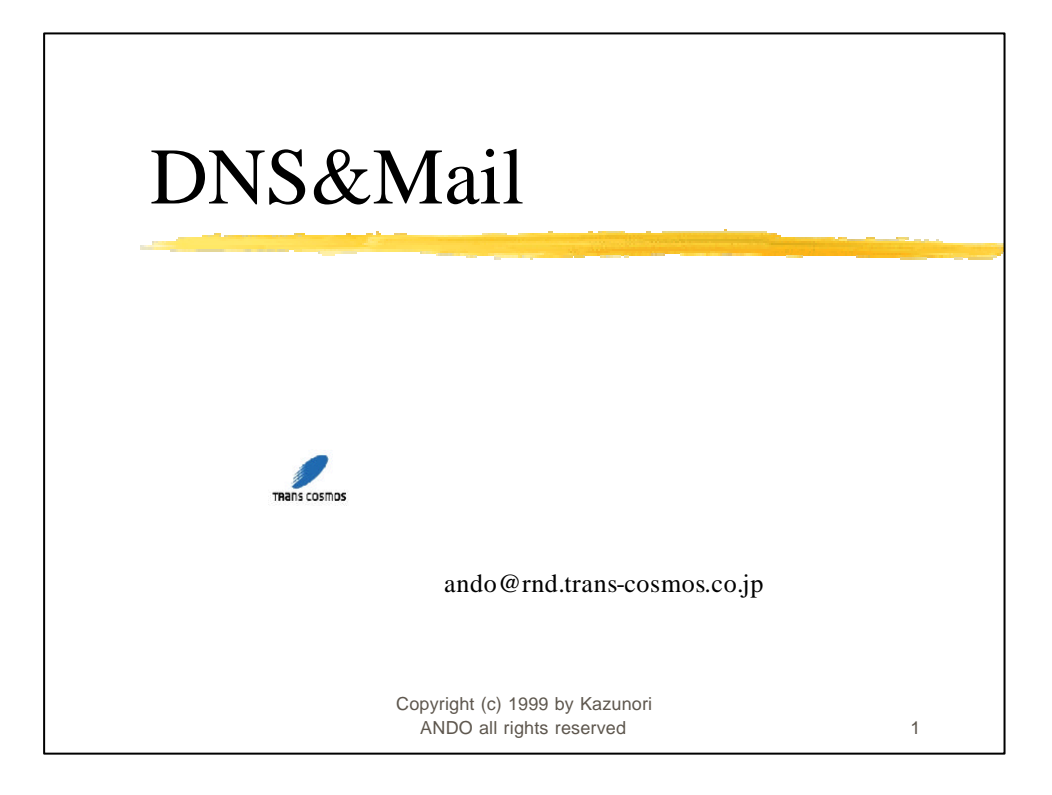

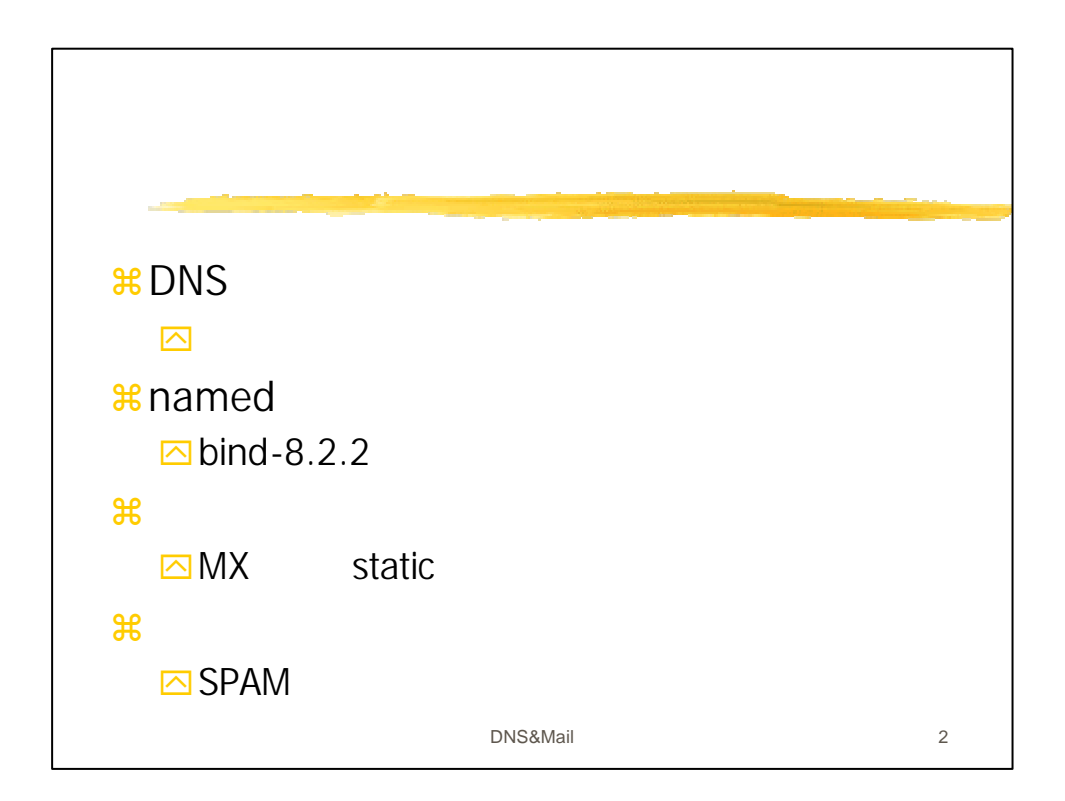

## DNS&Mail

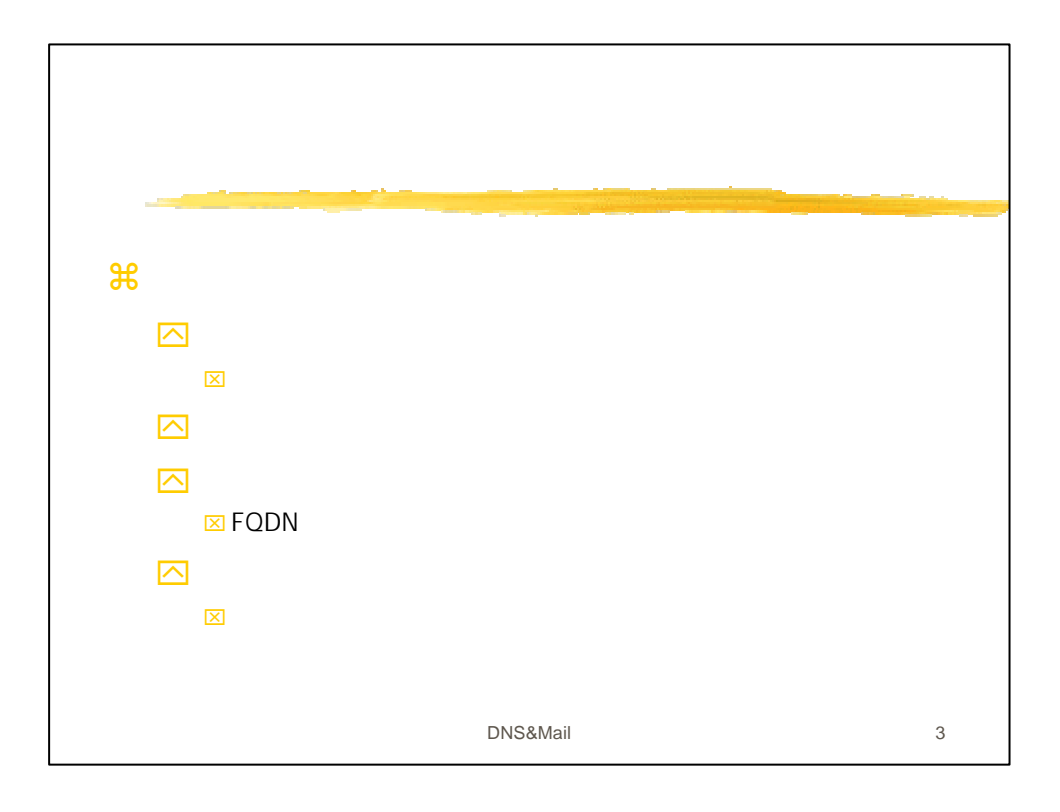

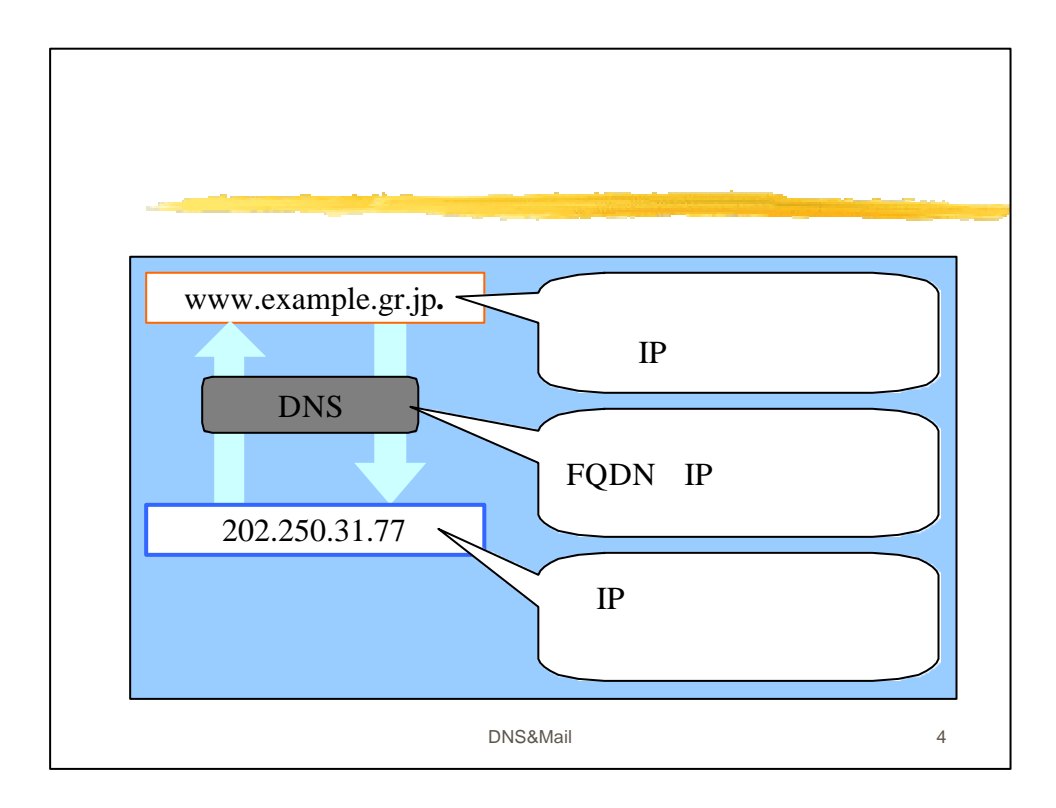

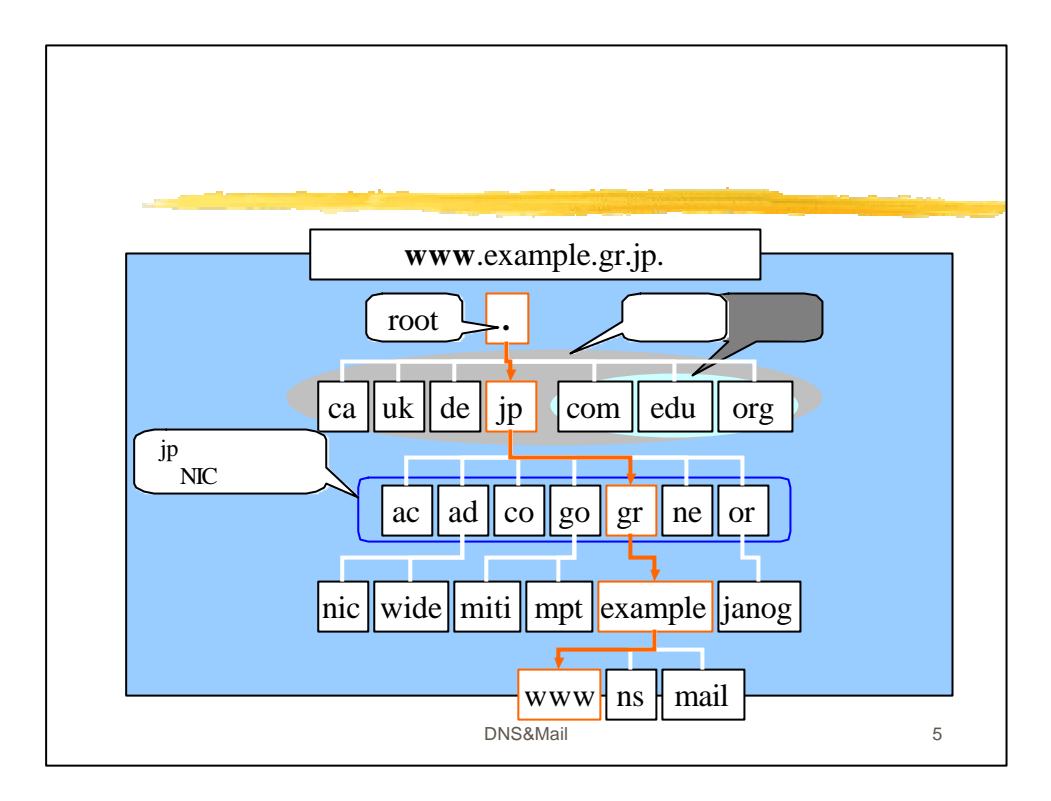

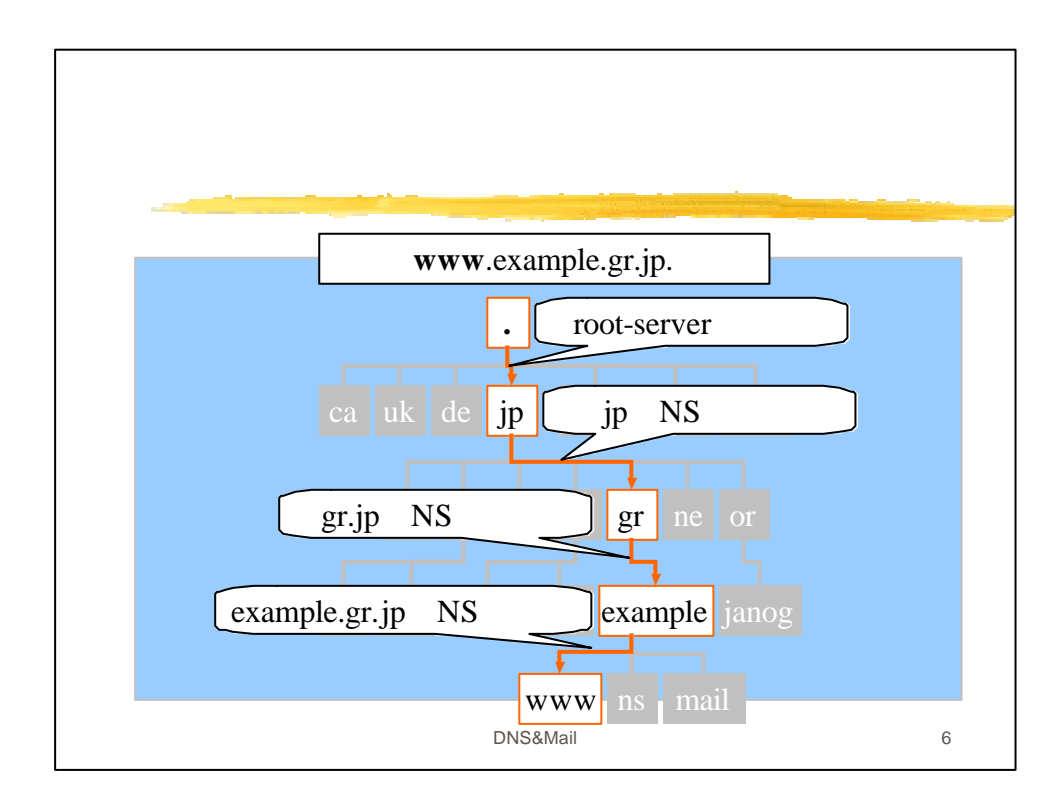

3

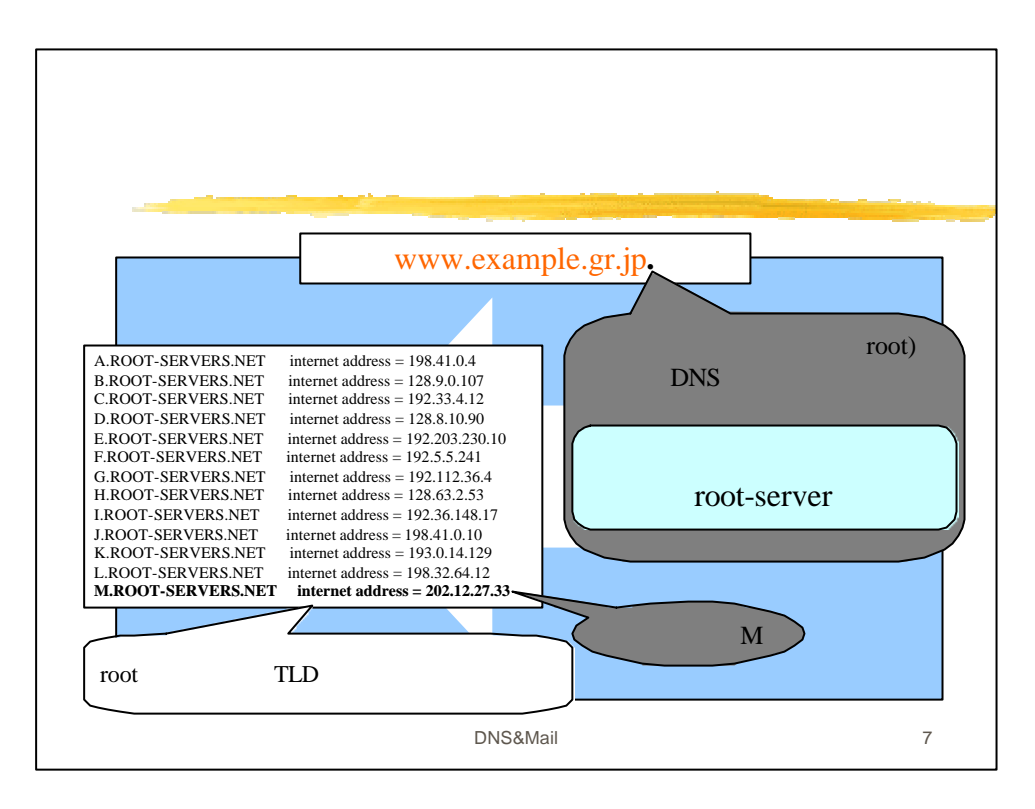

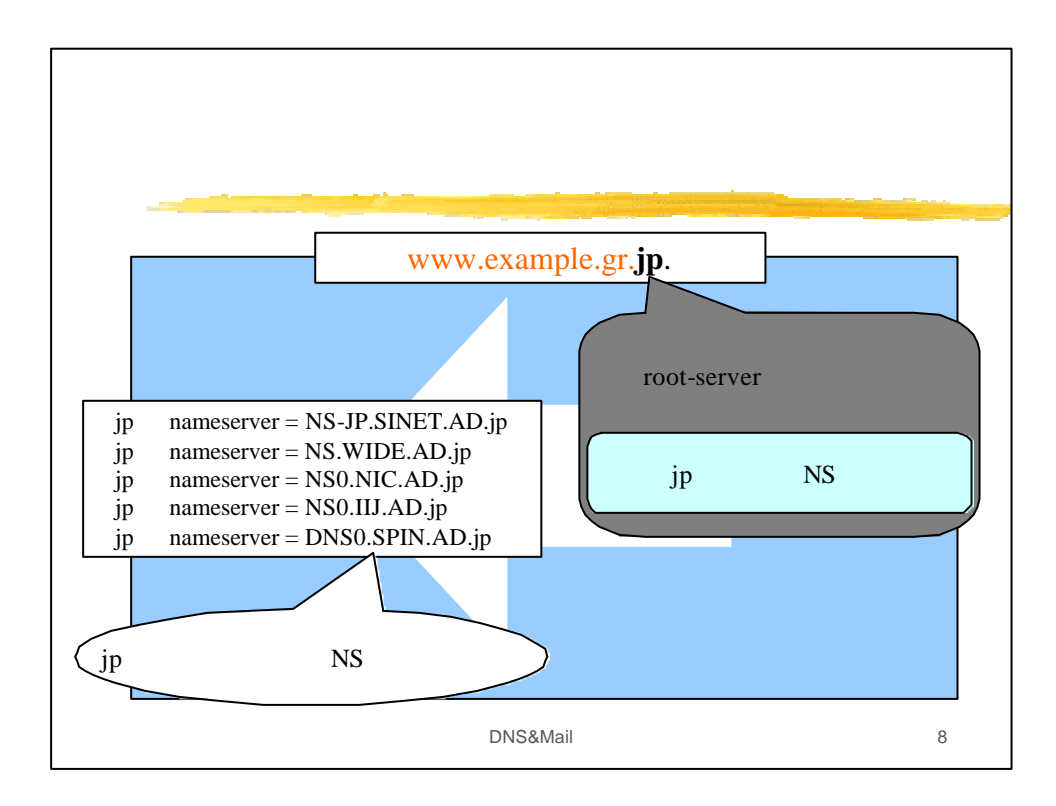

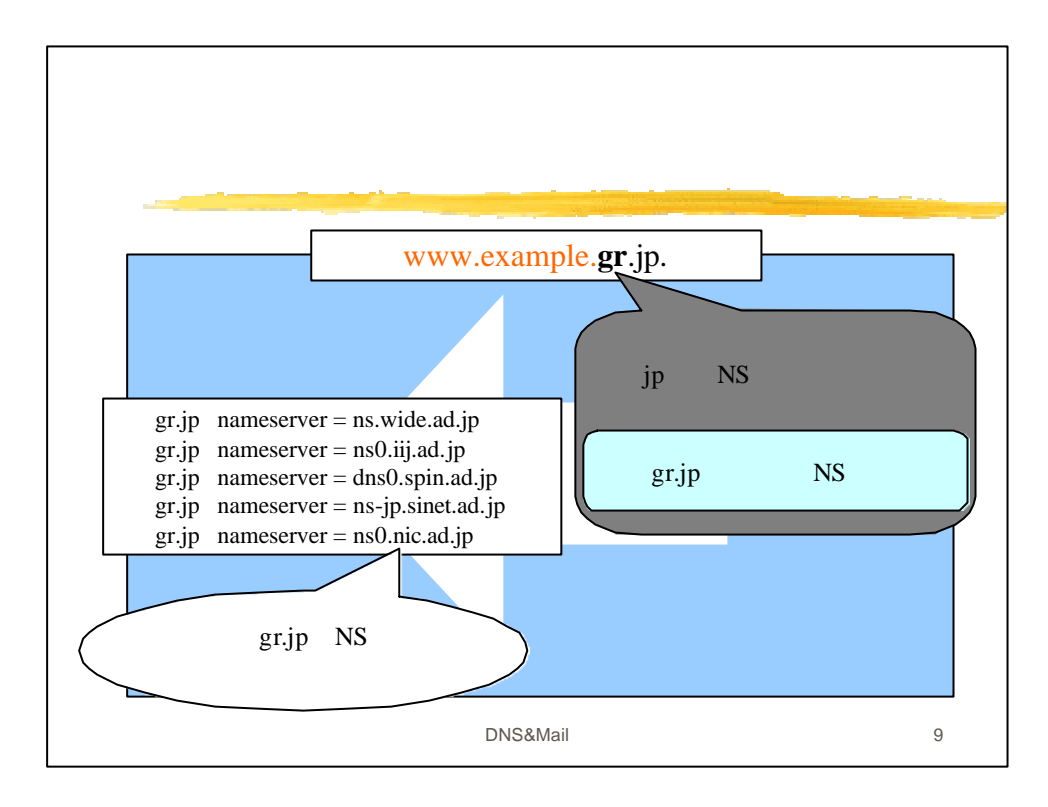

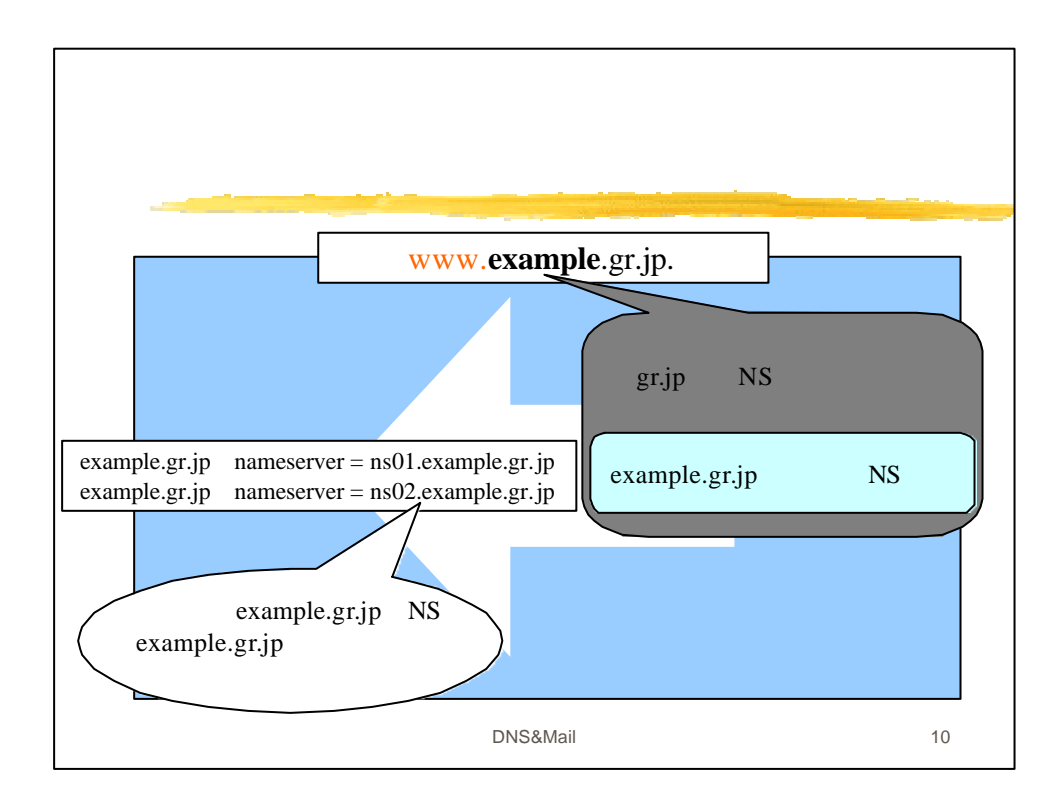

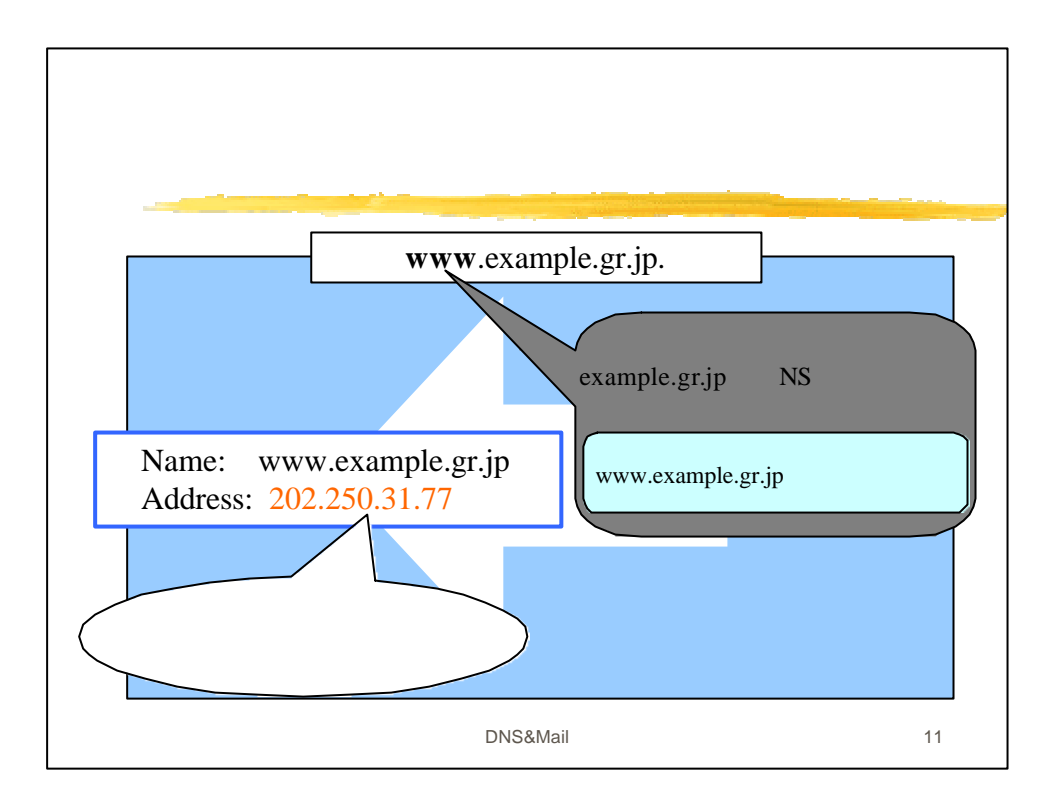

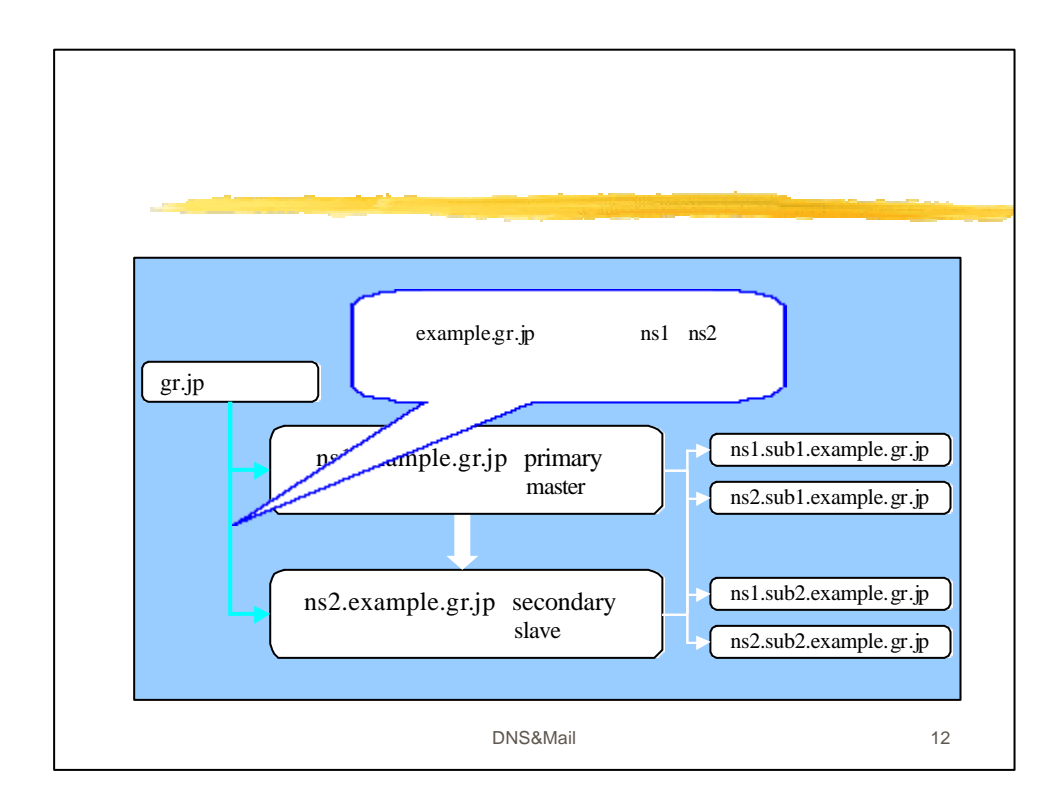

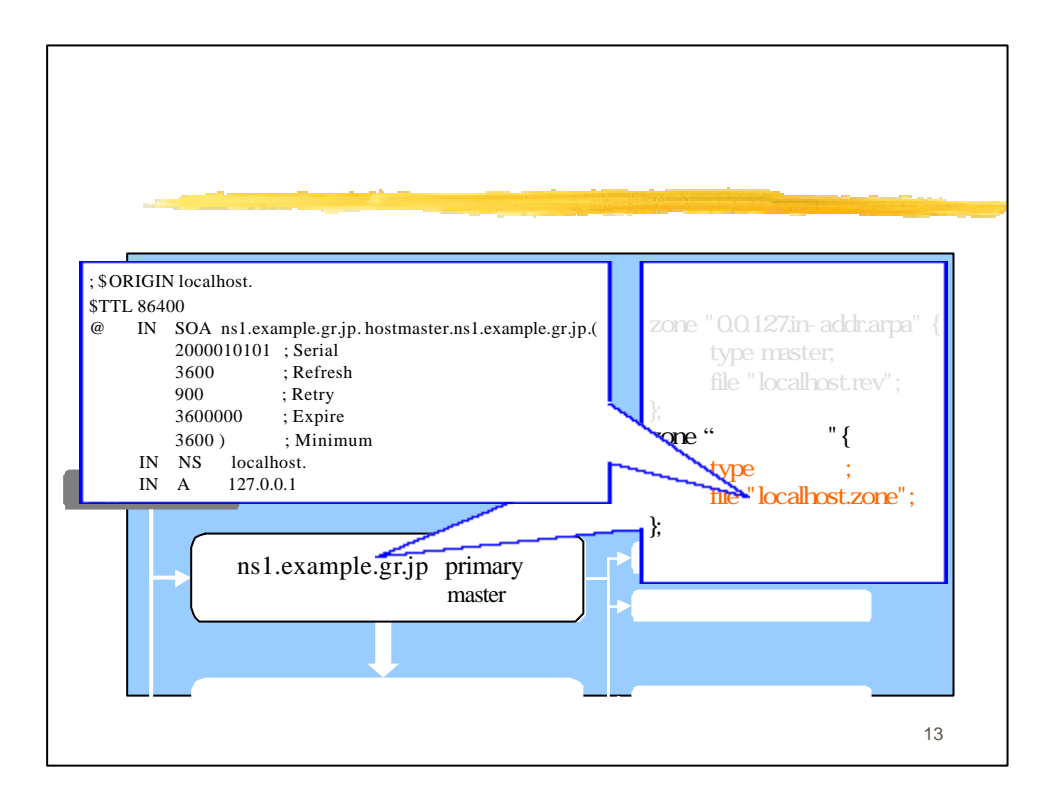

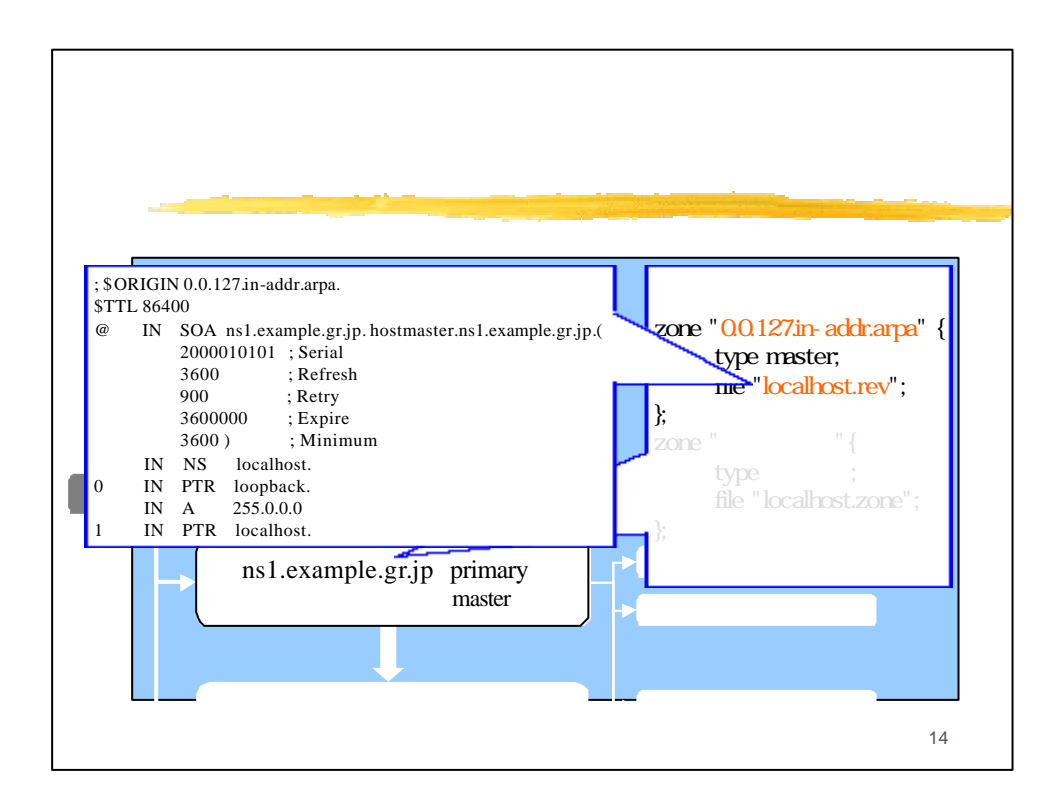

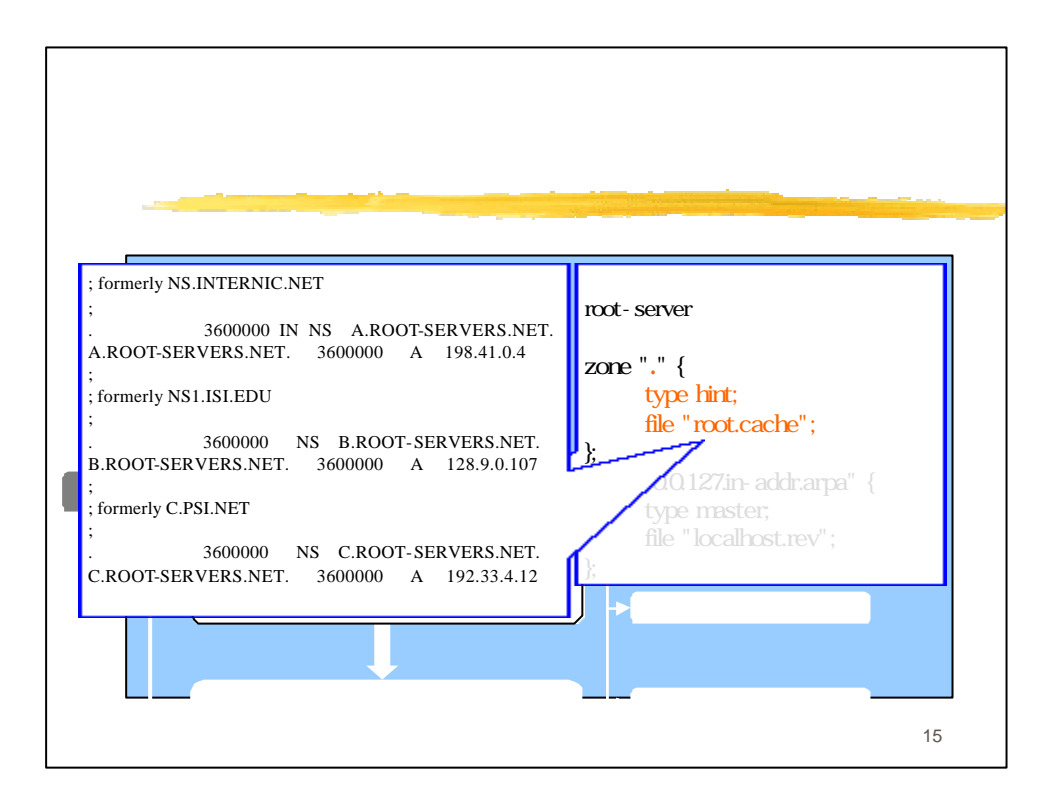

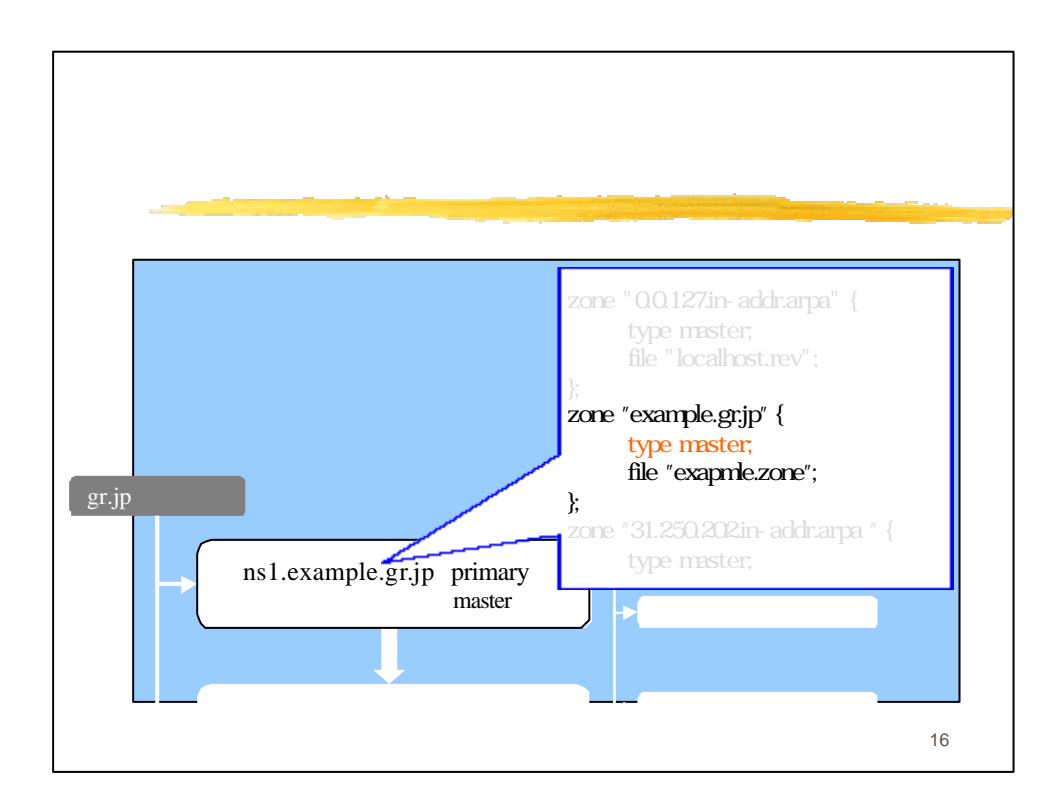

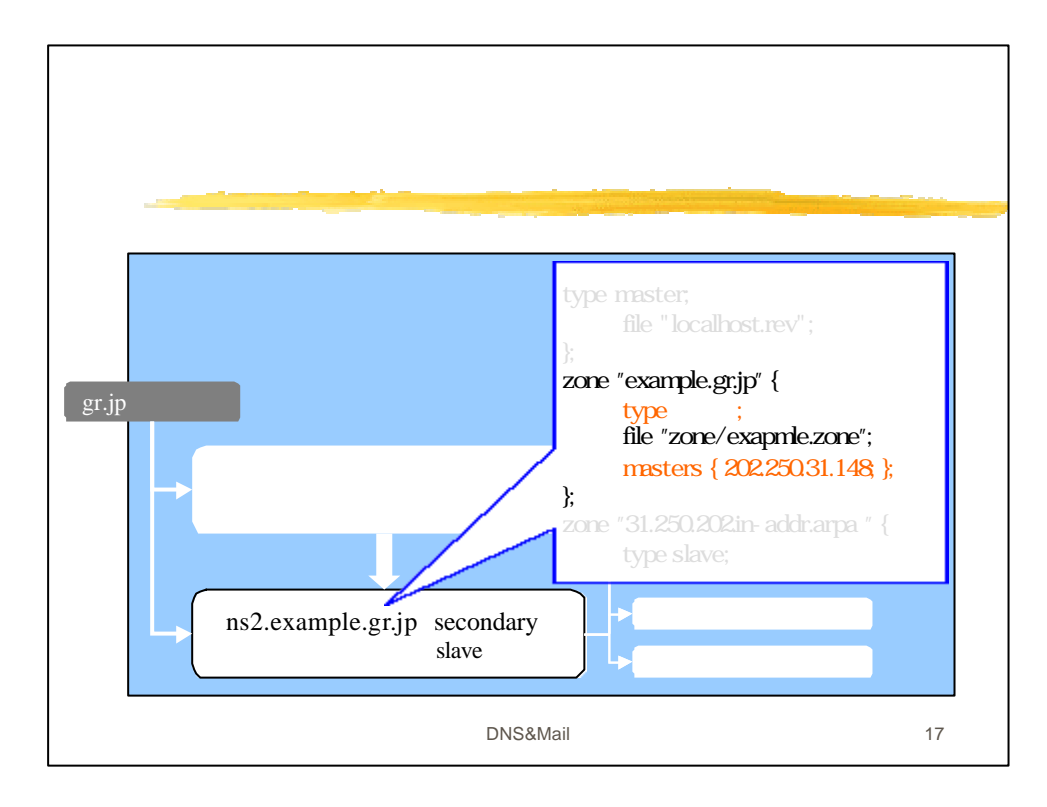

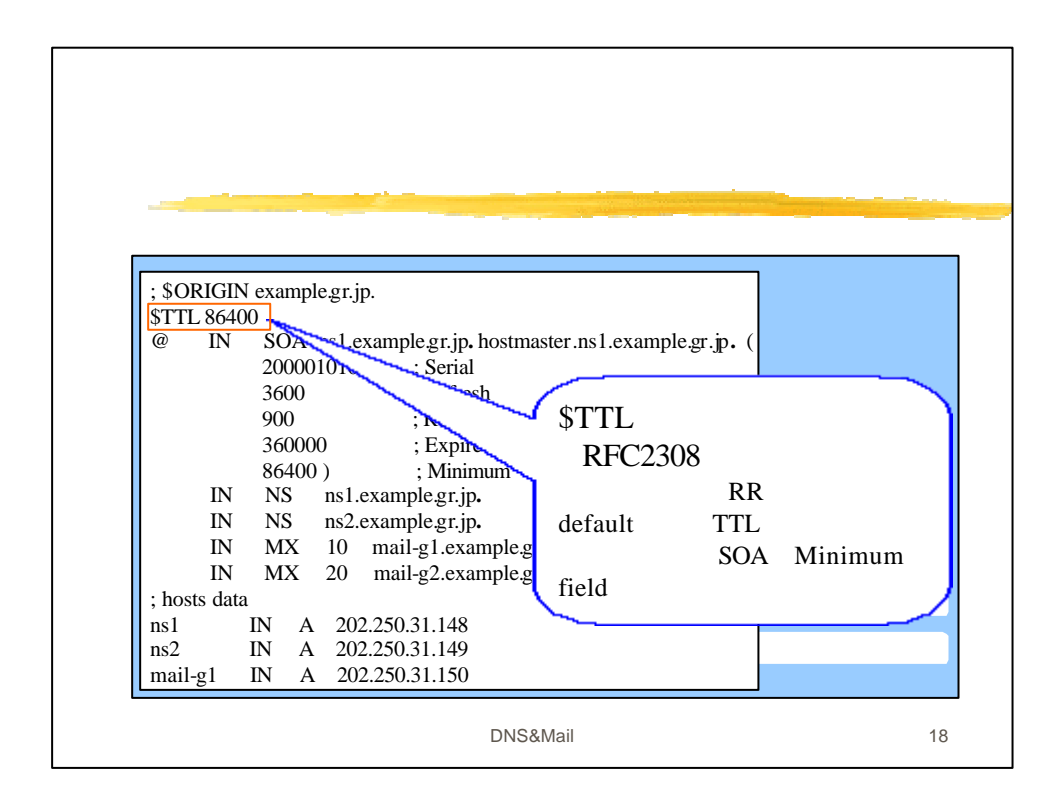

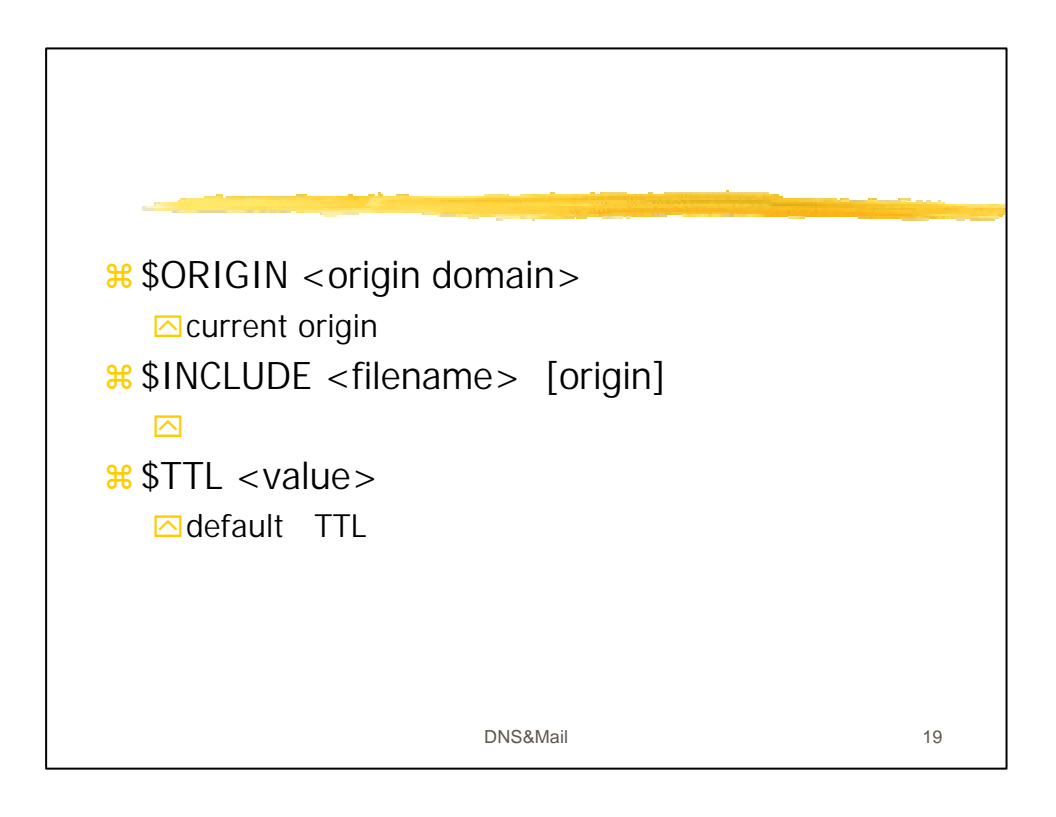

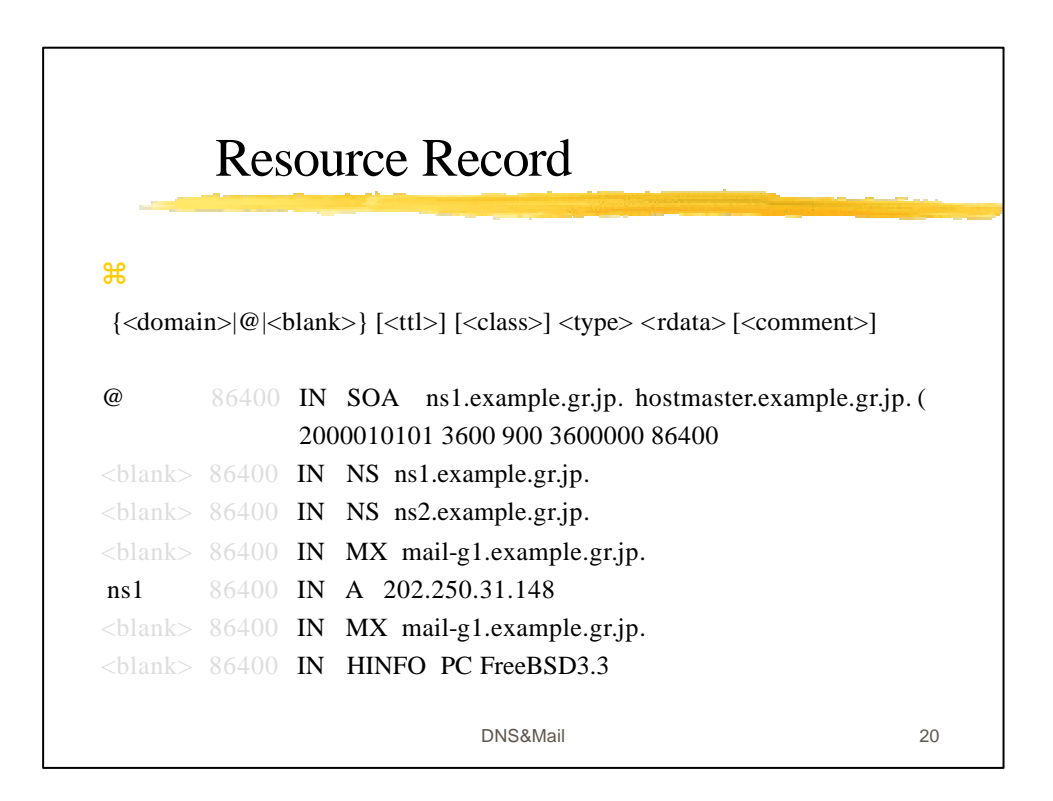

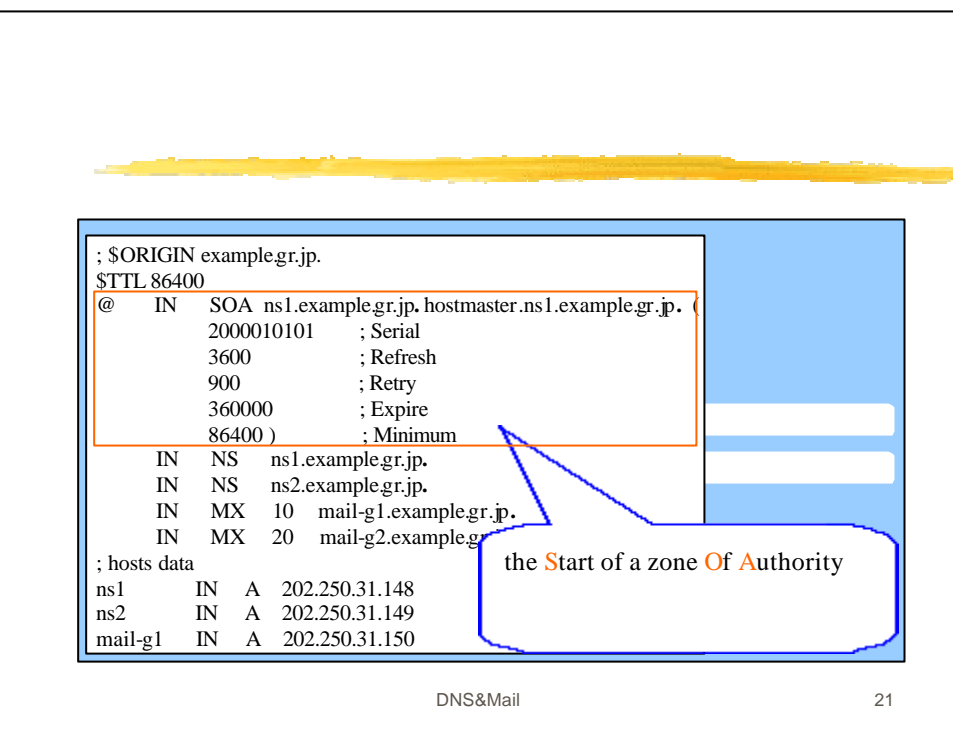

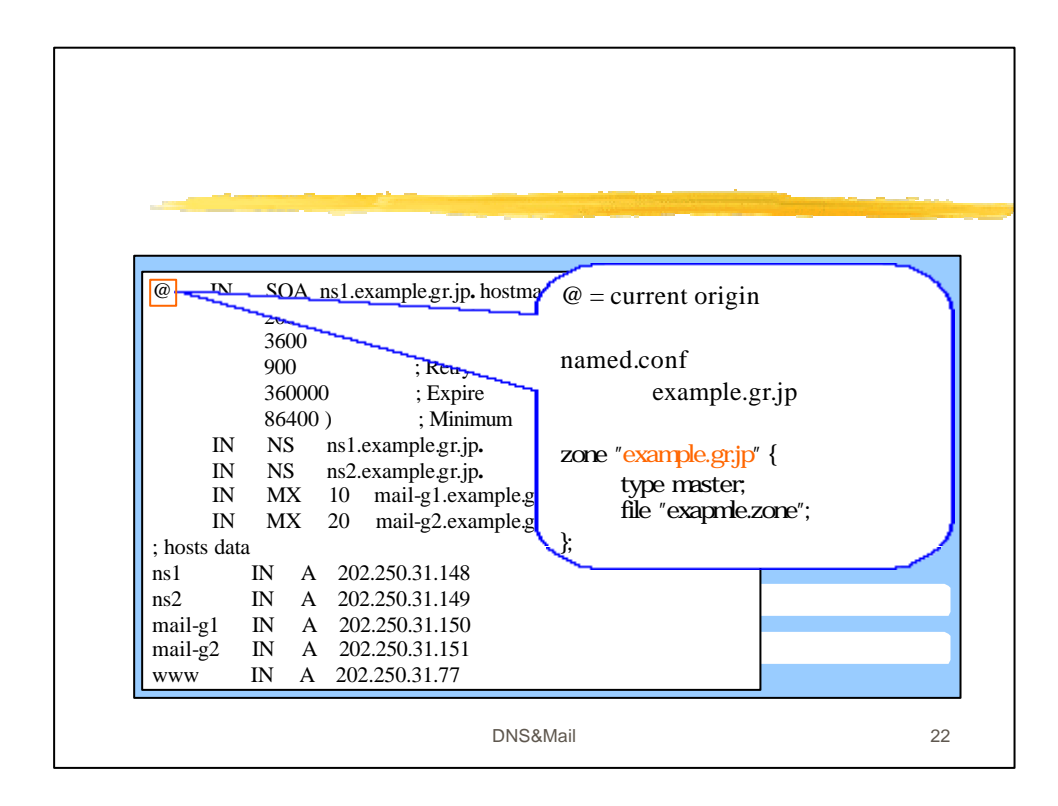

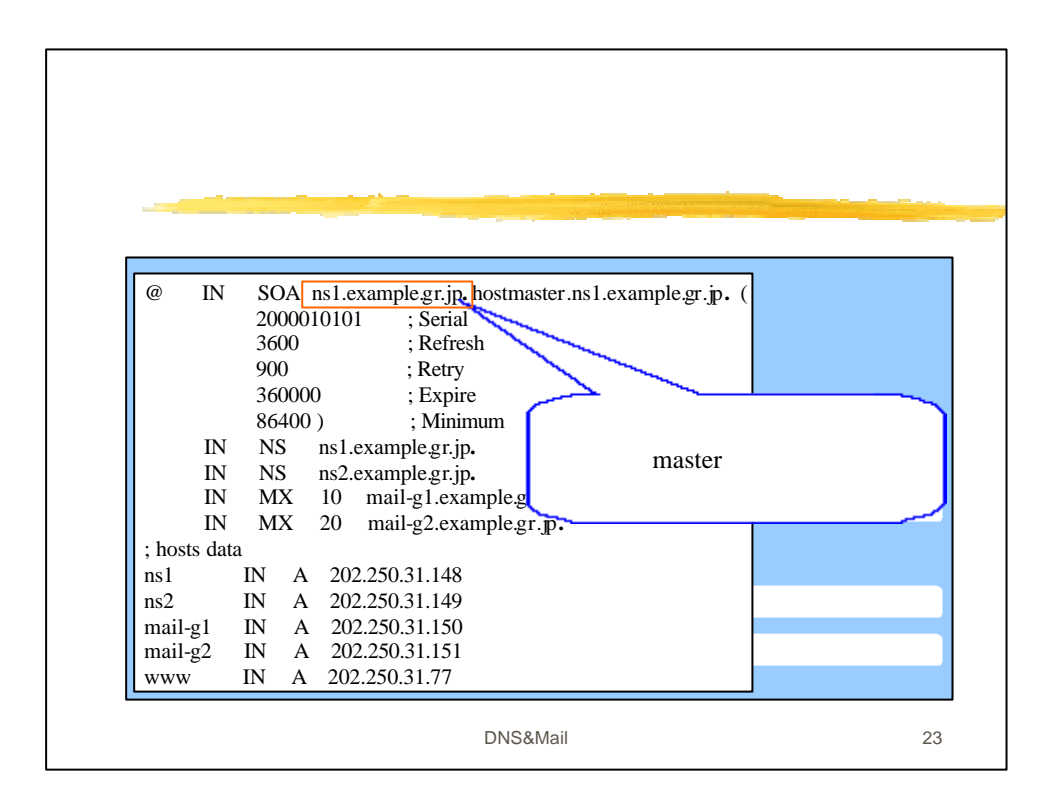

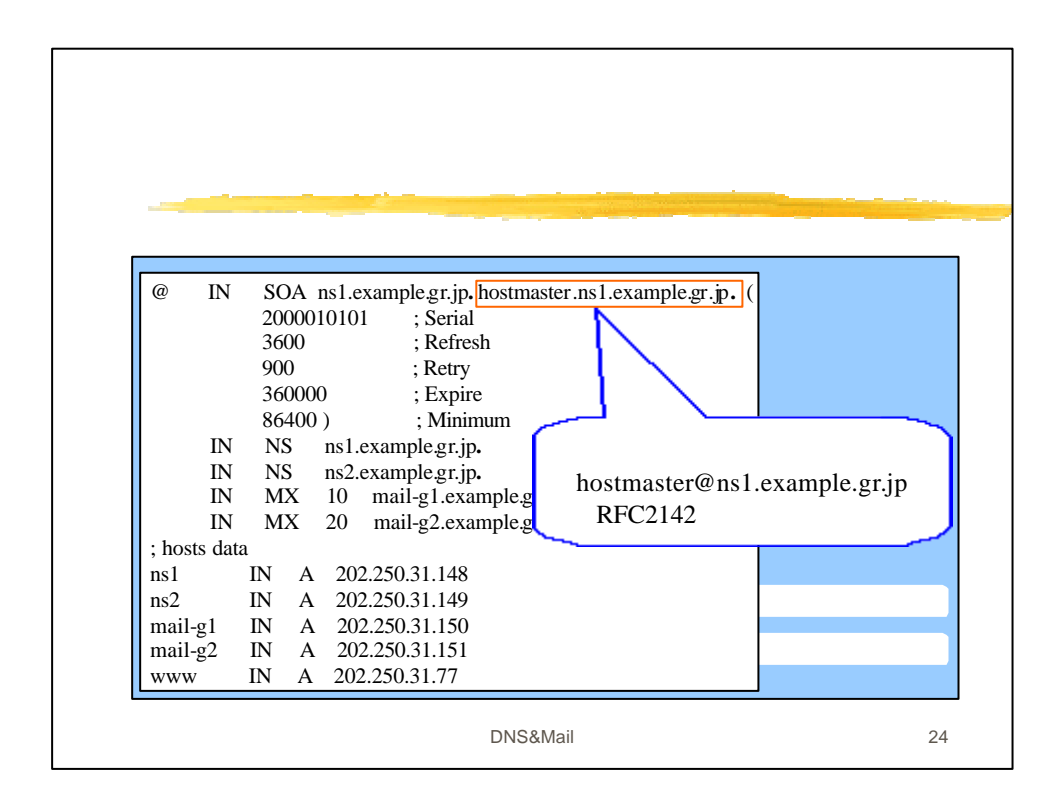

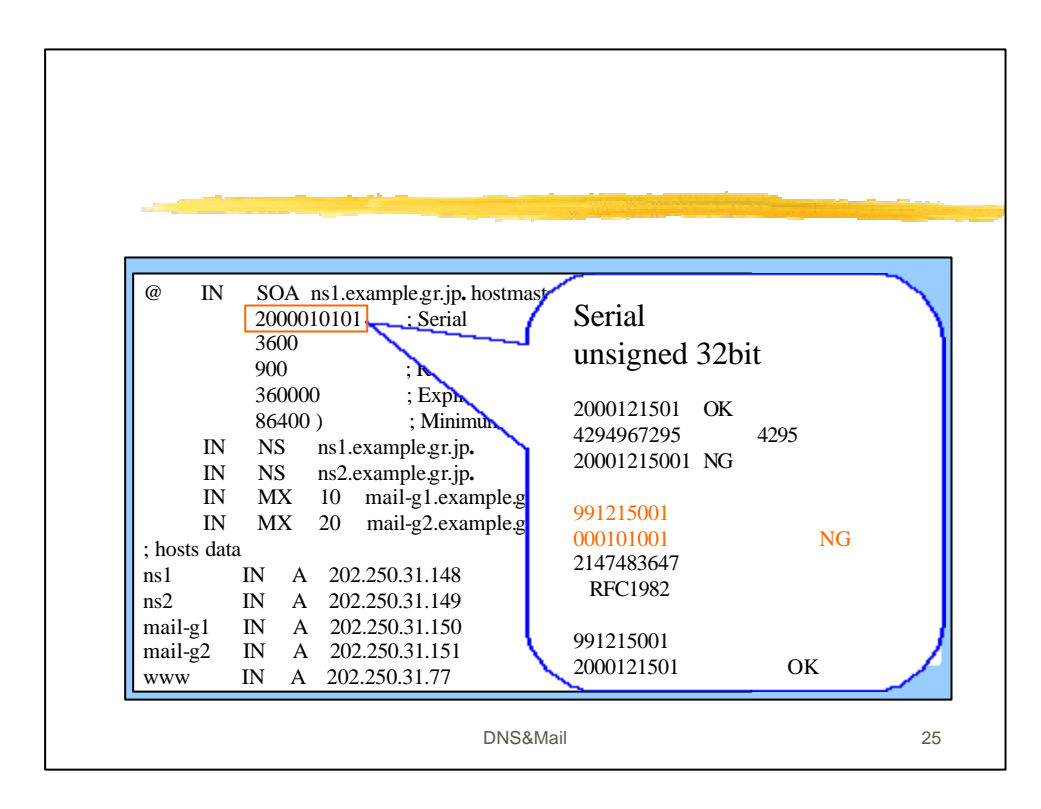

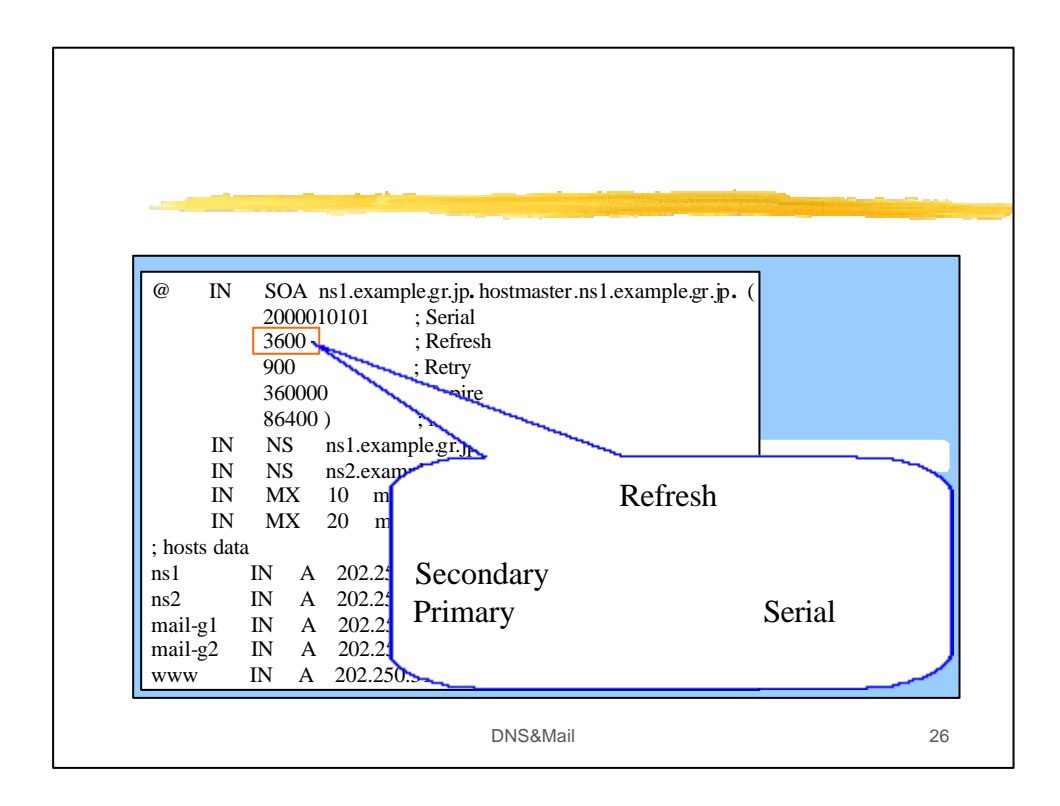

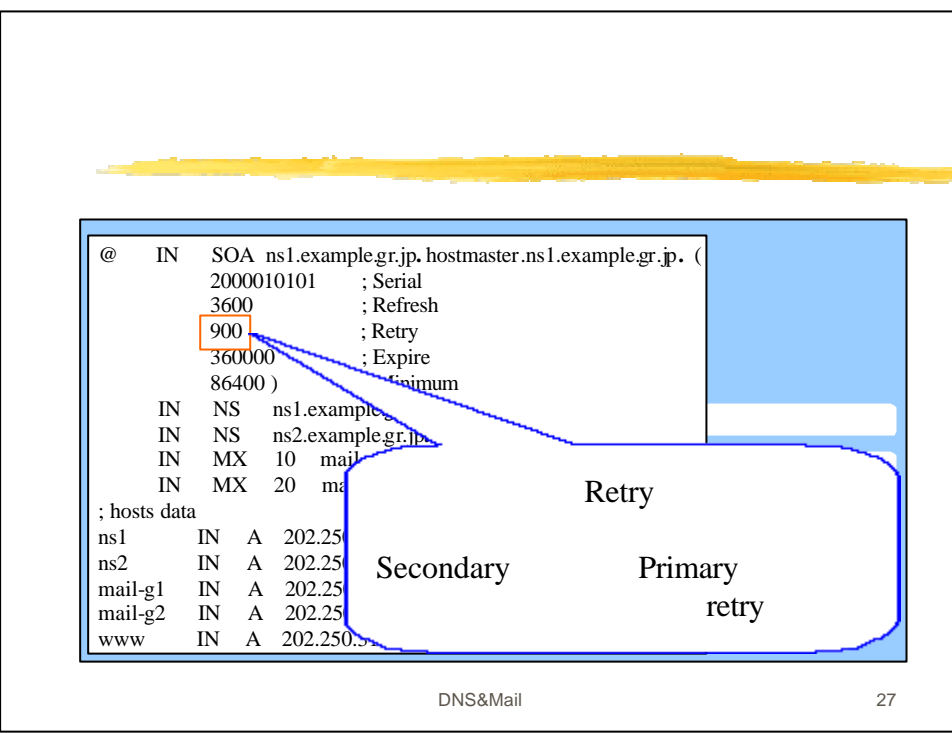

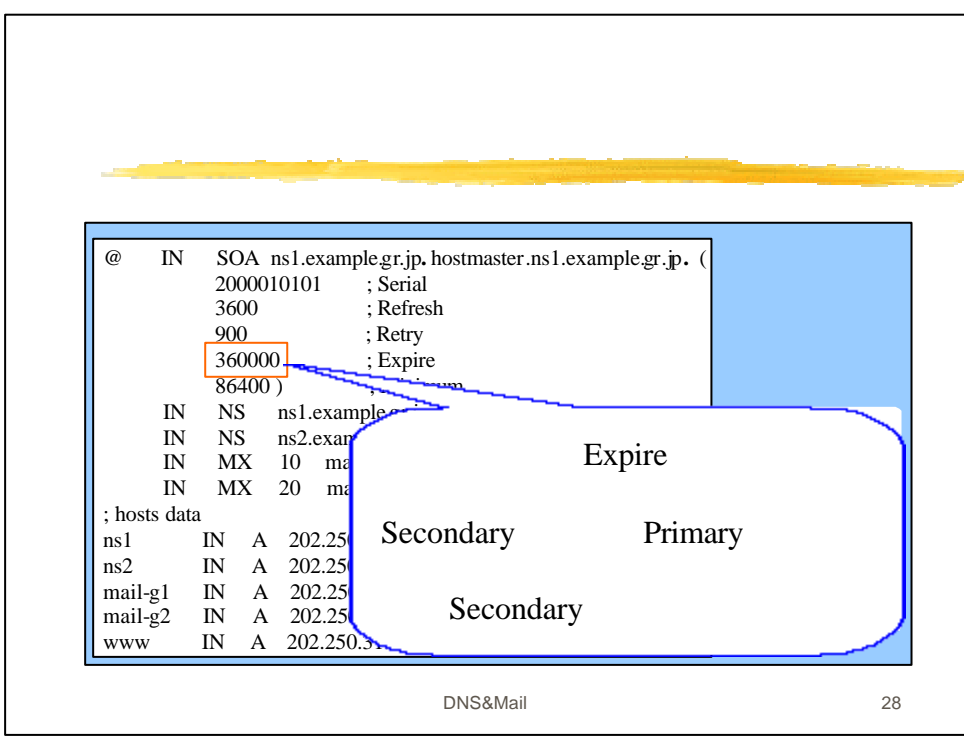

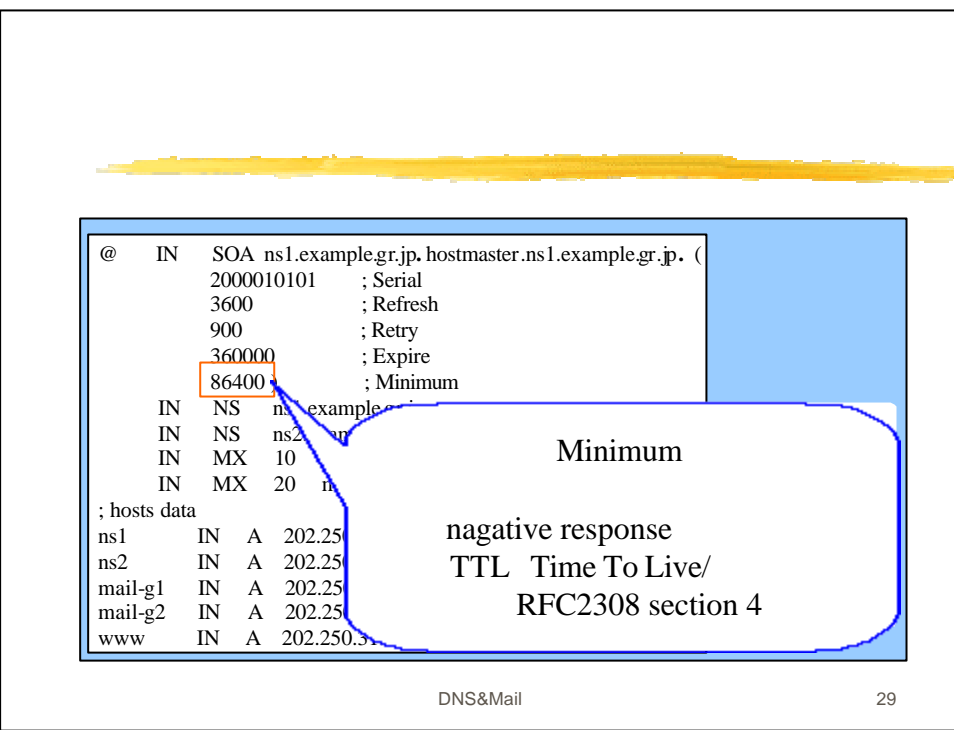

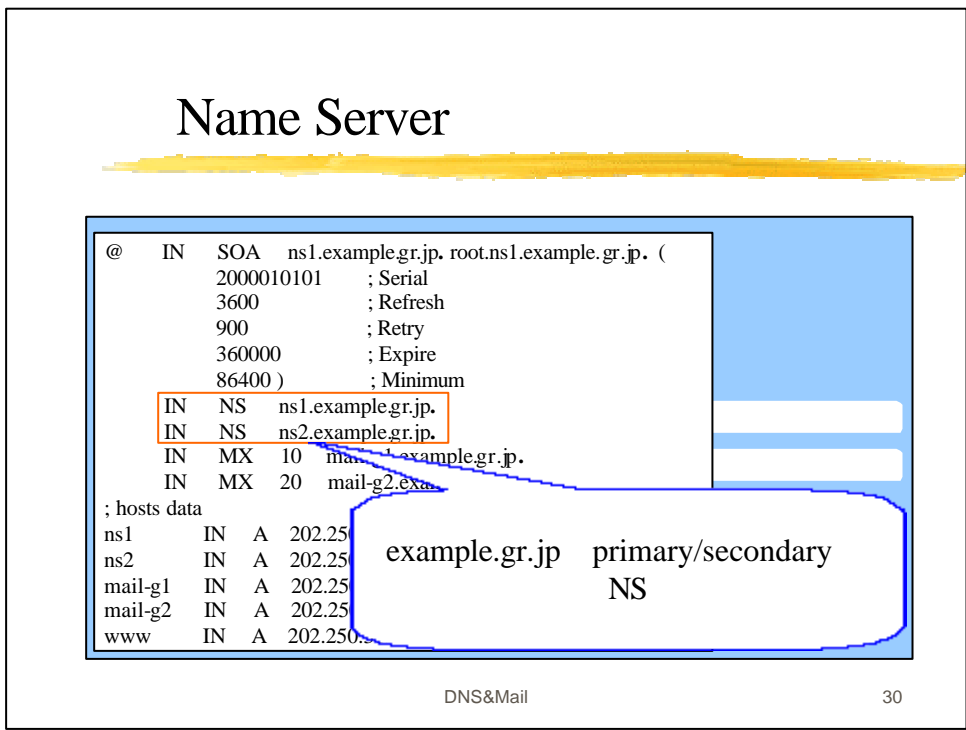

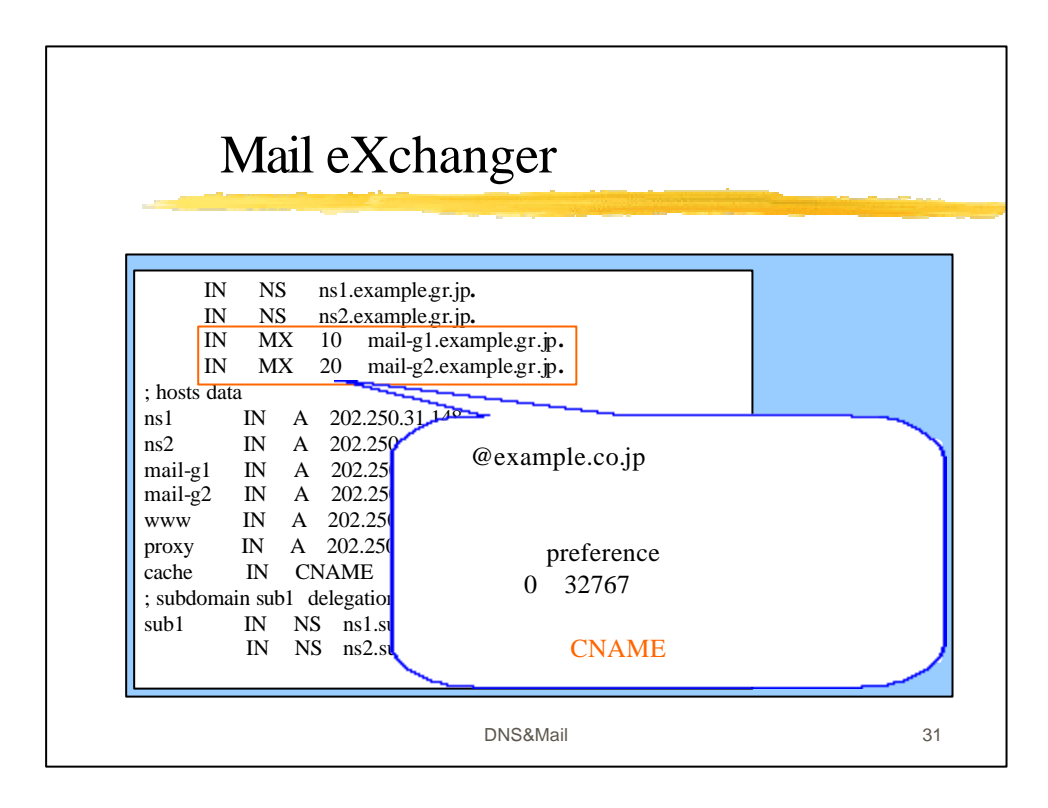

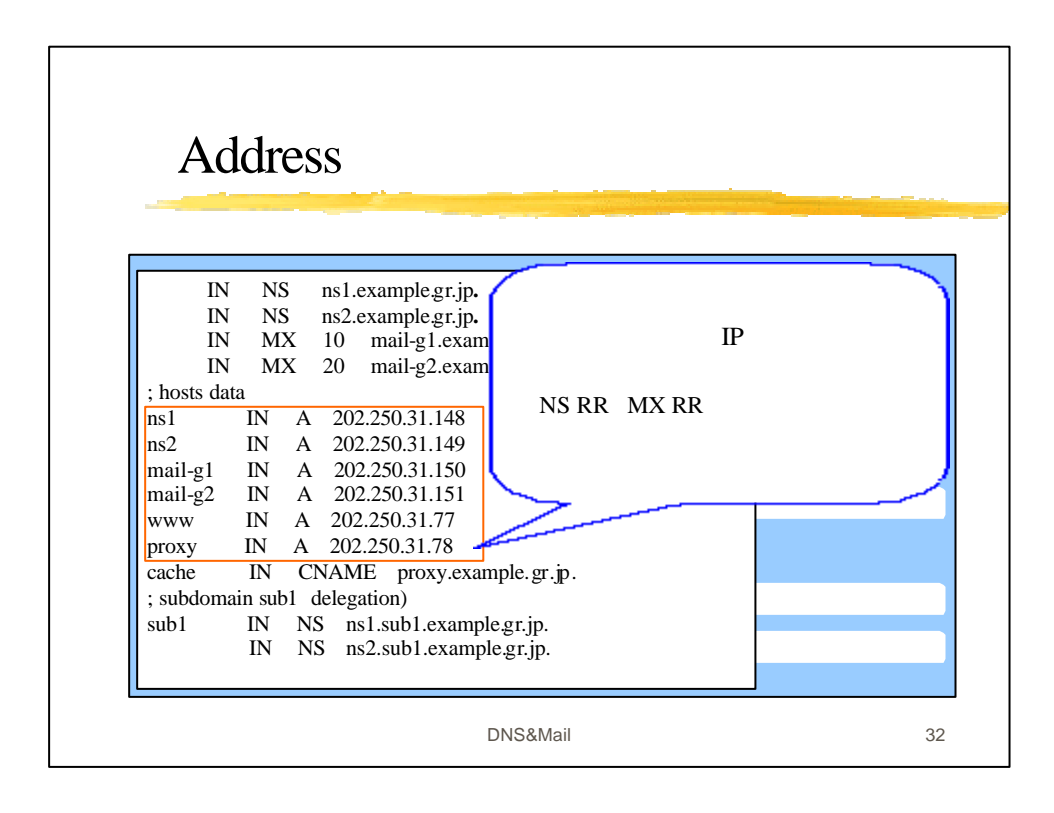

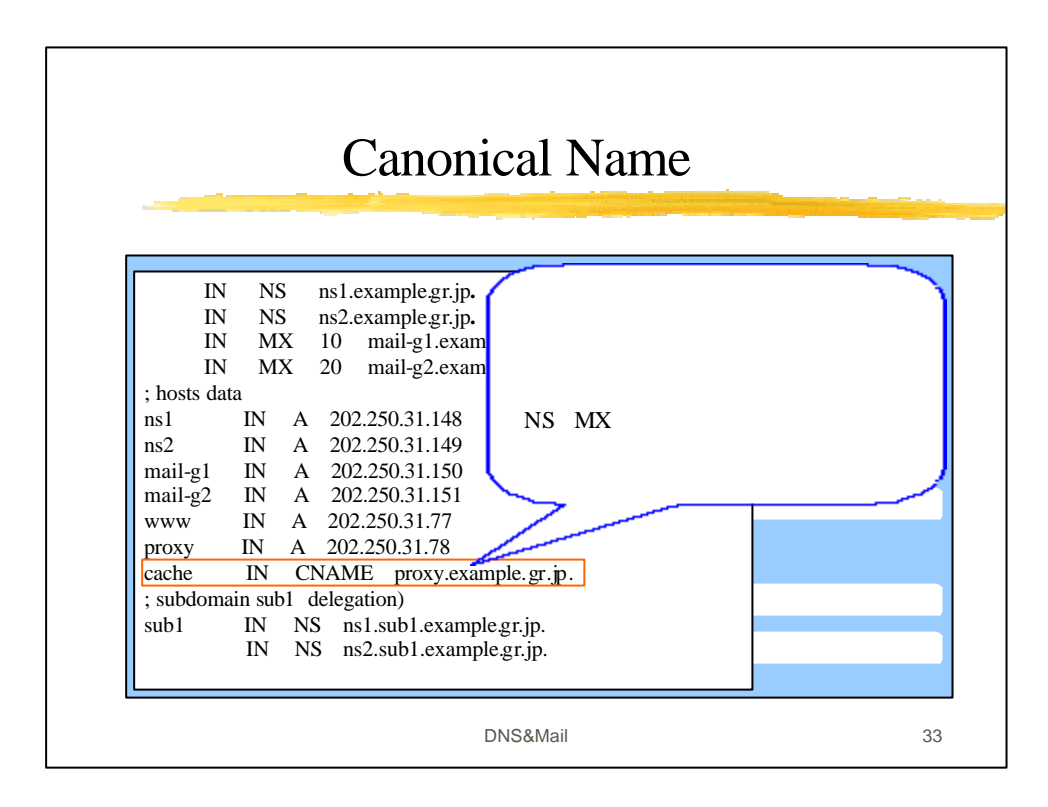

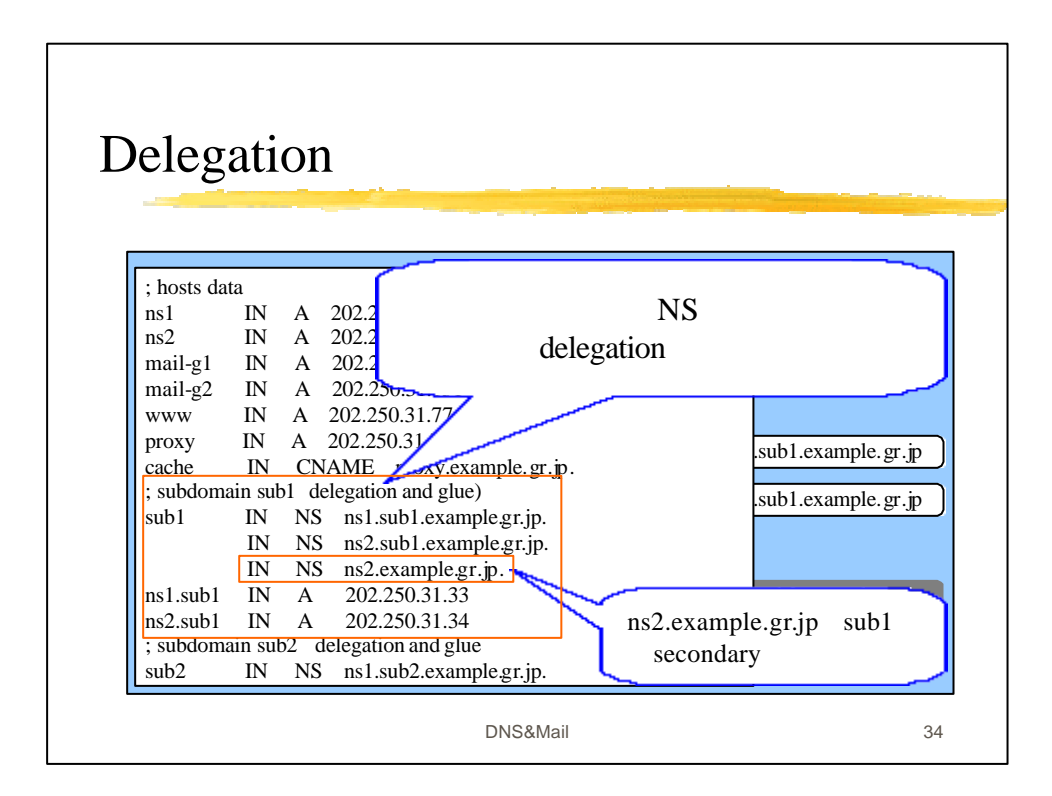

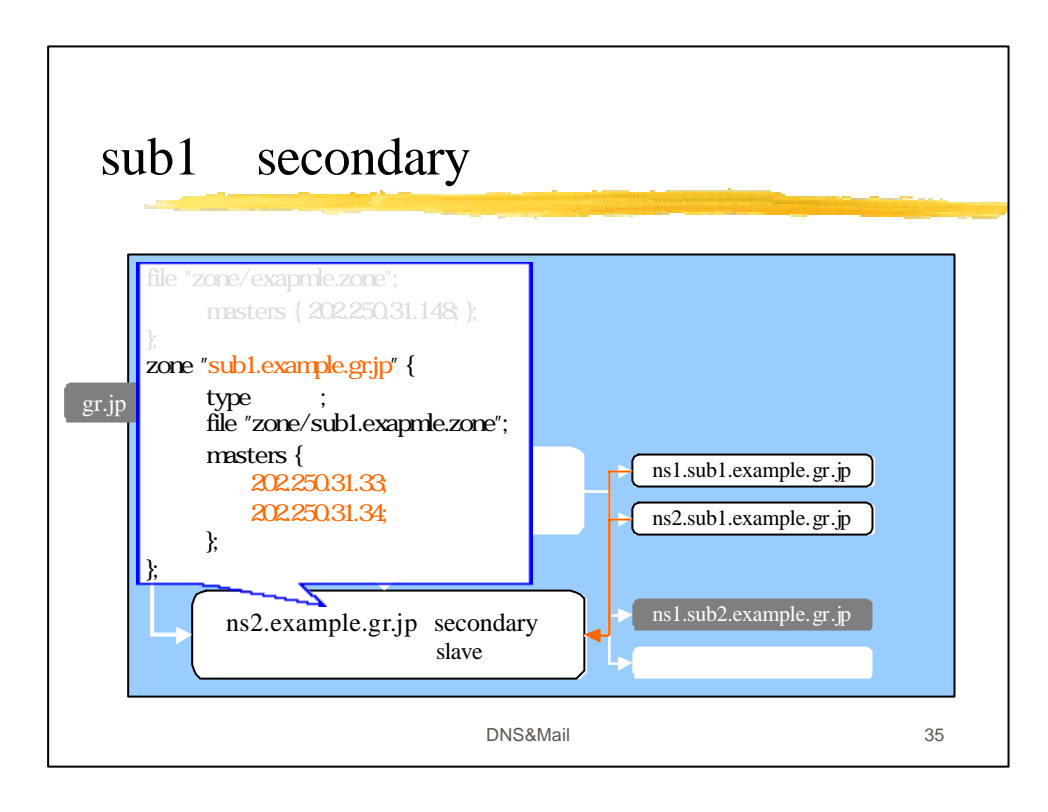

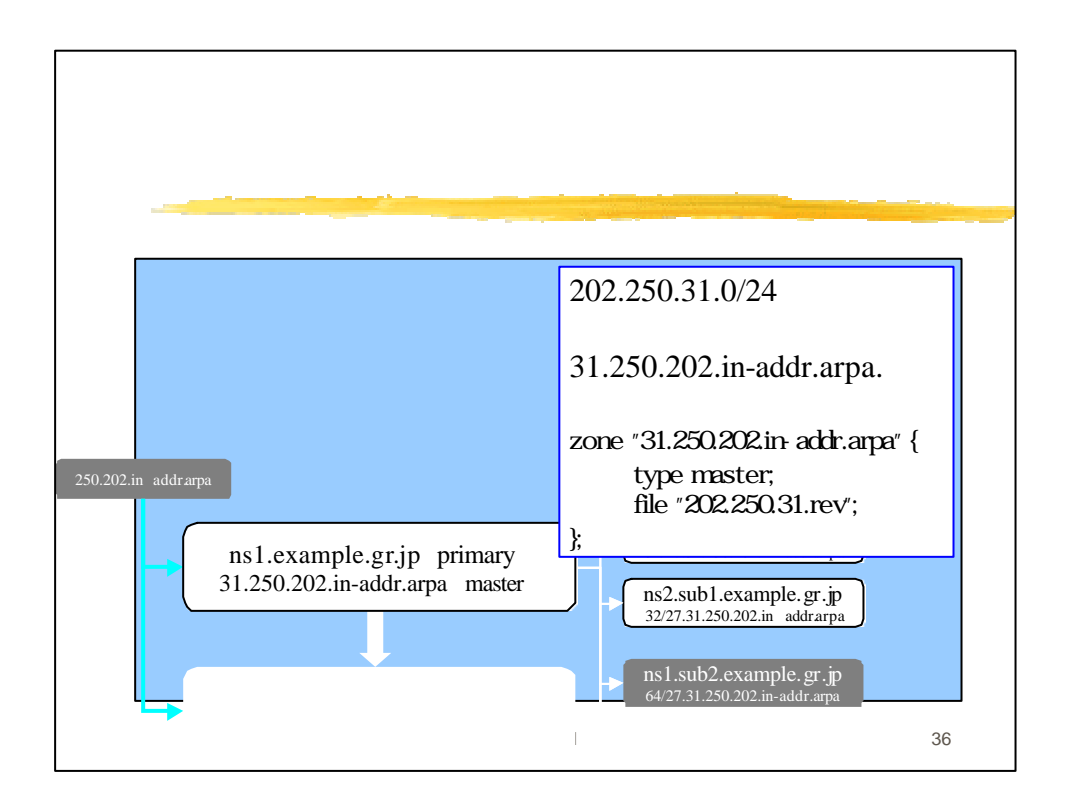

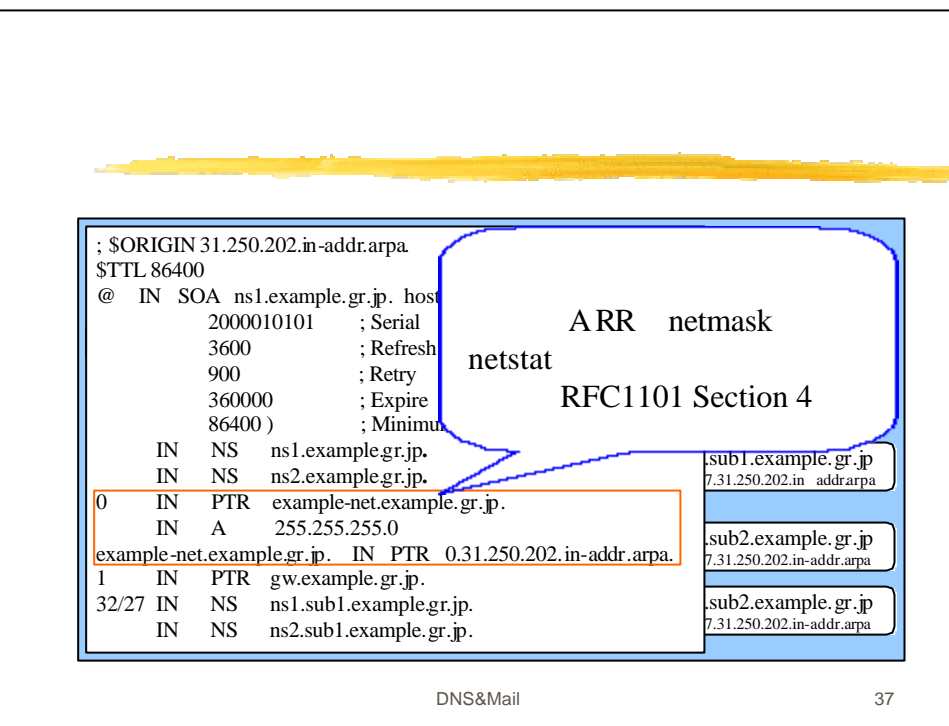

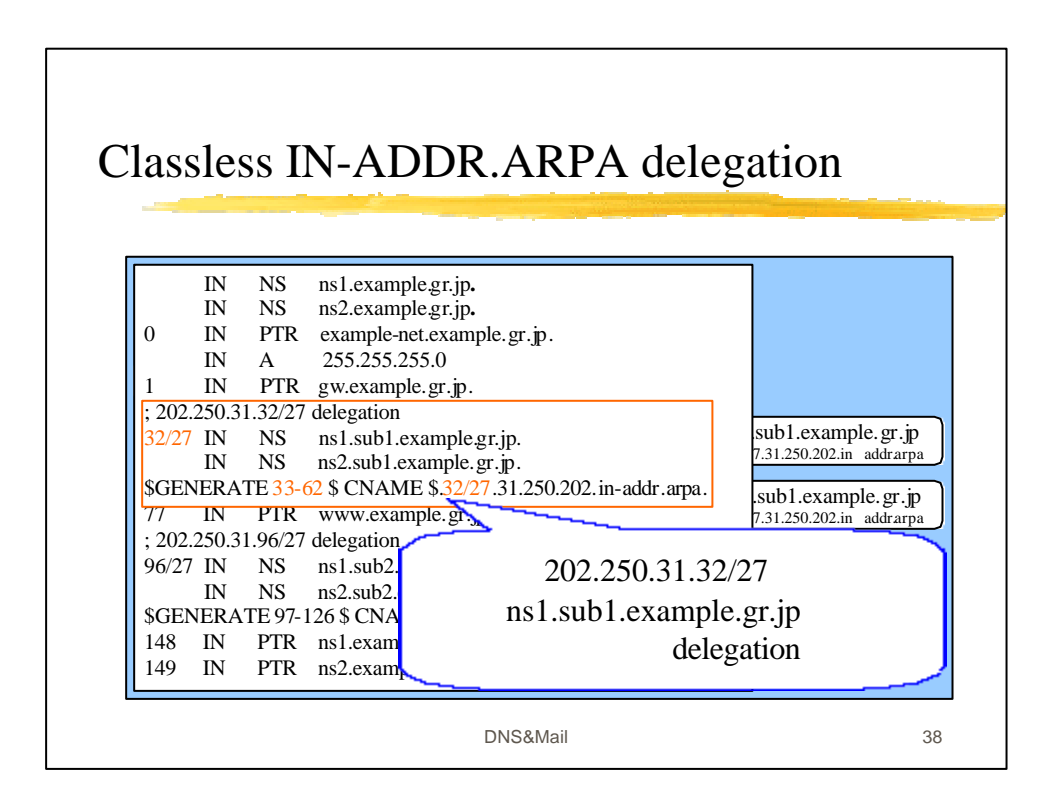

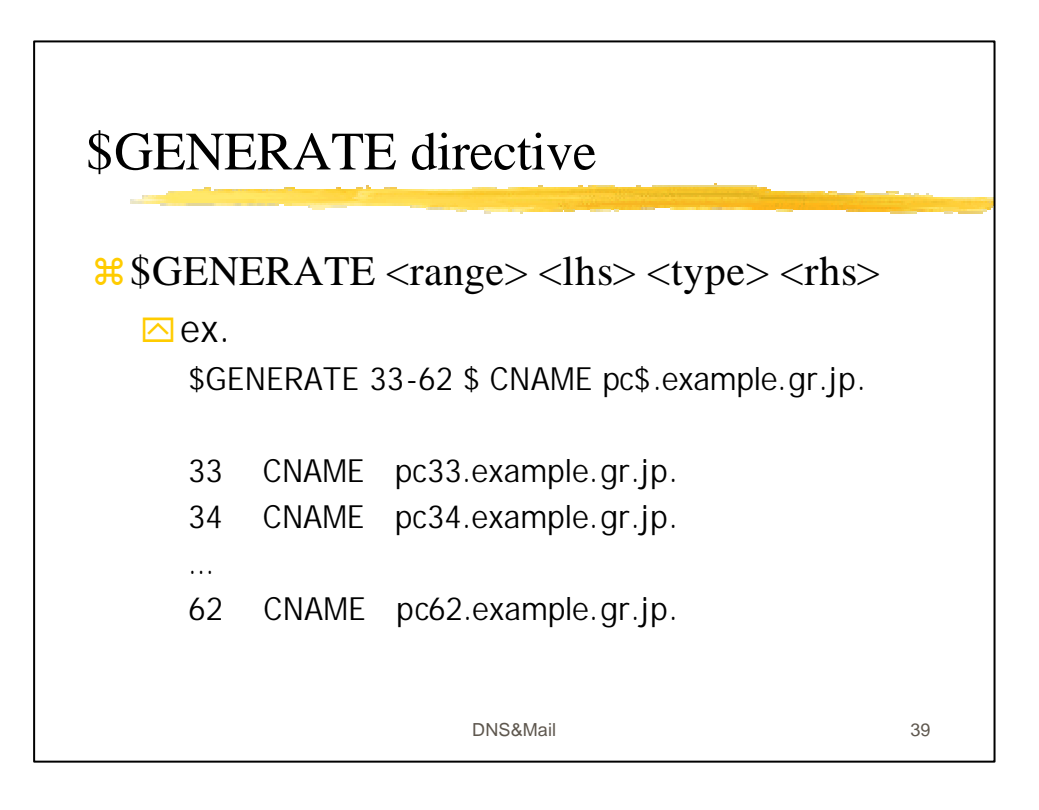

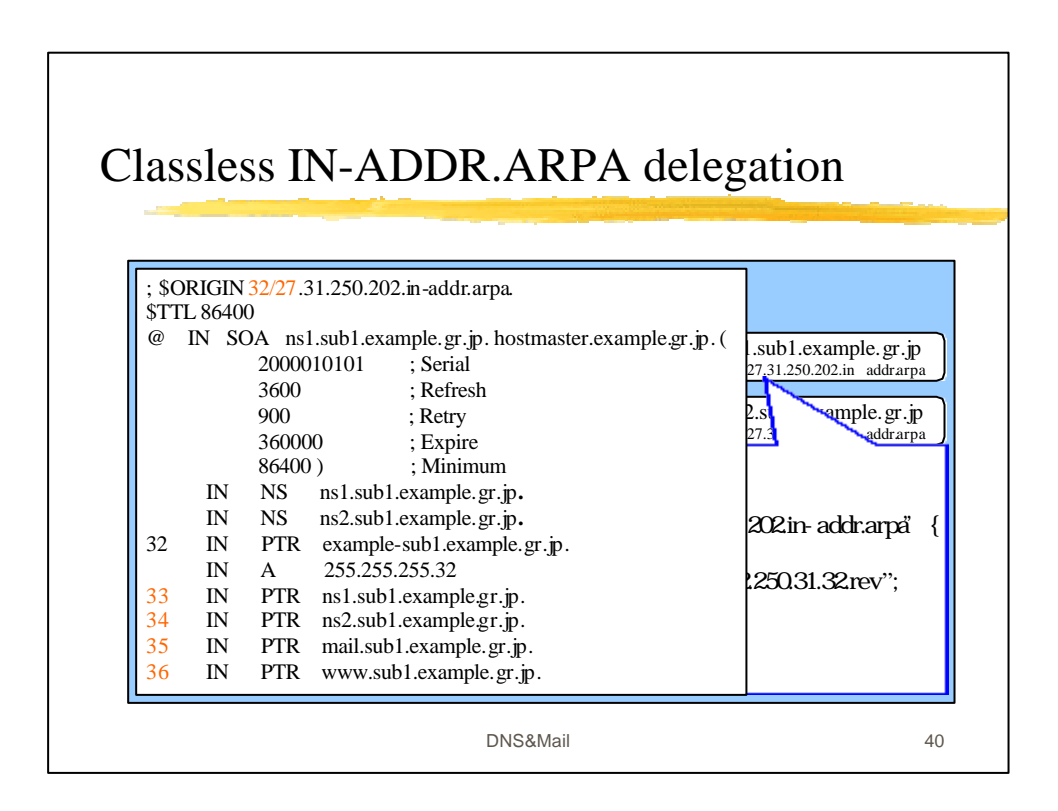

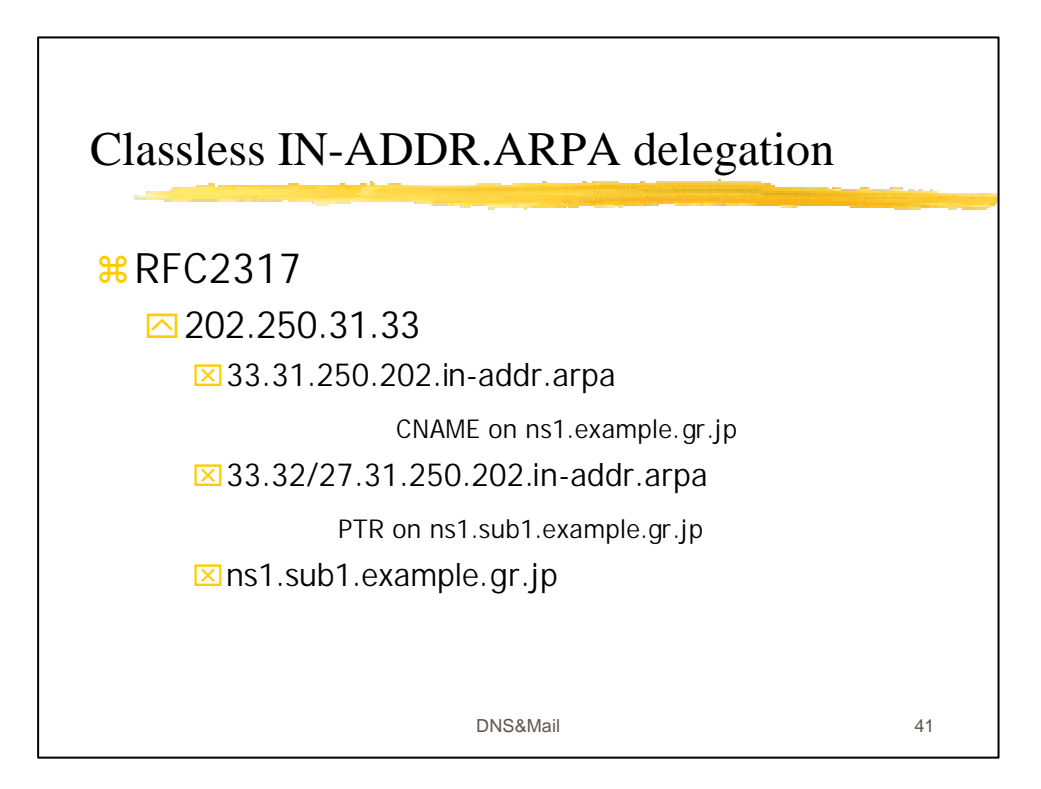

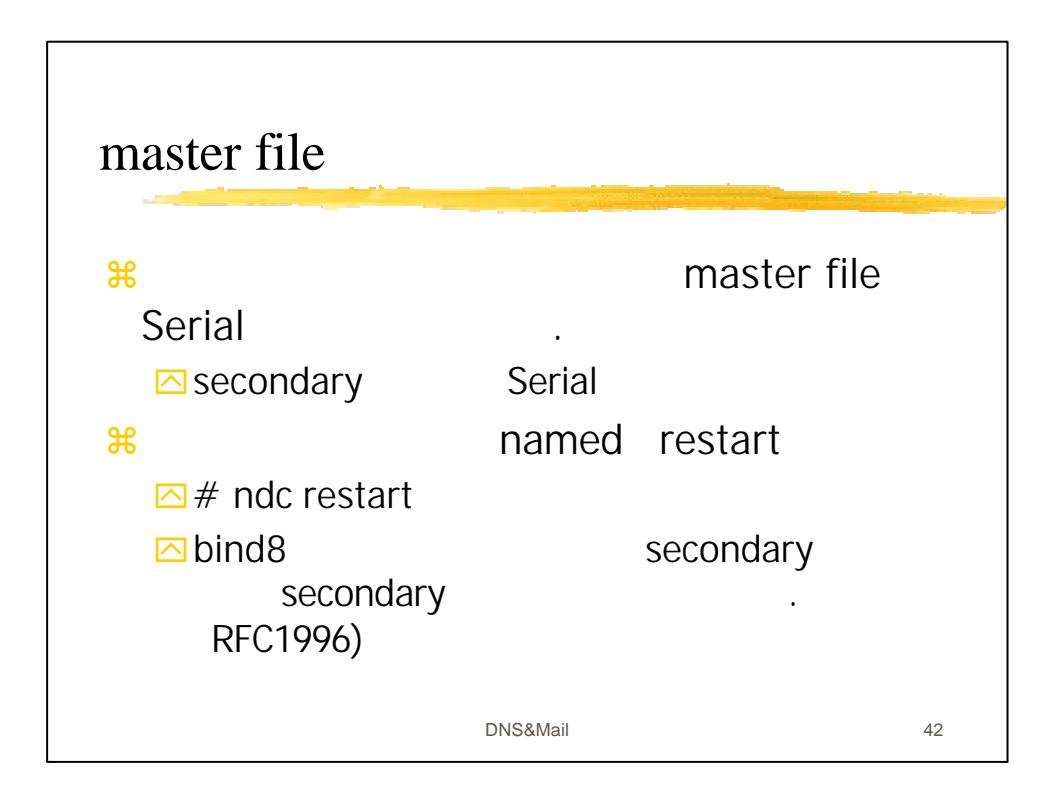

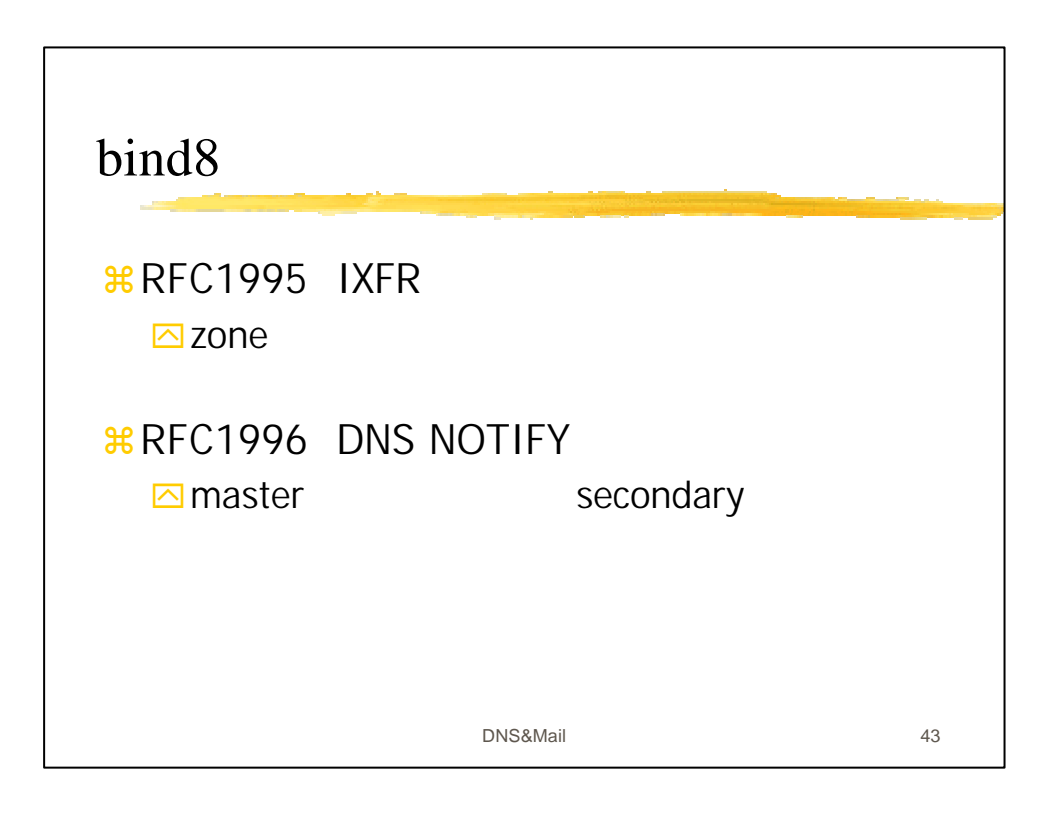

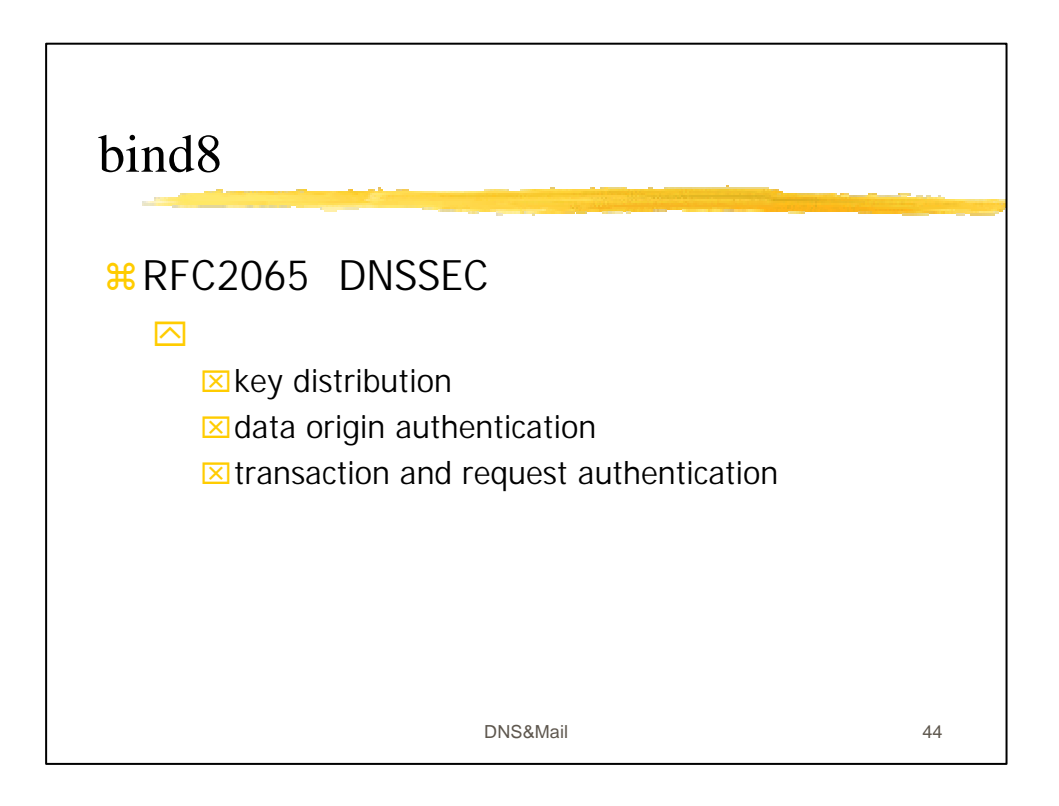

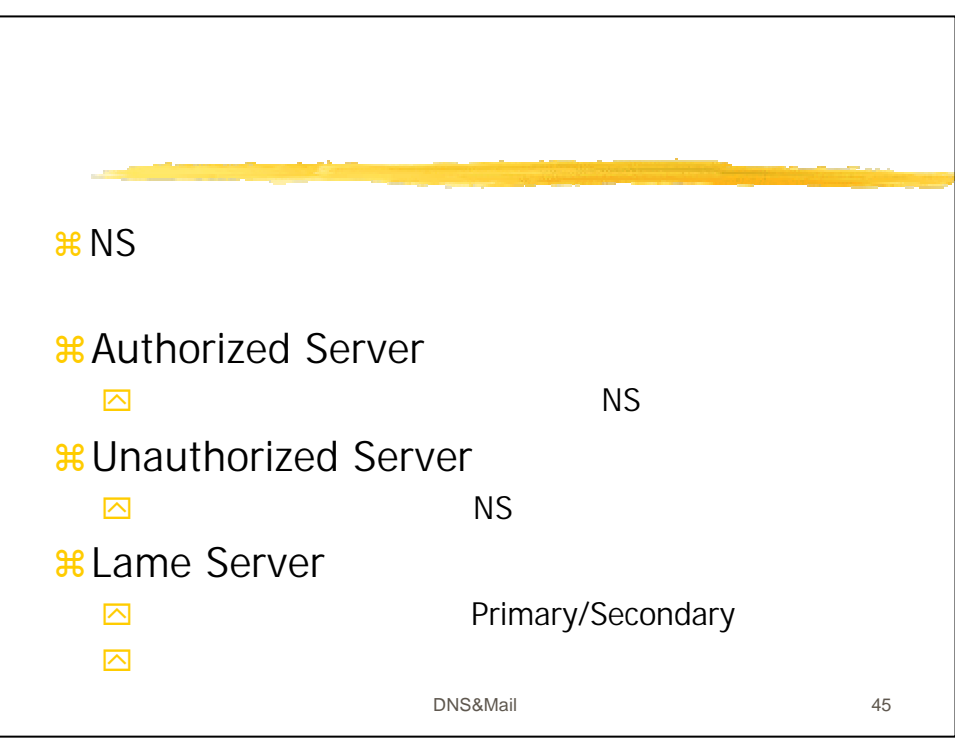

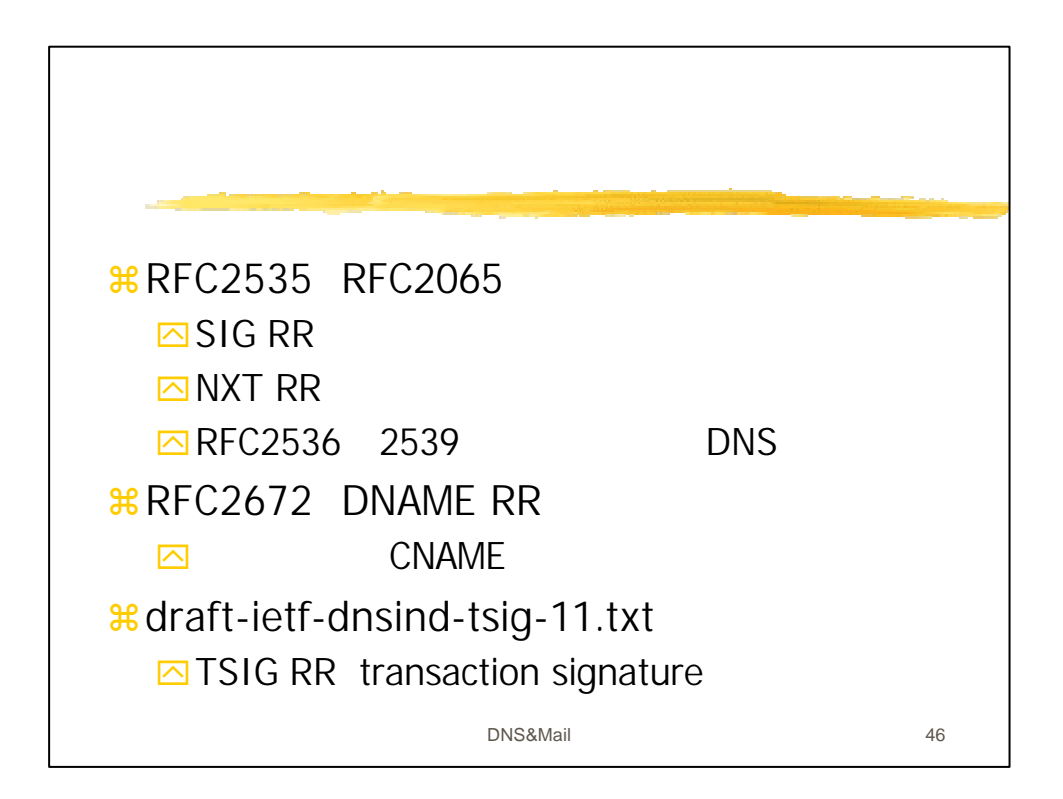

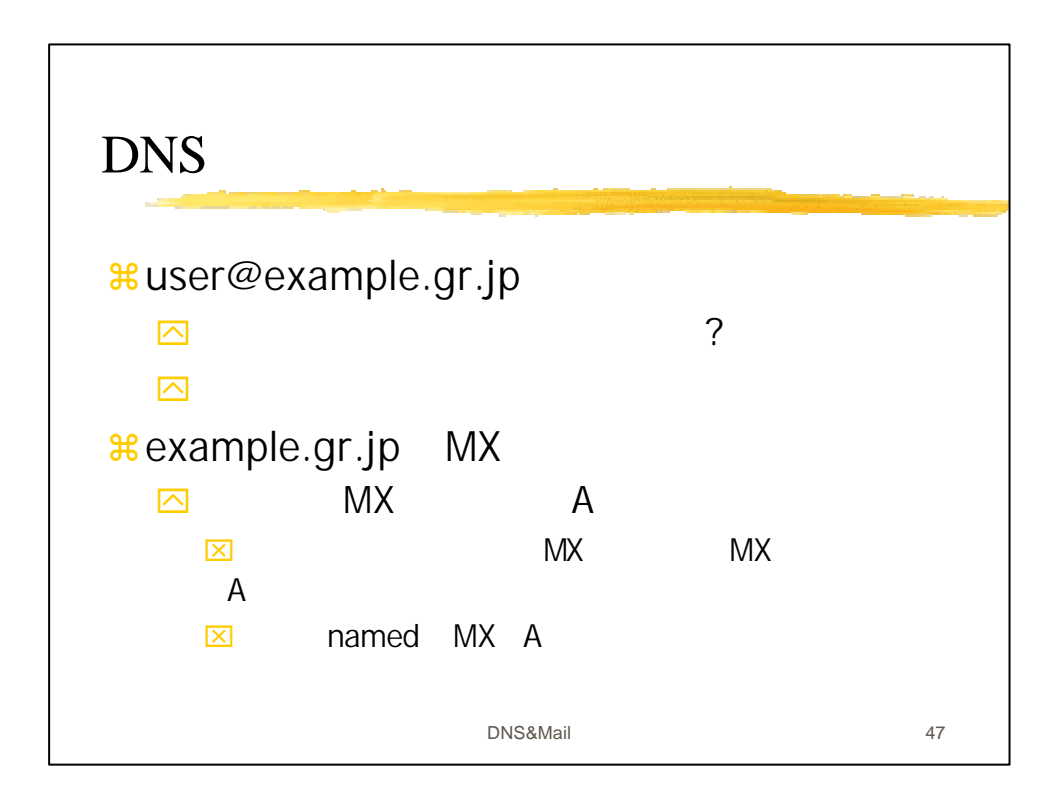

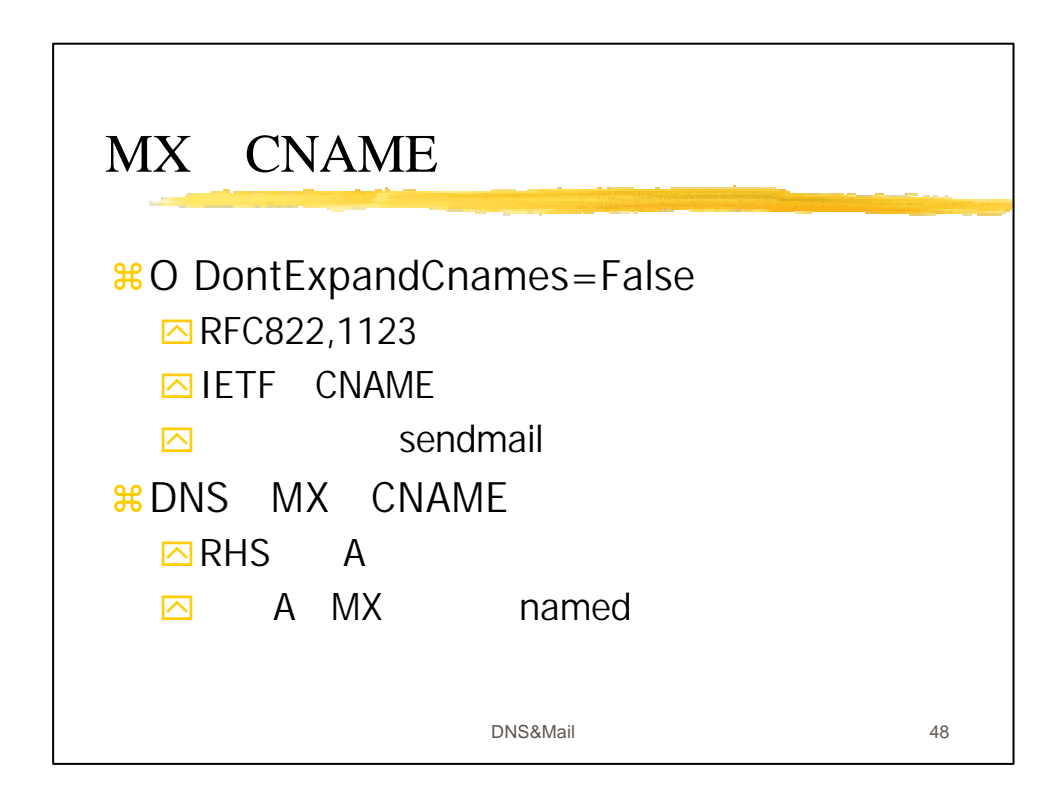

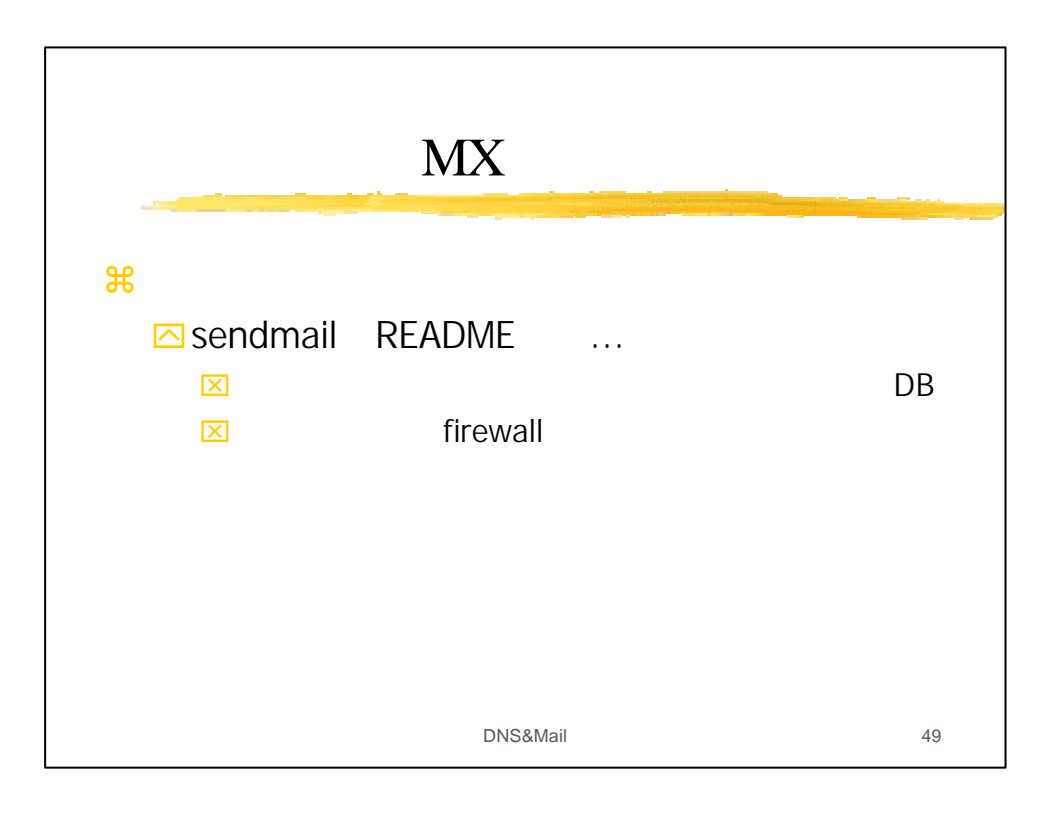

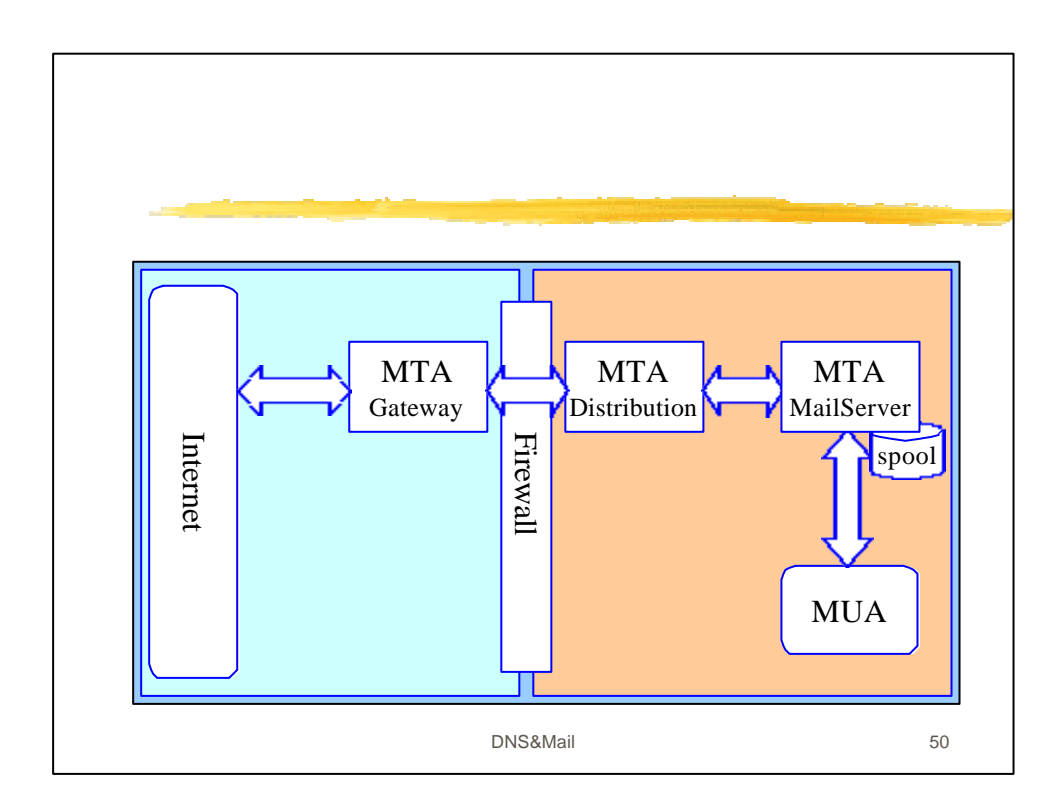

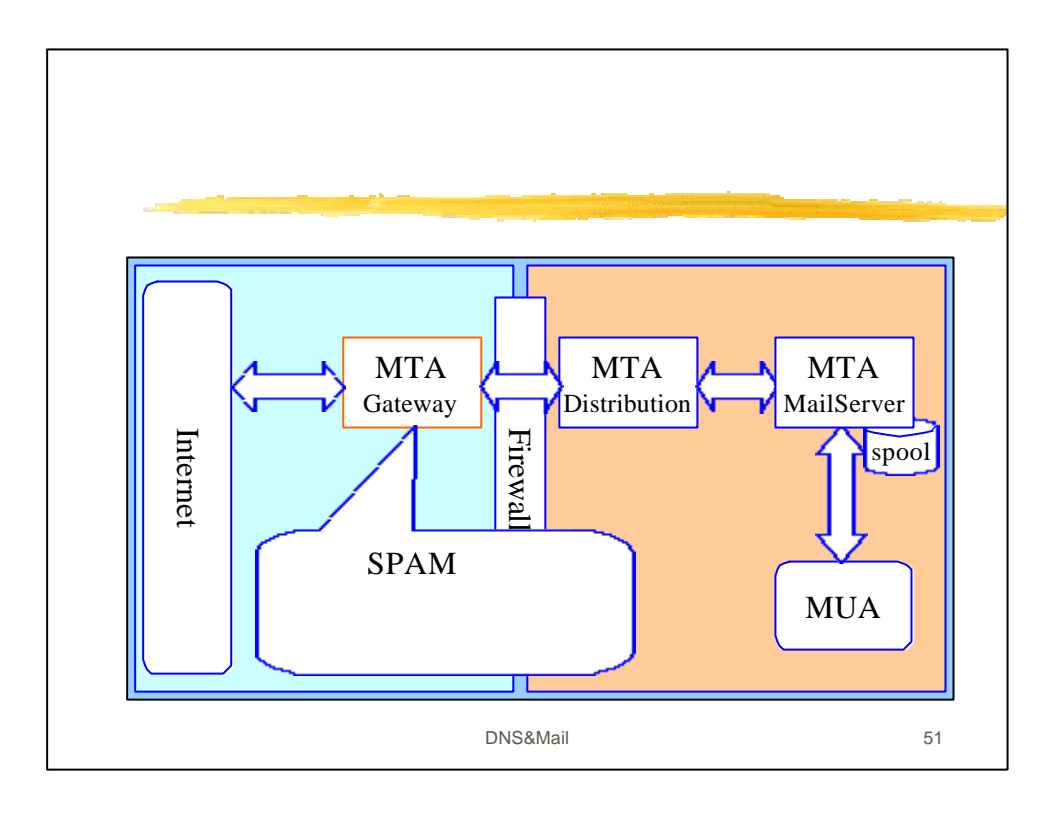

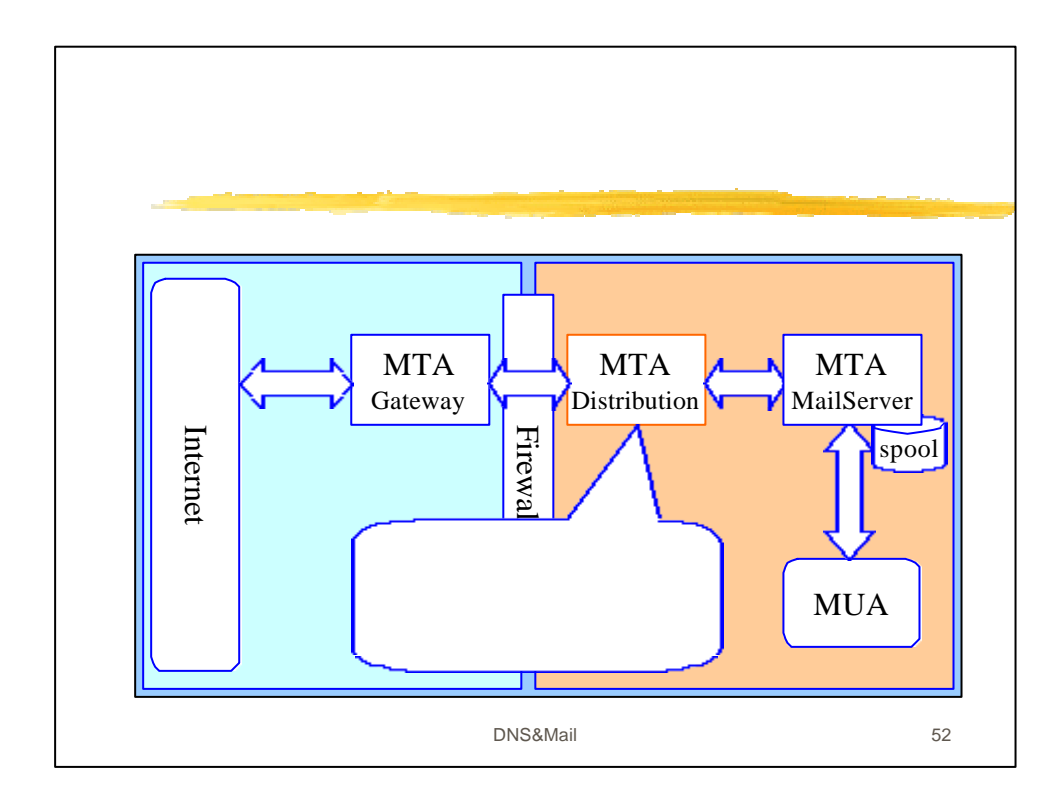

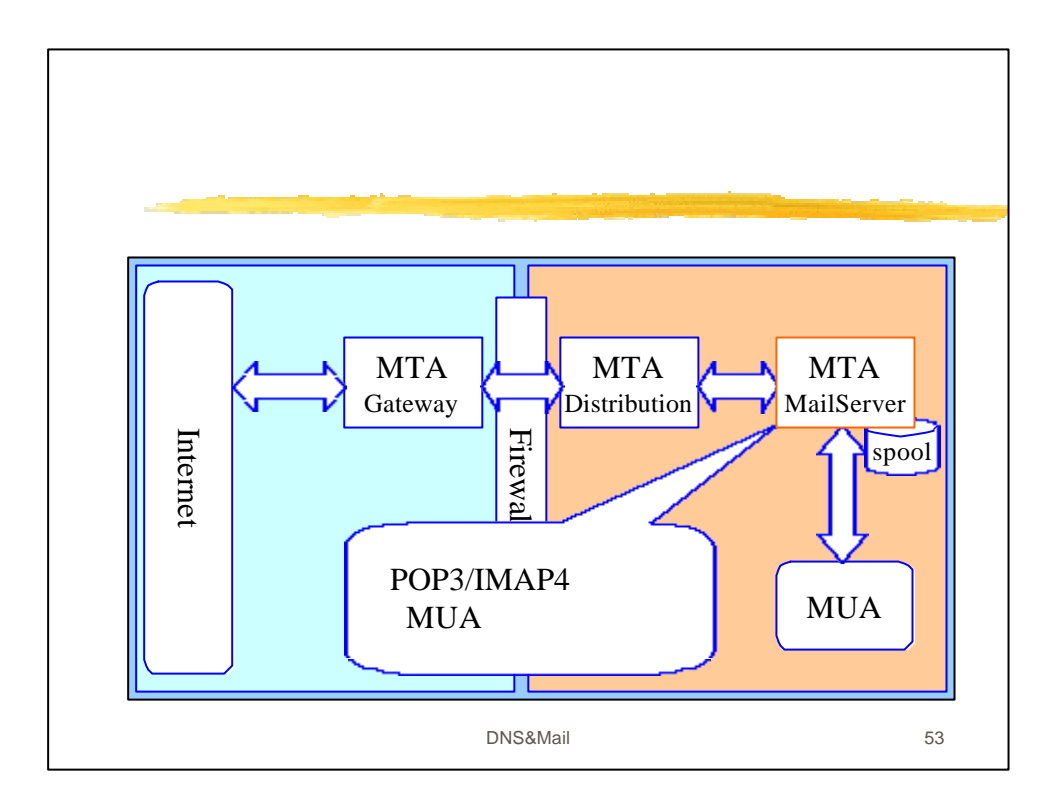

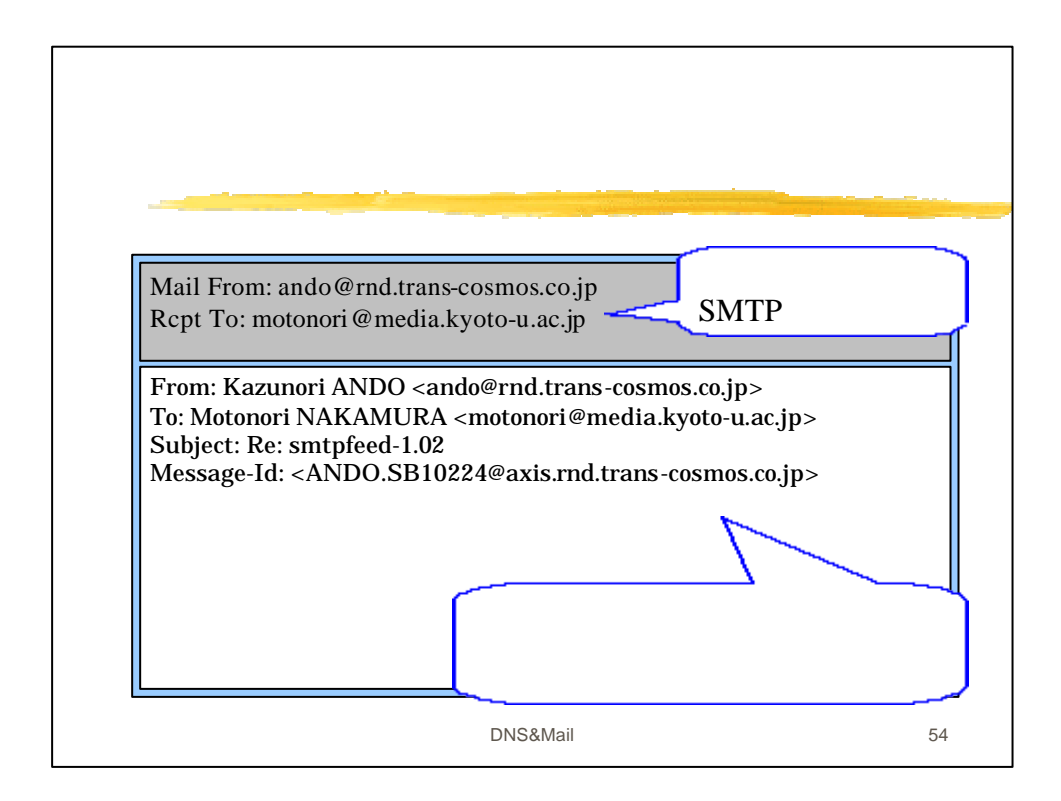

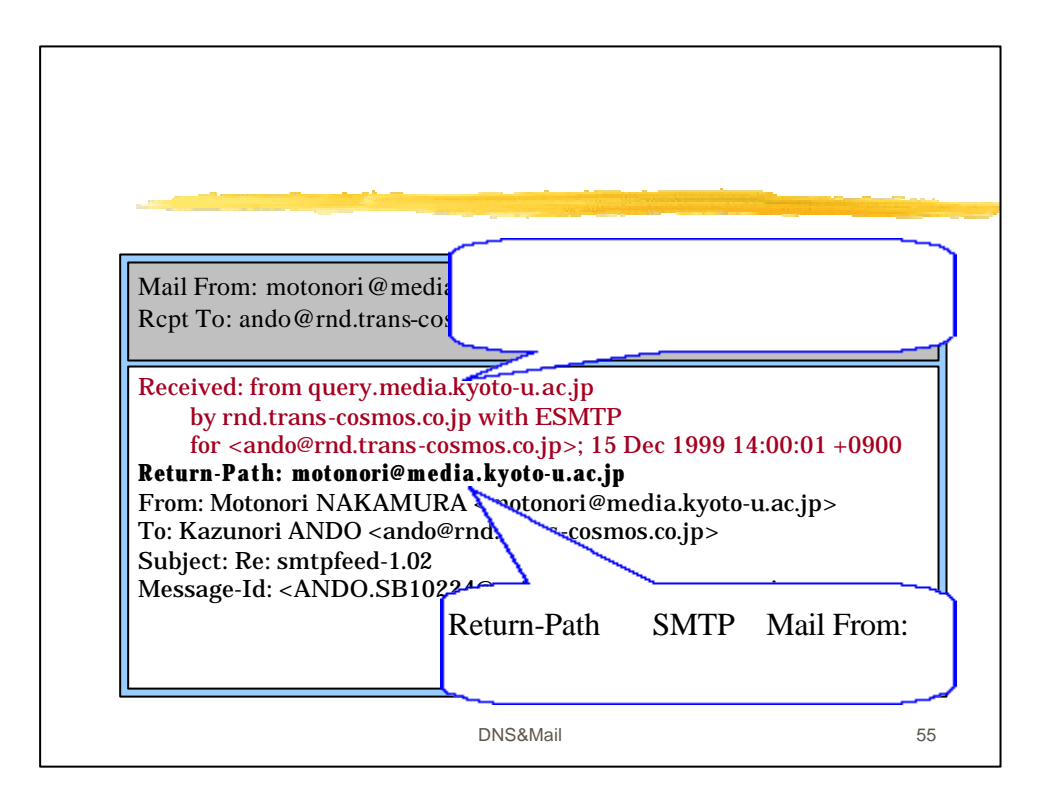

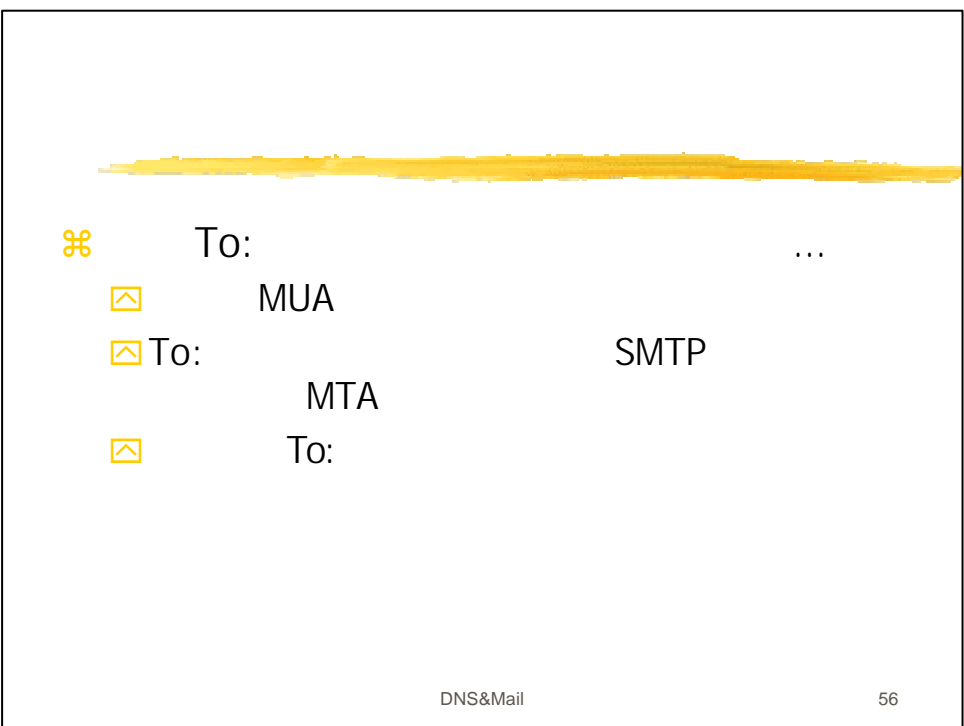

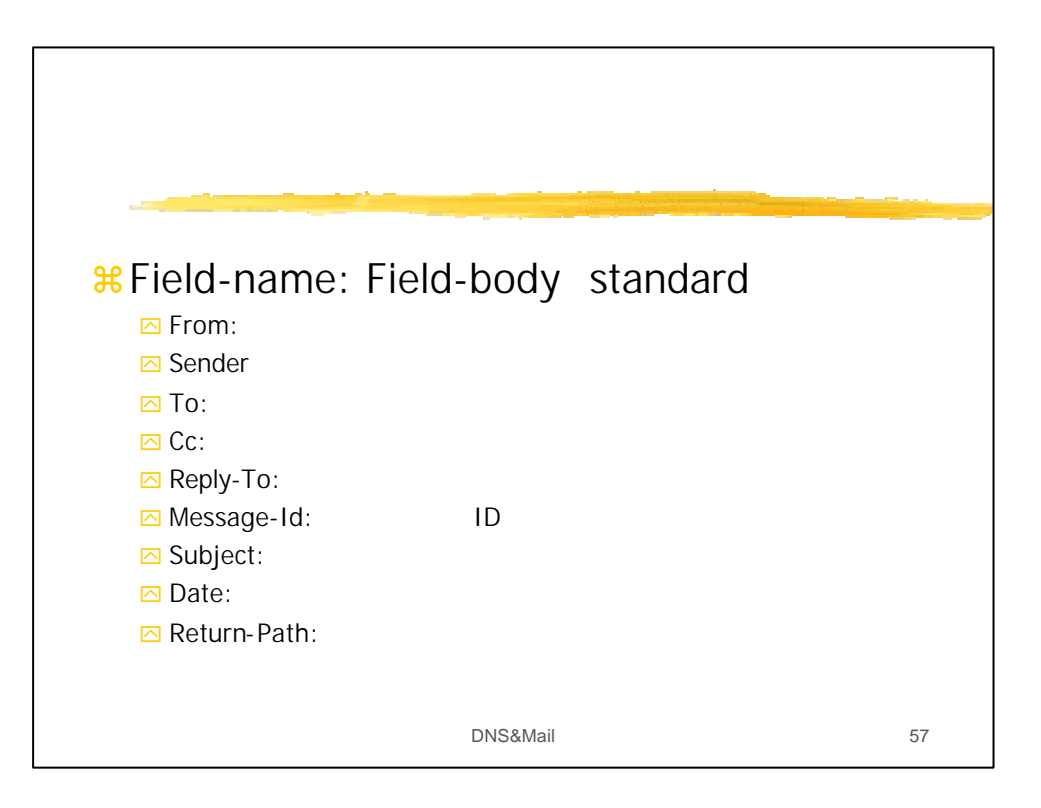

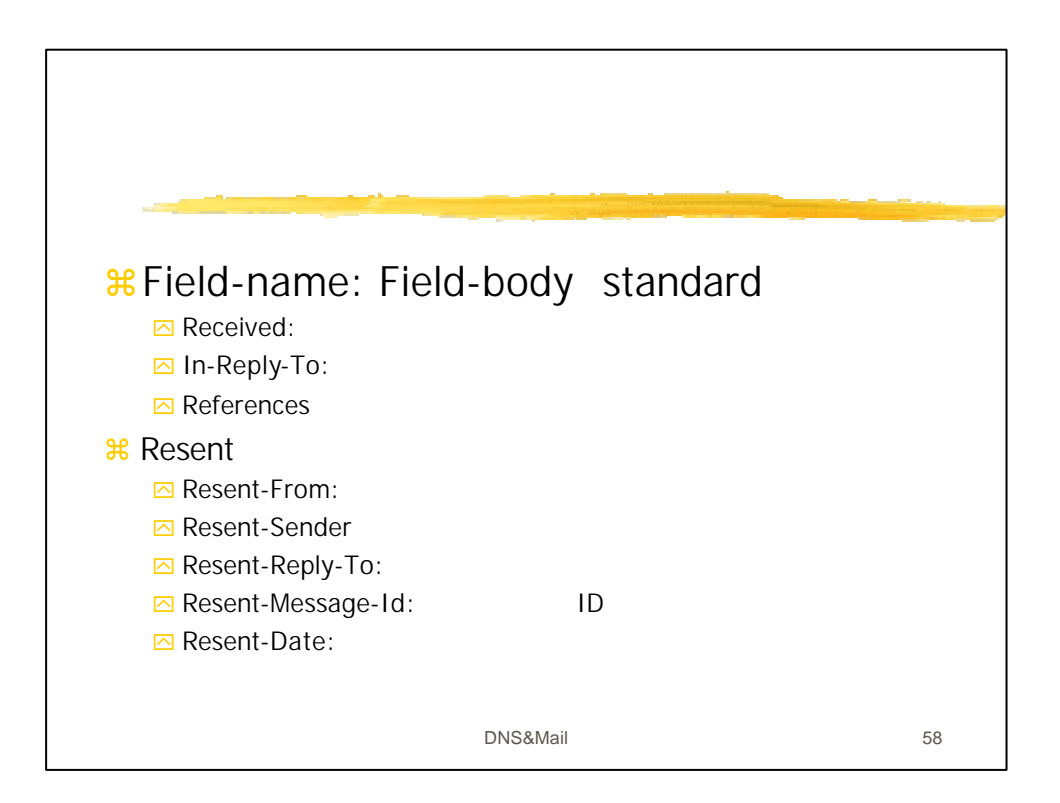

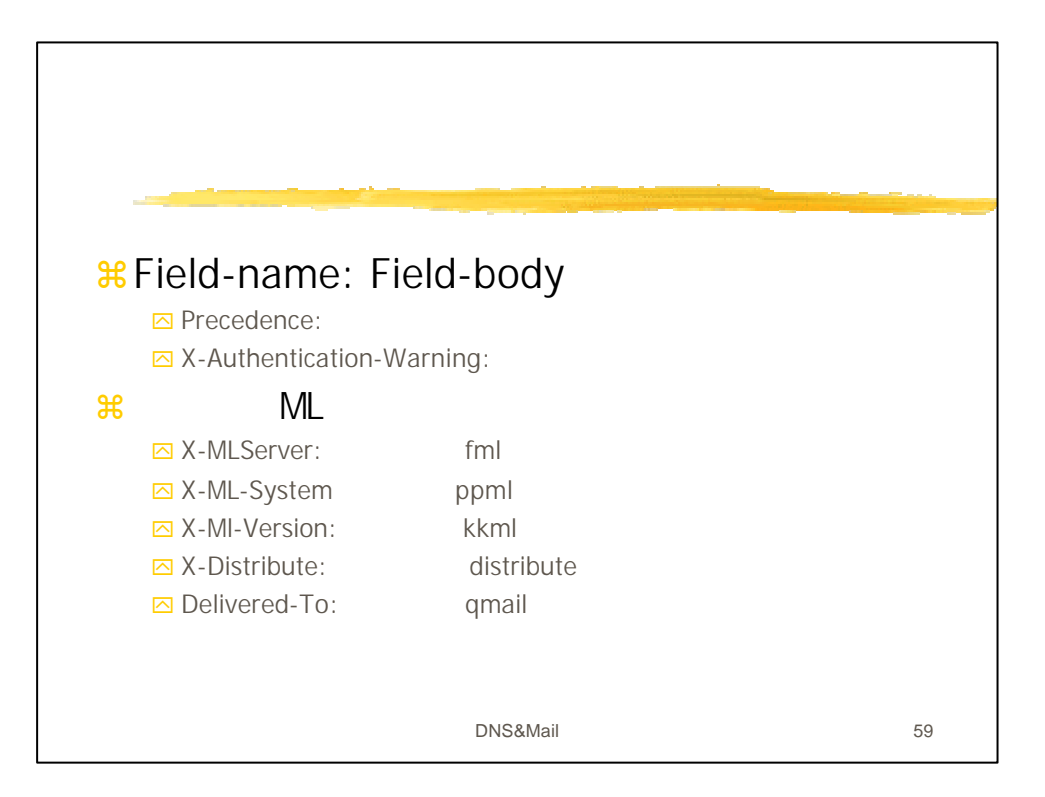

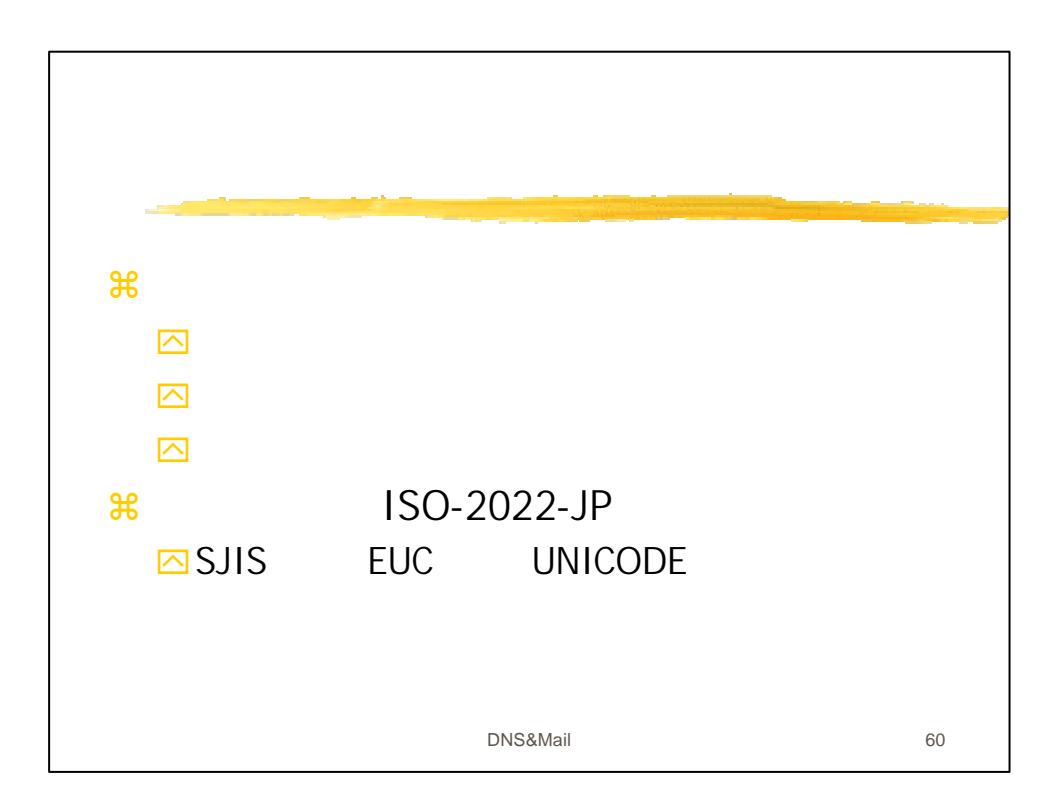

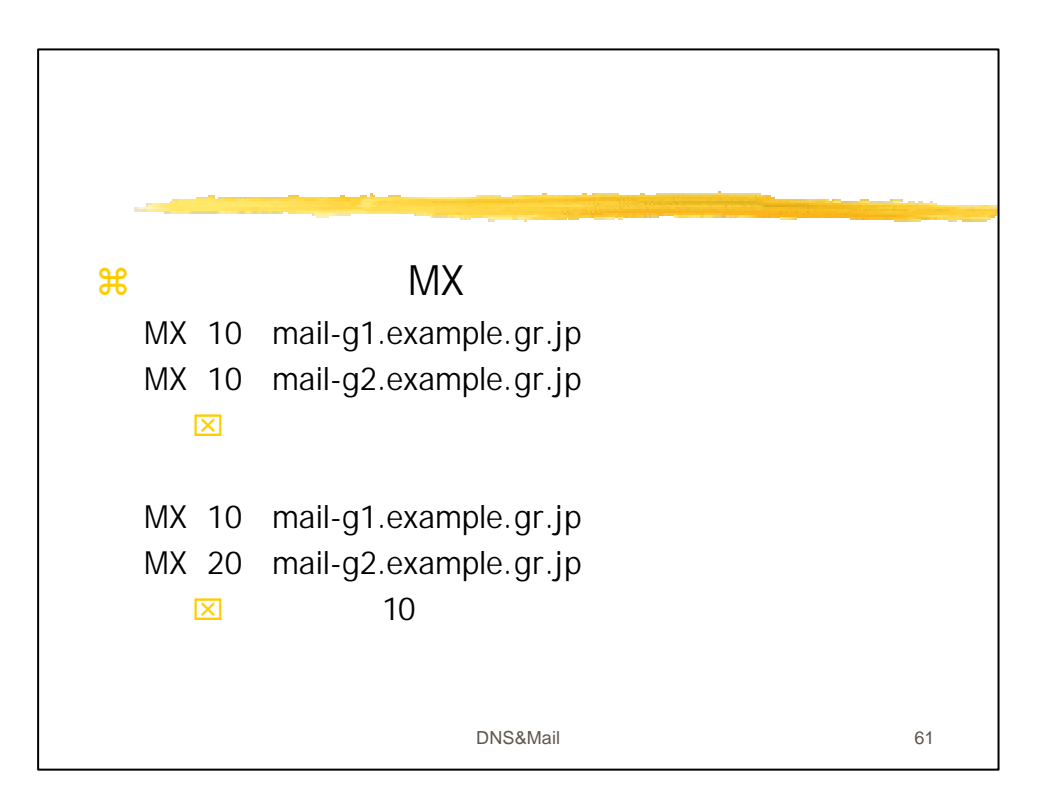

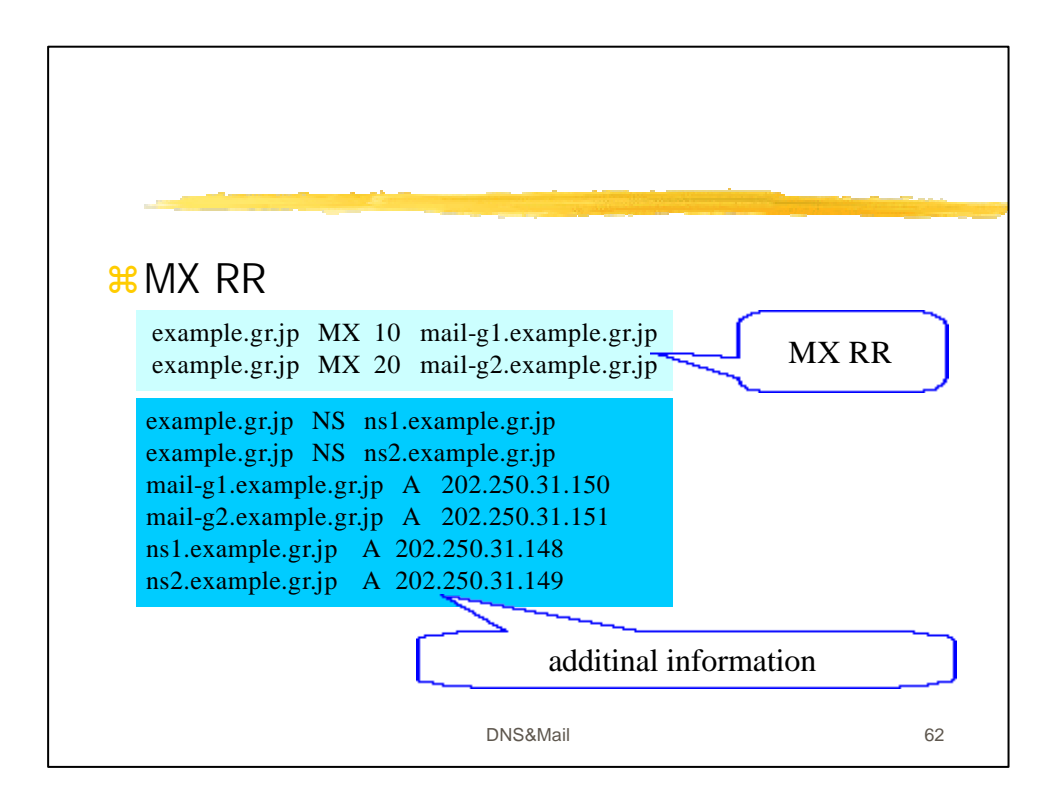

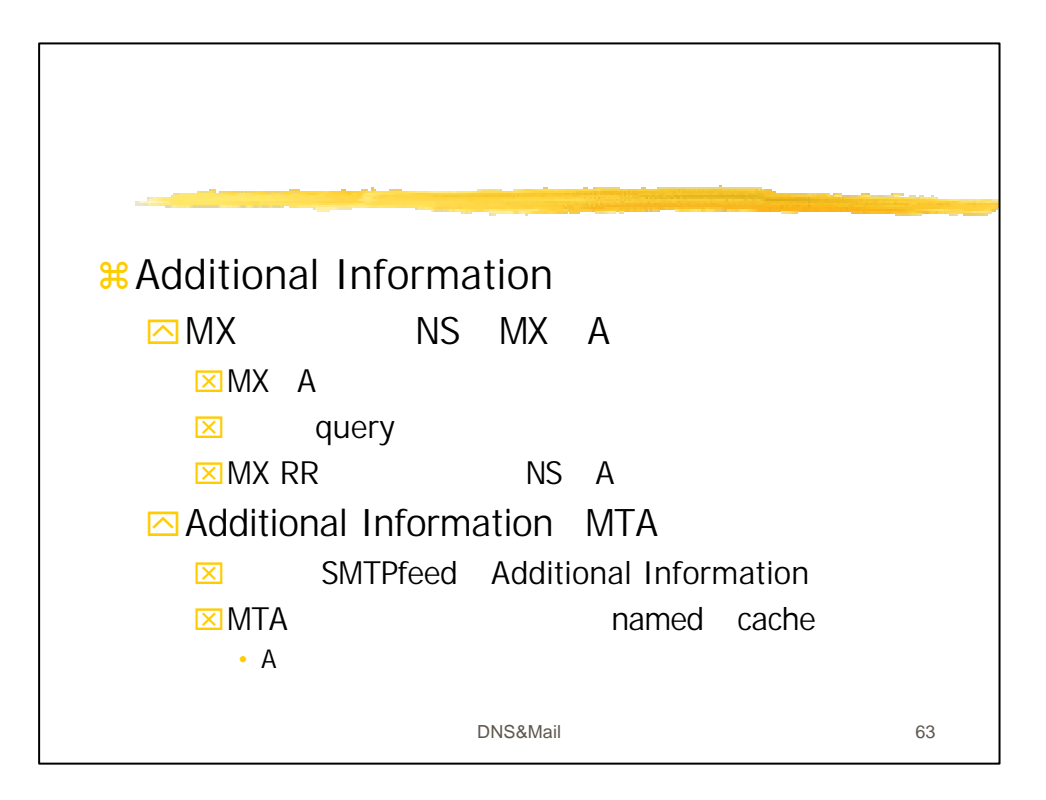

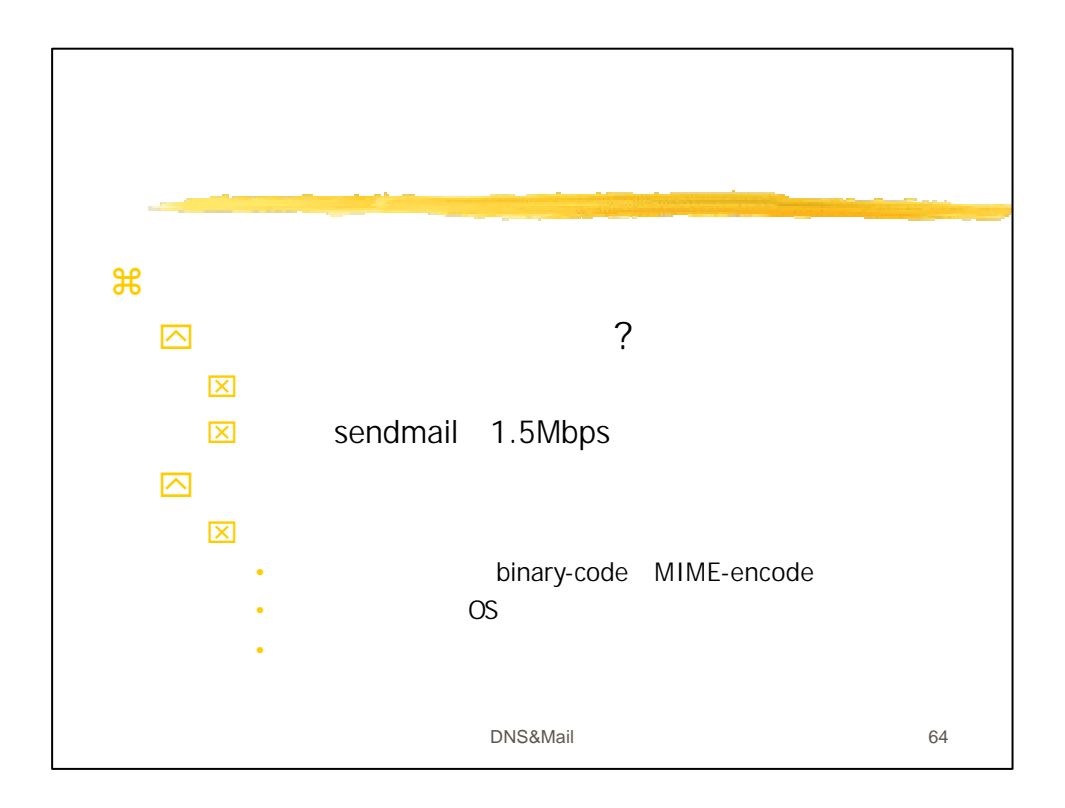

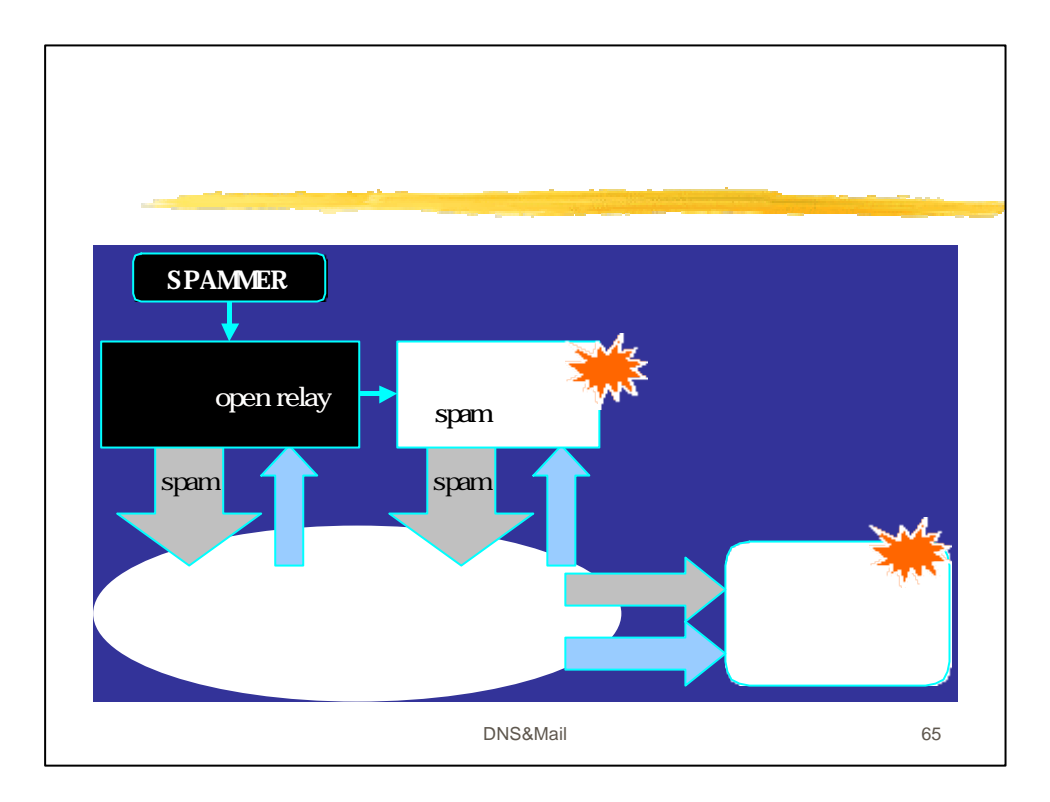

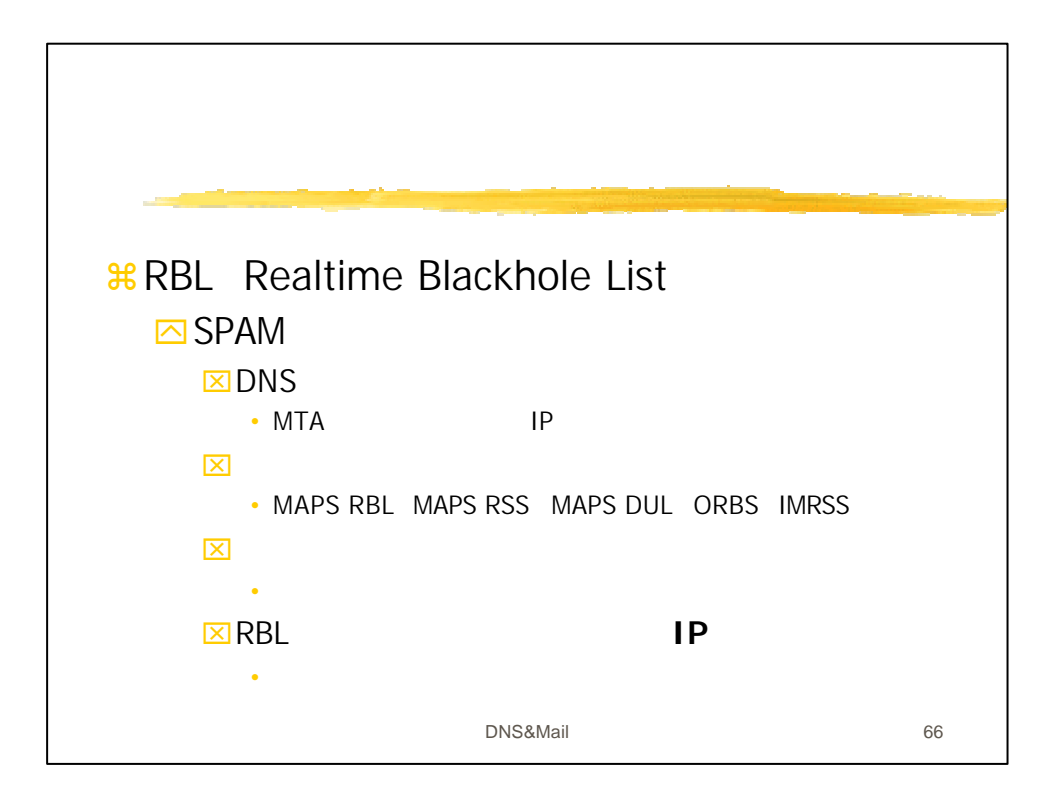

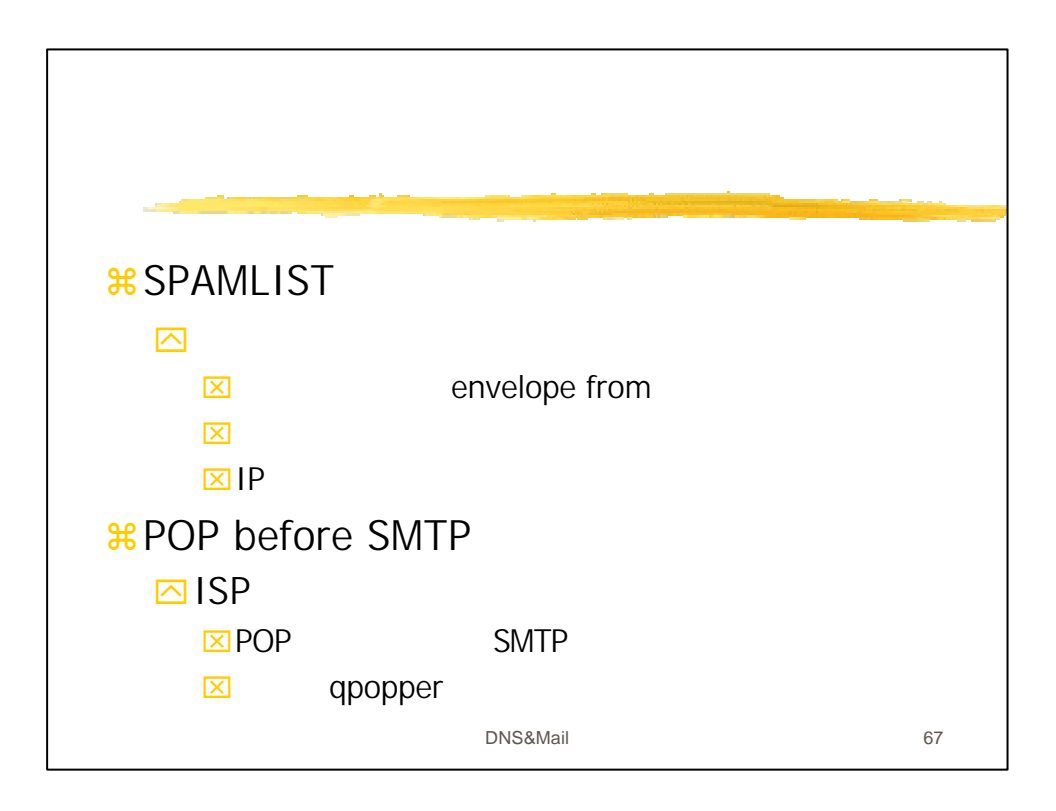

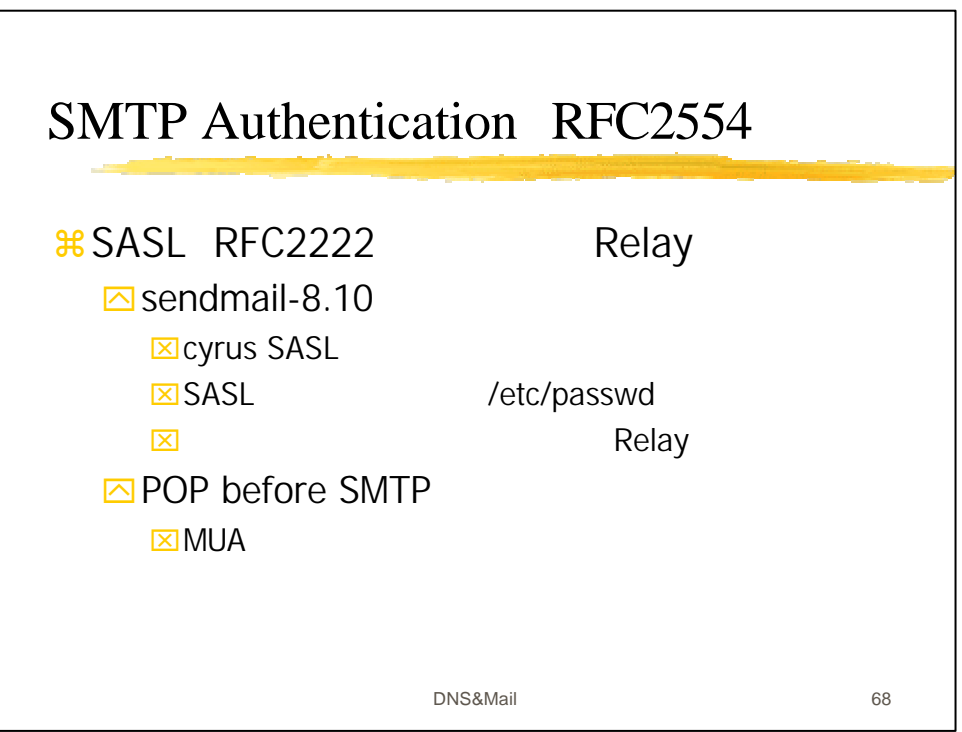

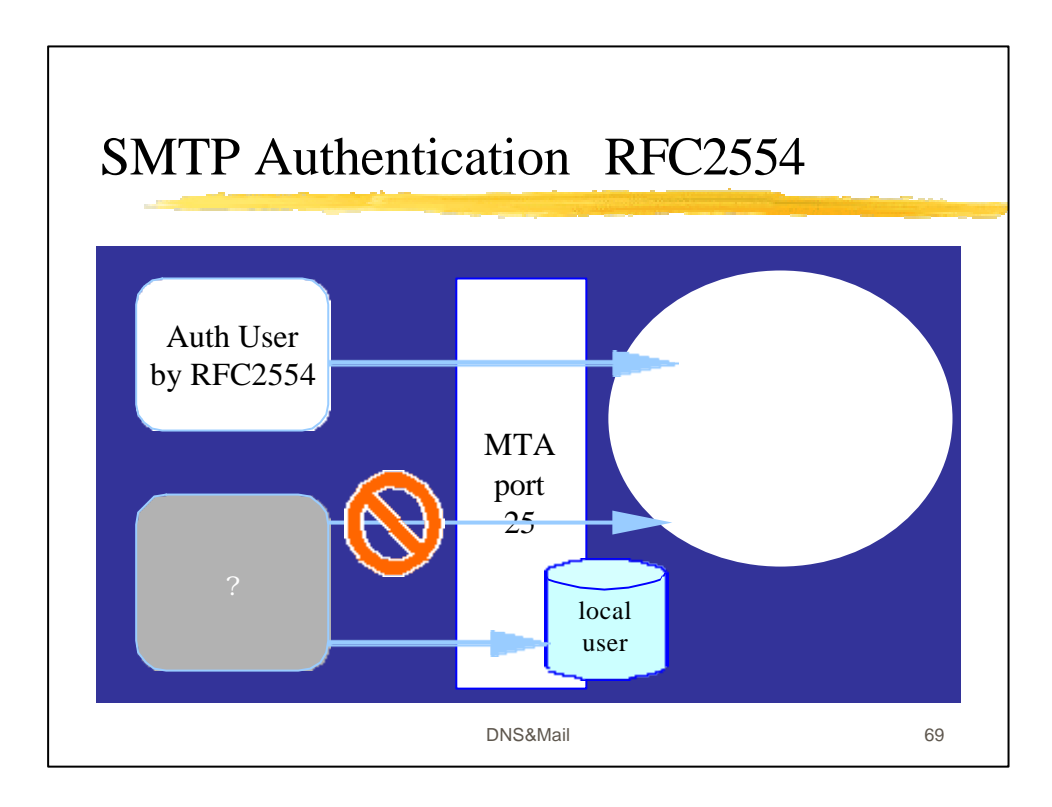

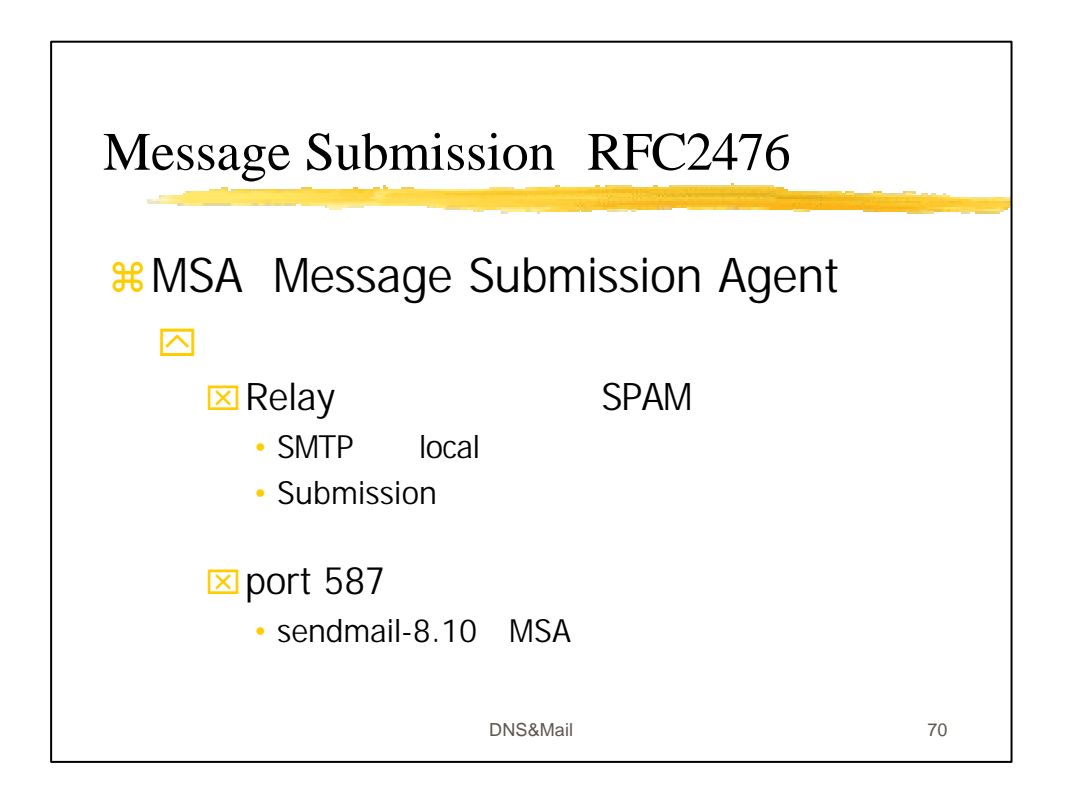

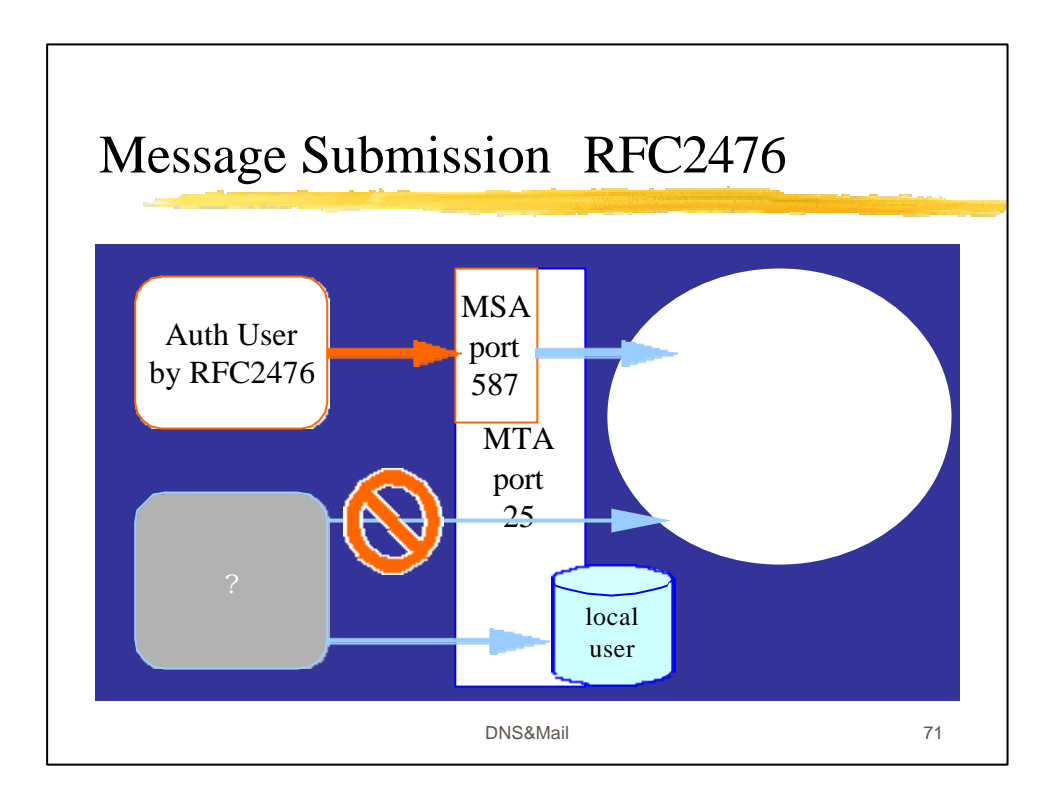

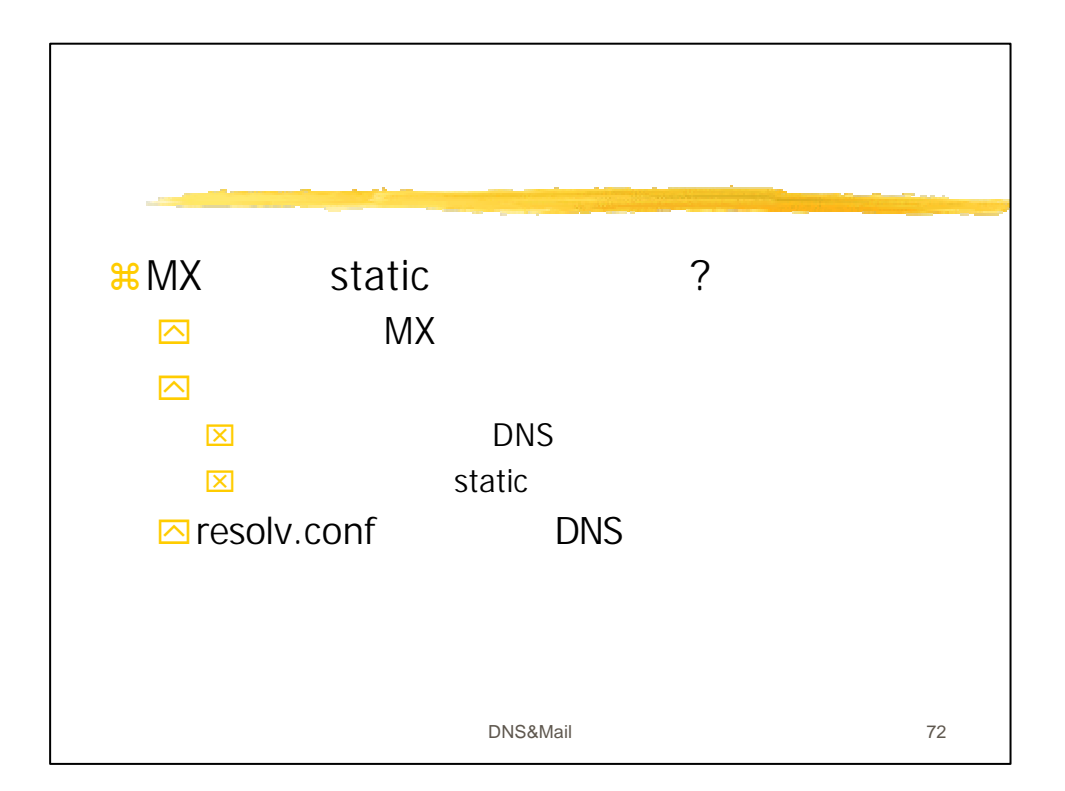

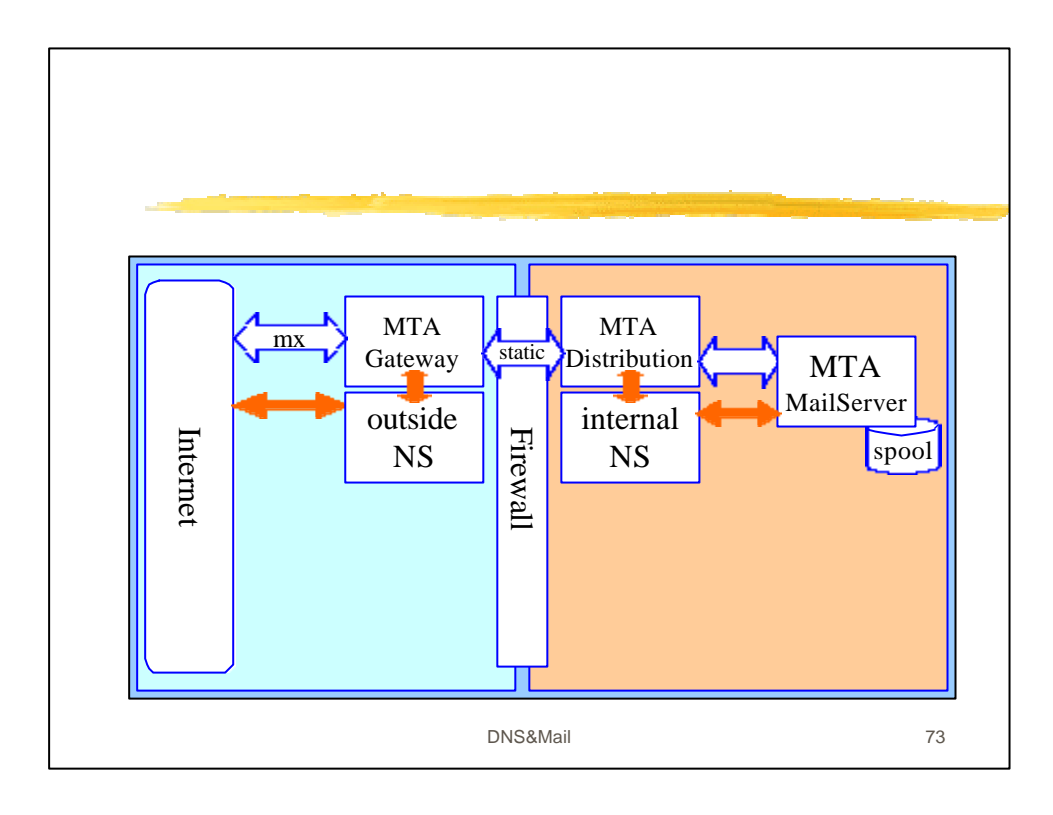

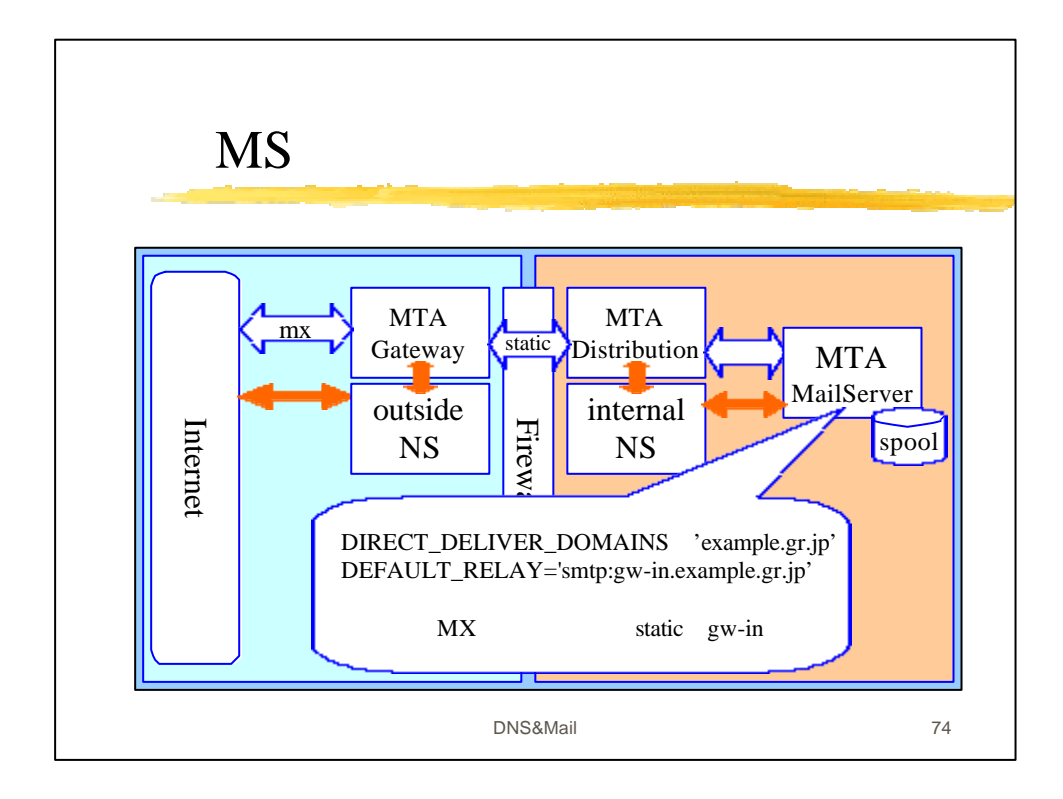

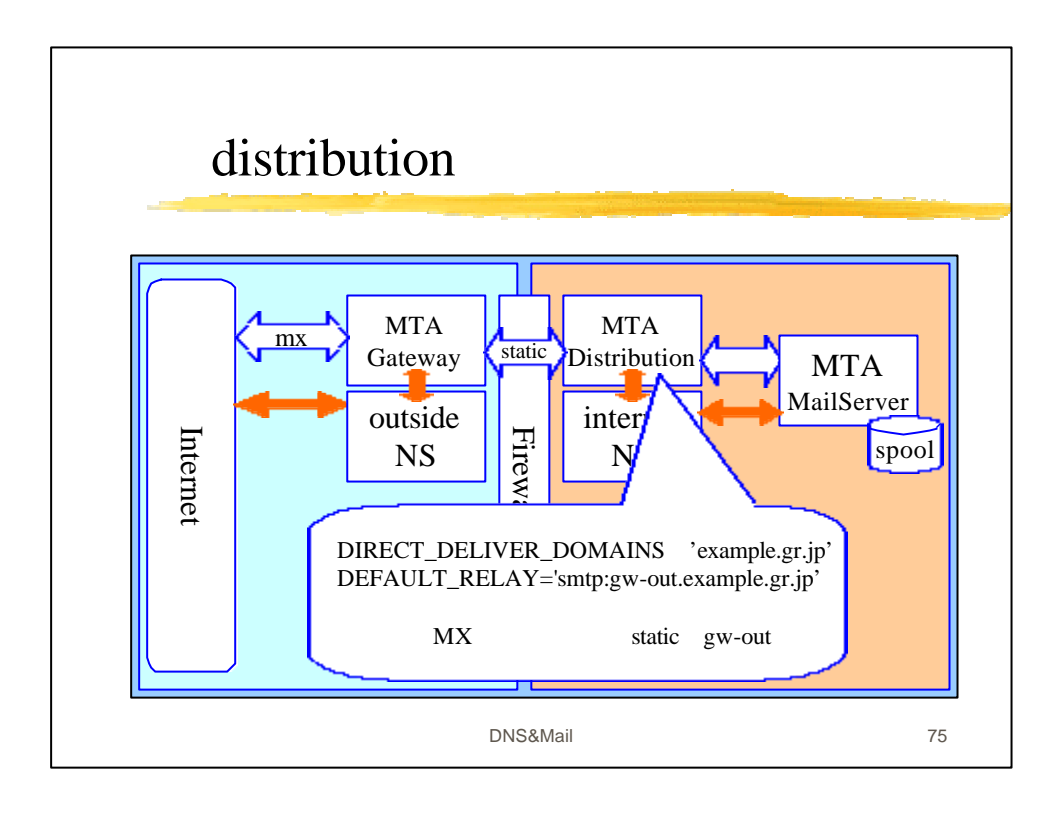

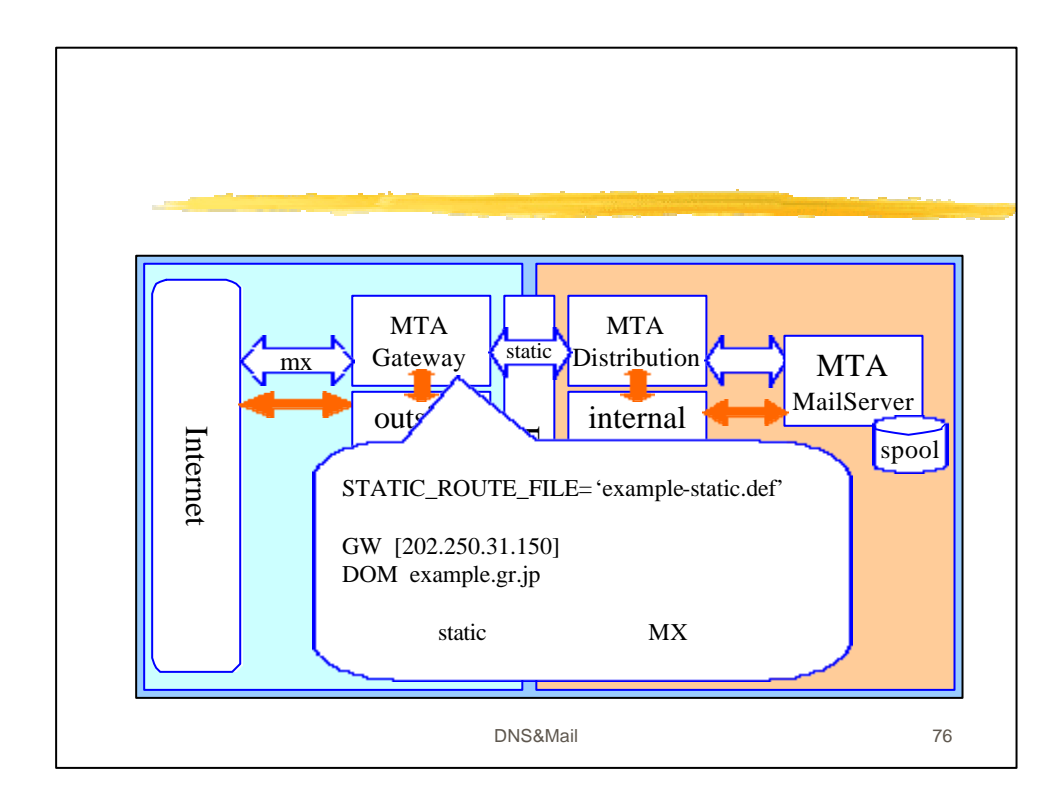

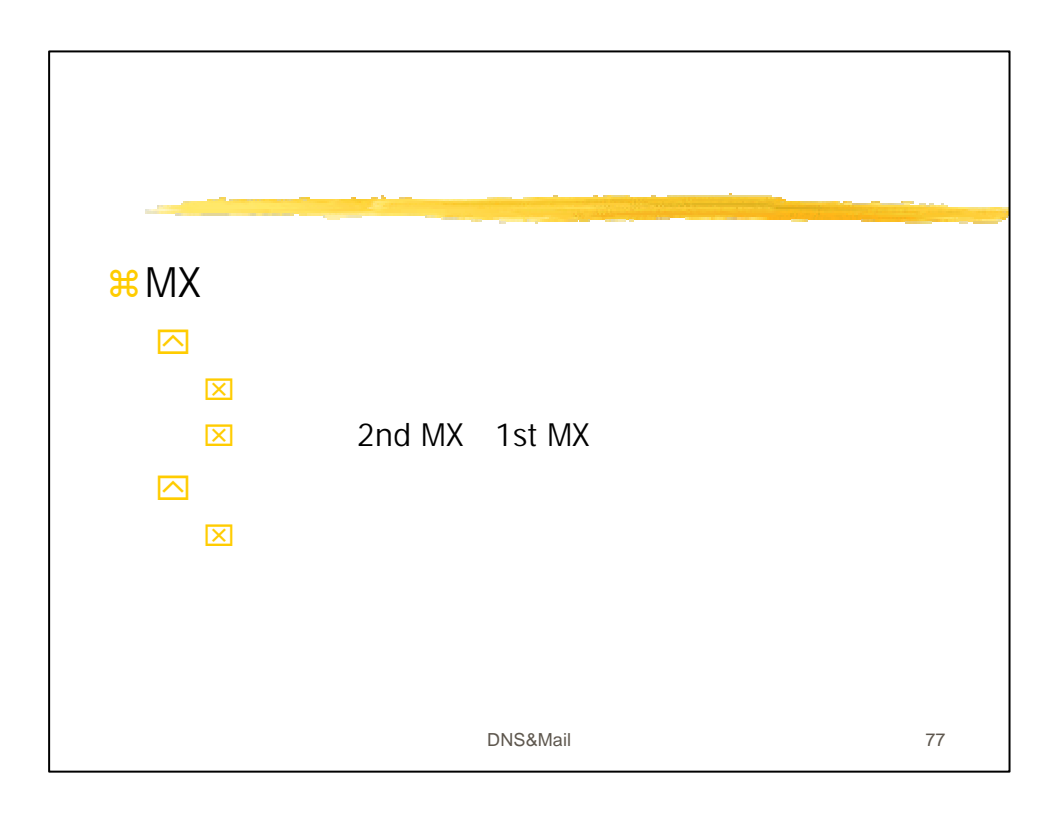

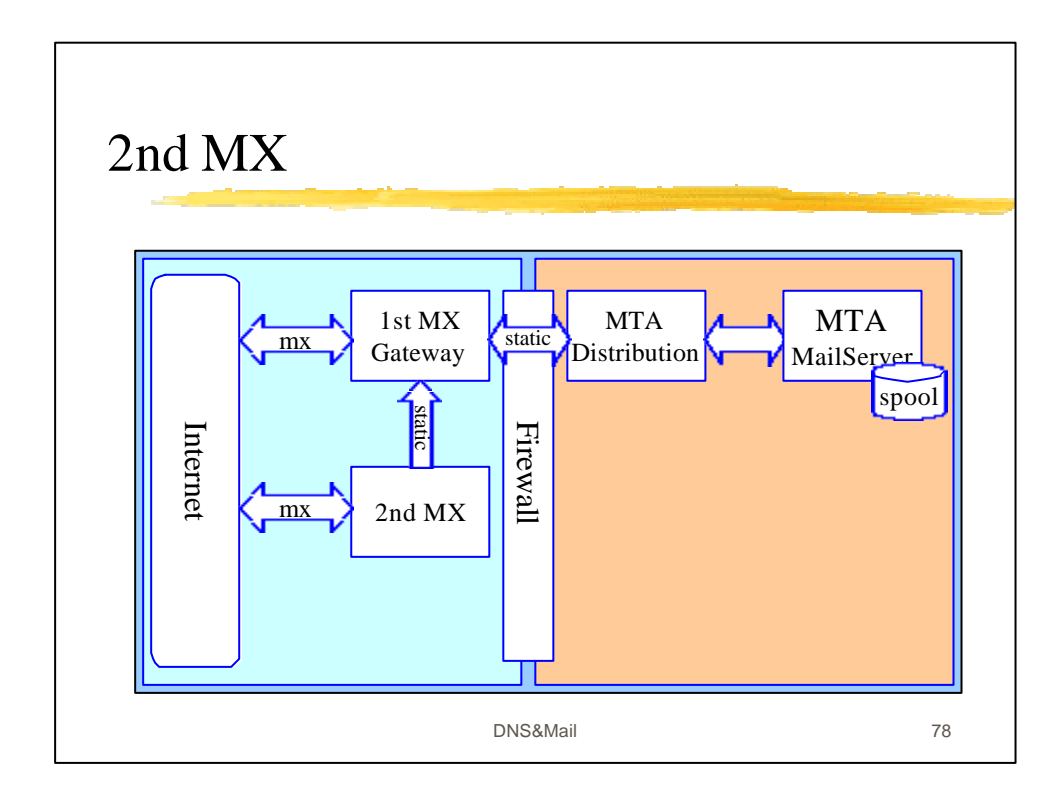

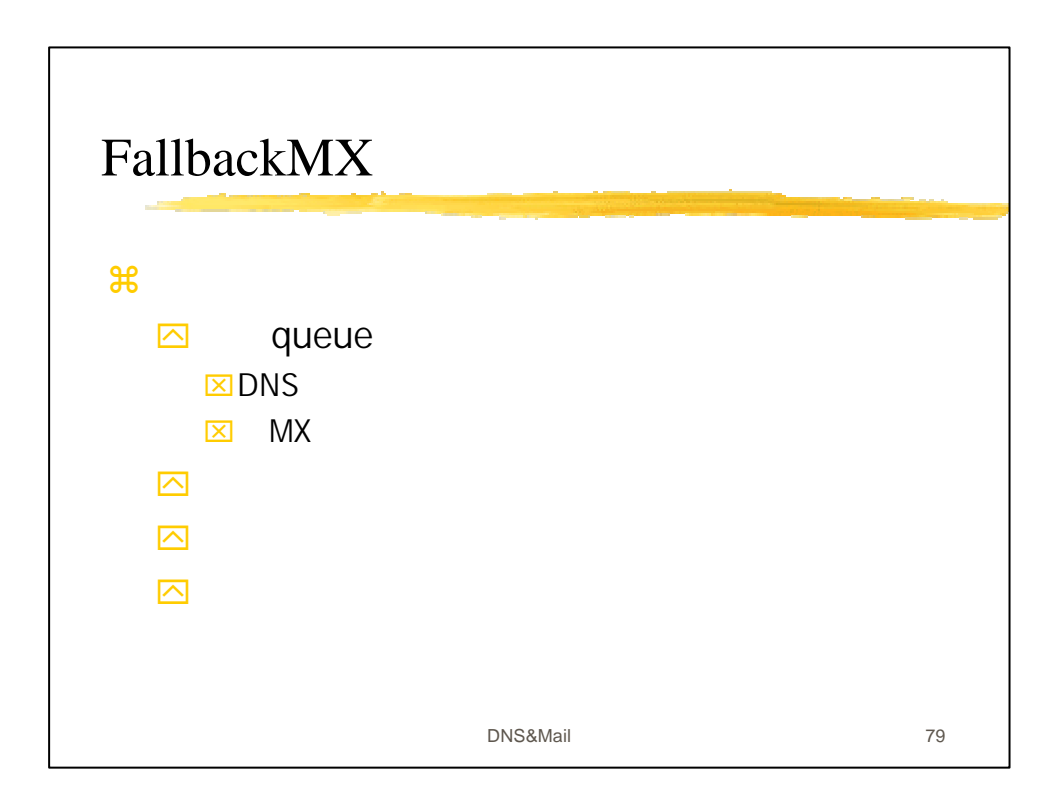

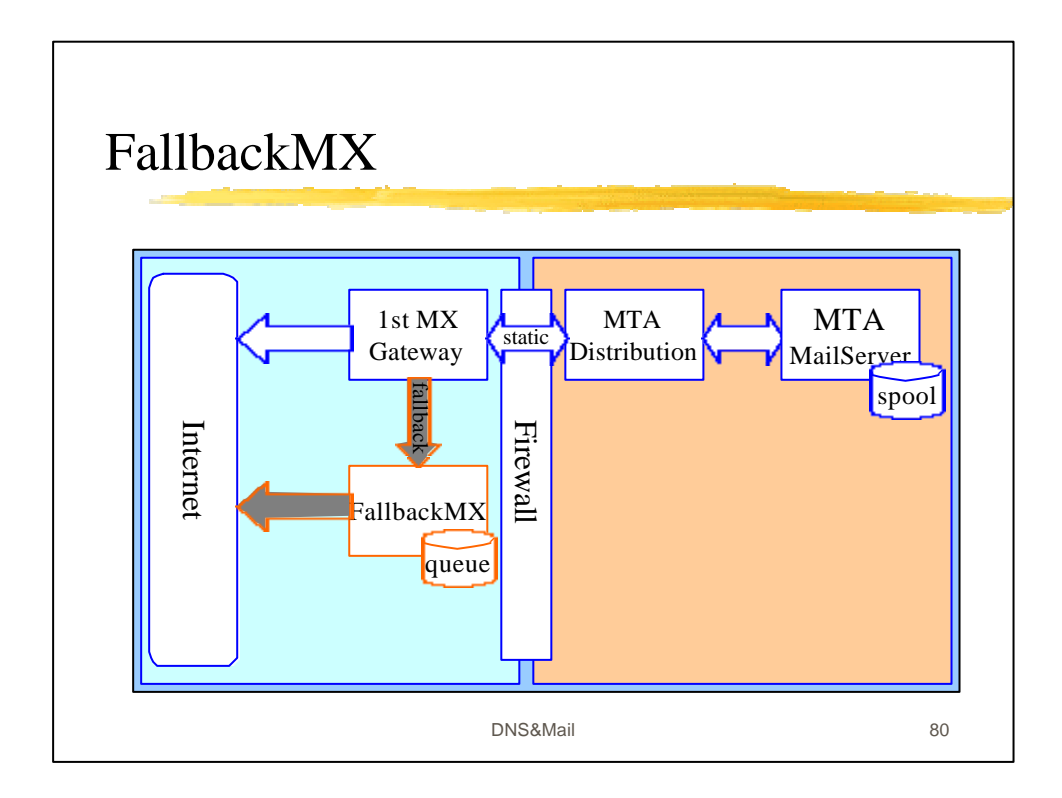

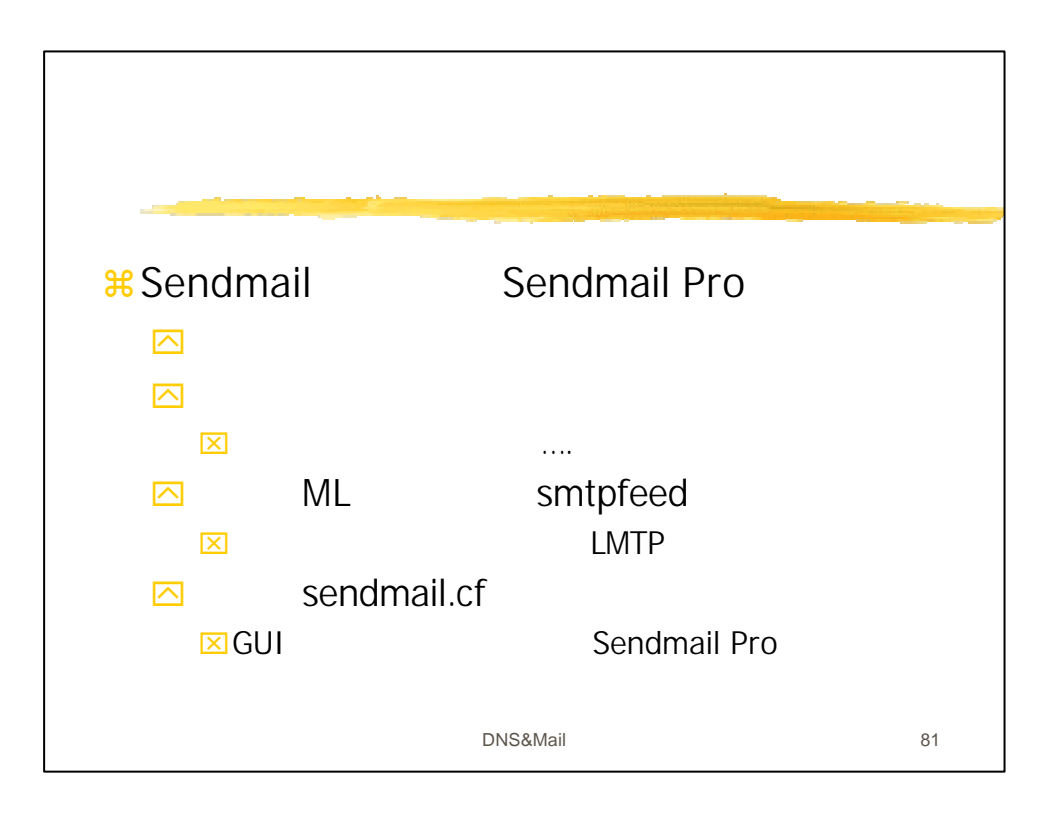

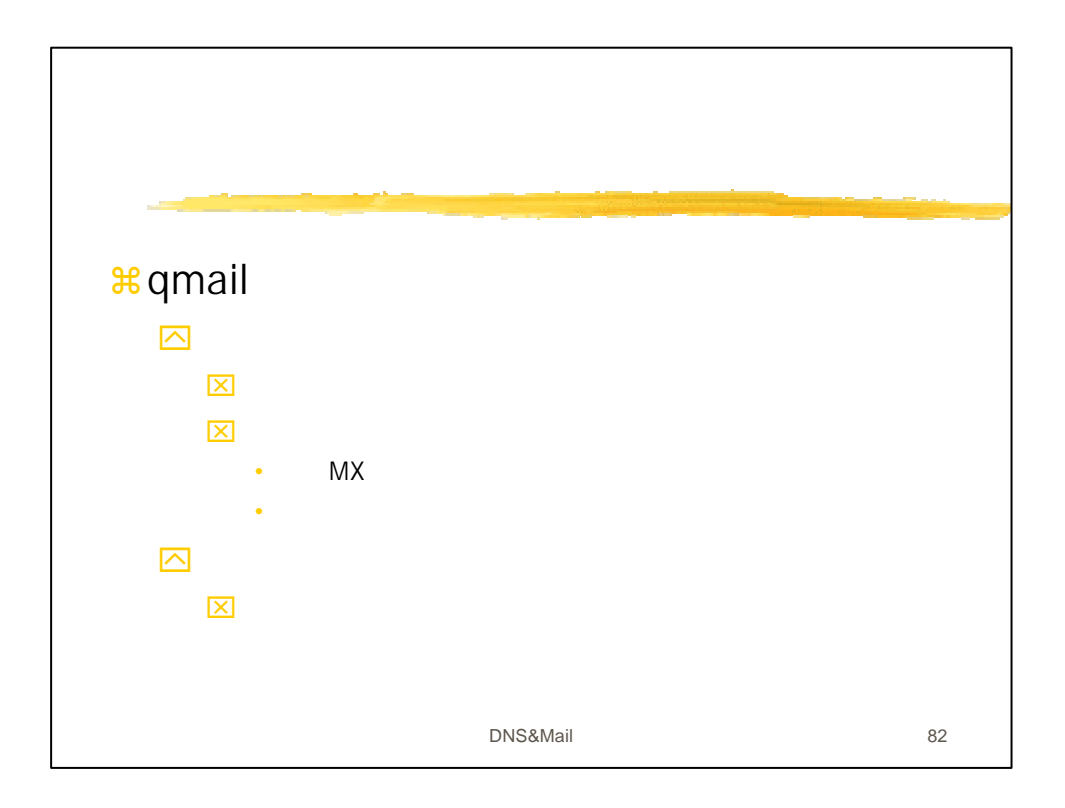

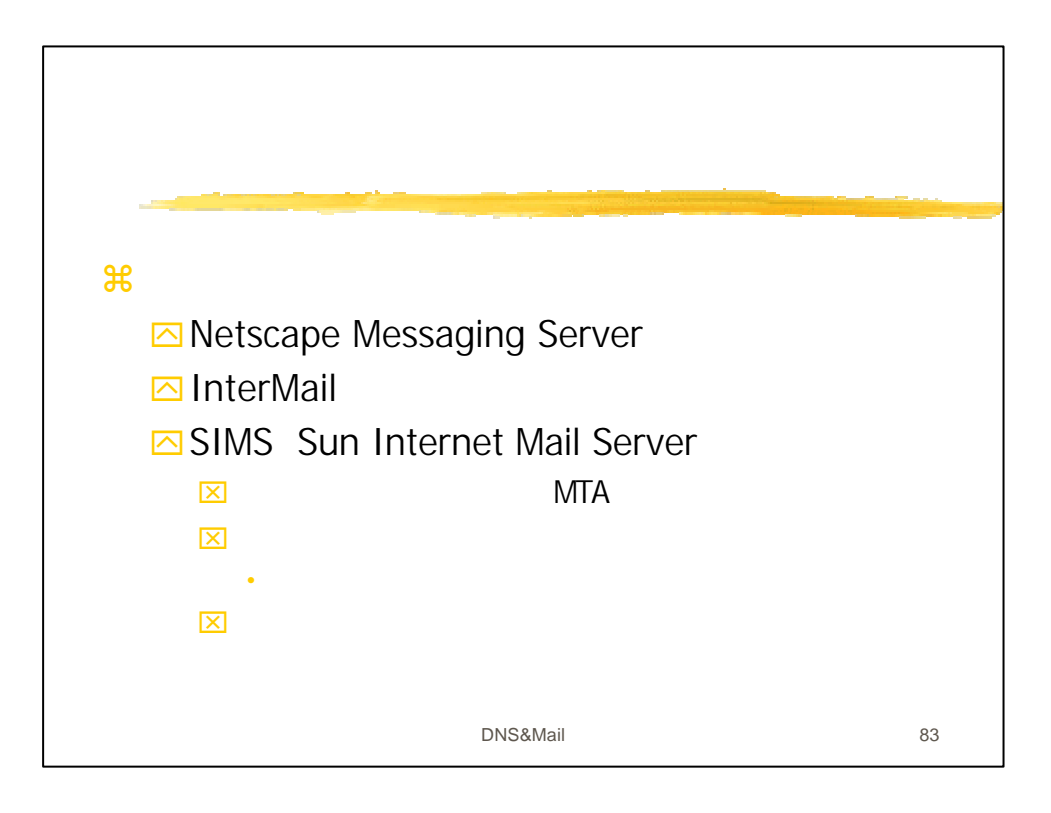

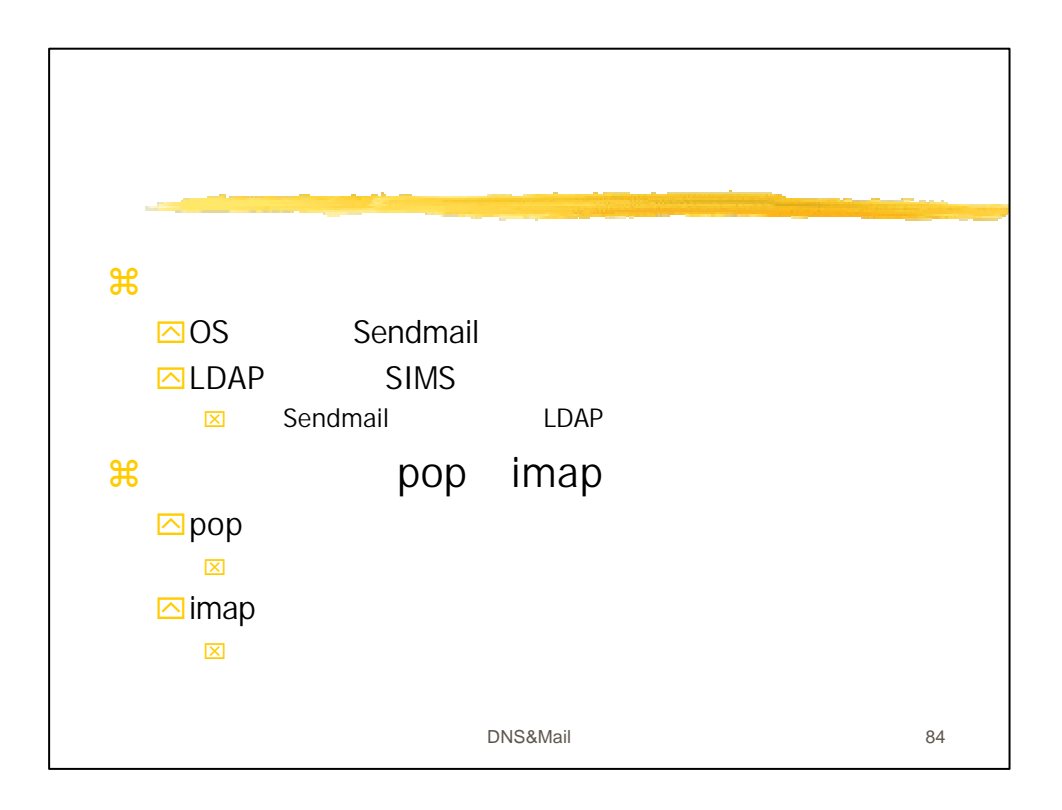

## DNS&Mail

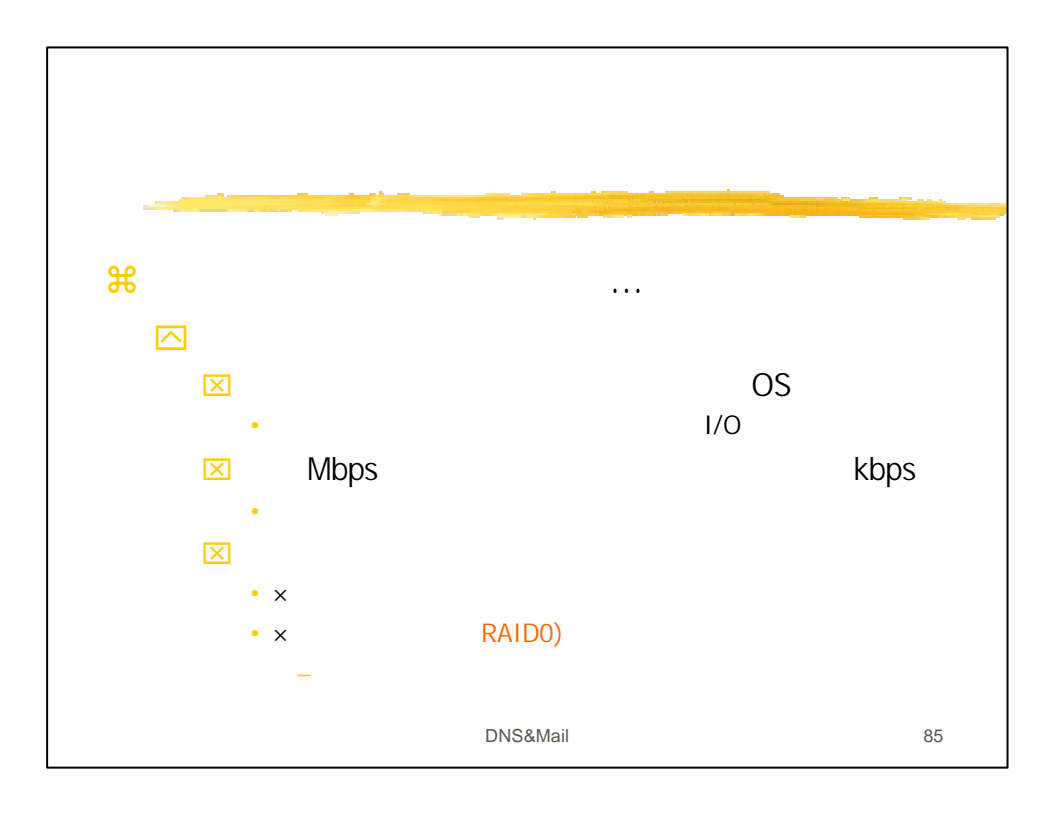

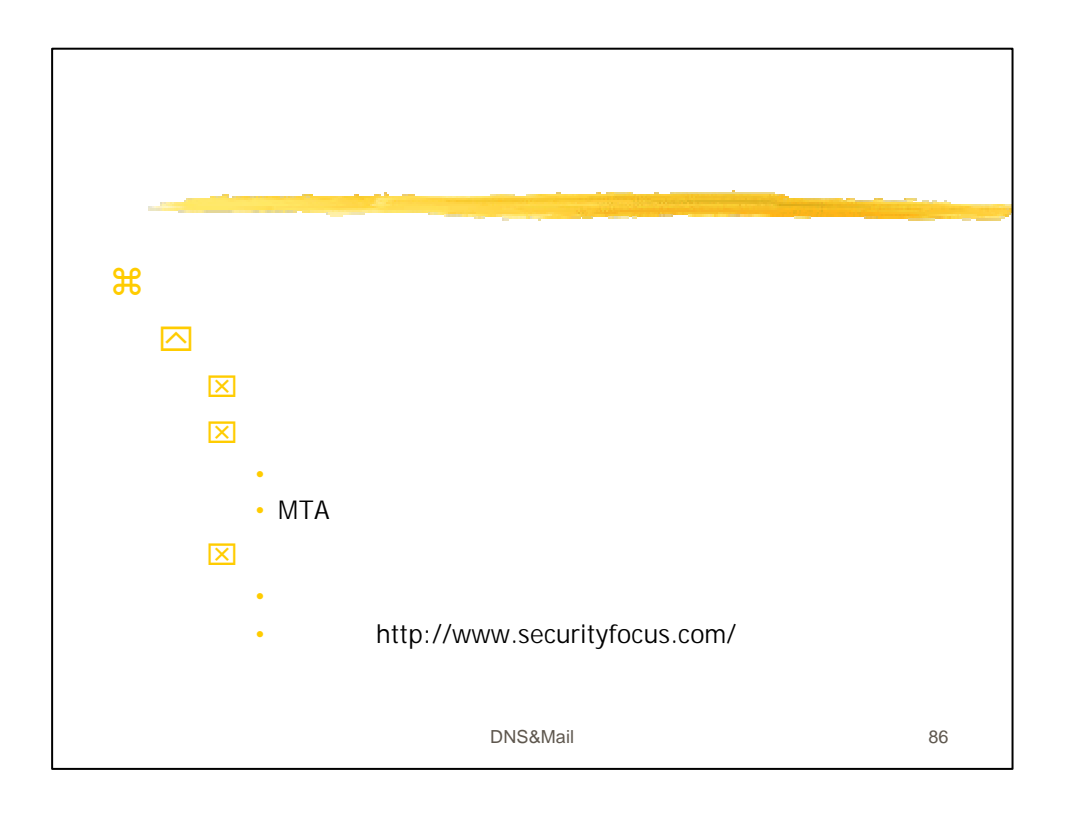

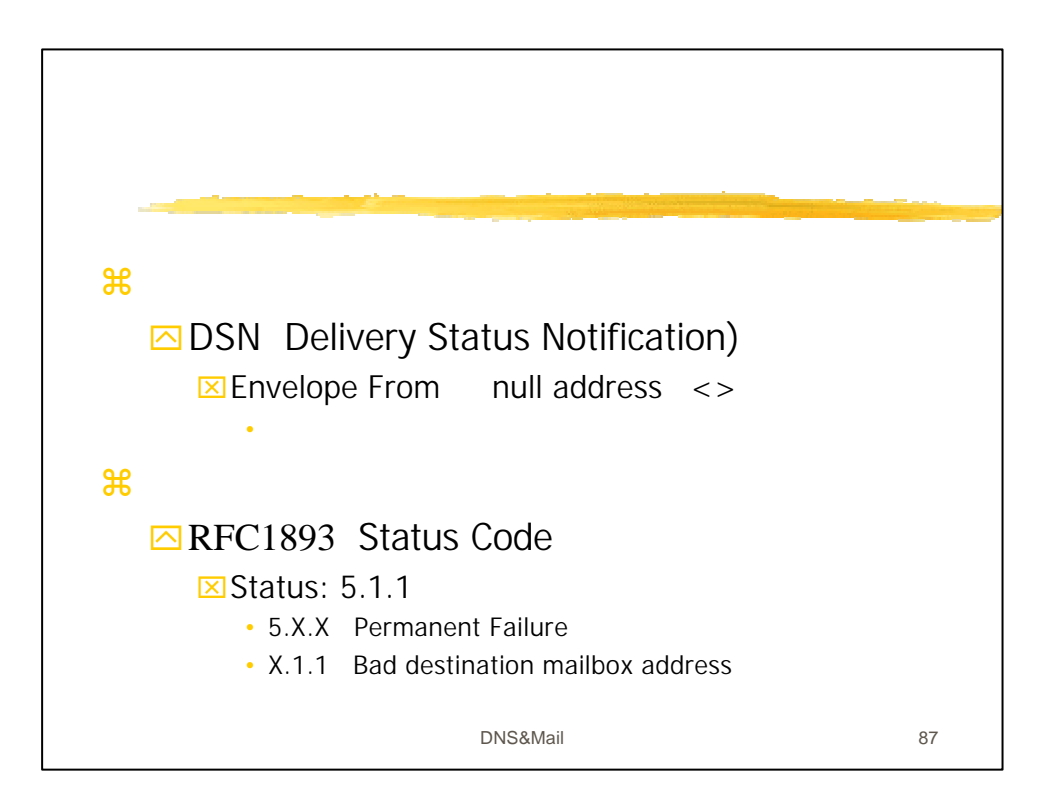

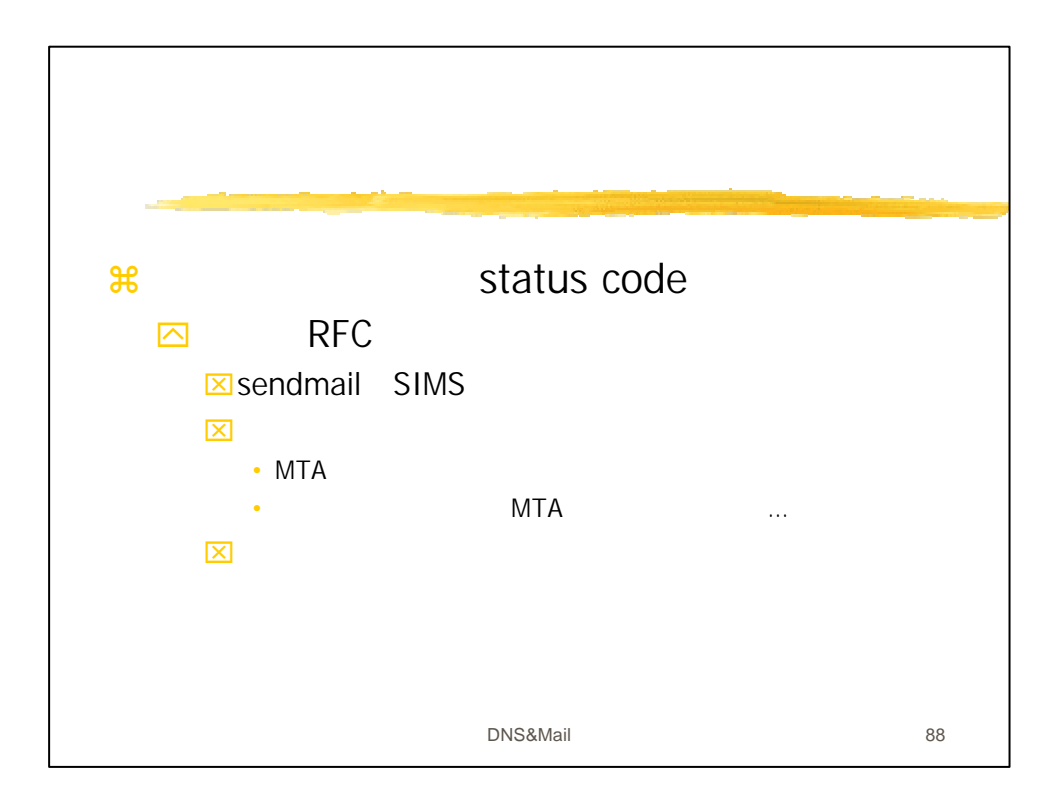

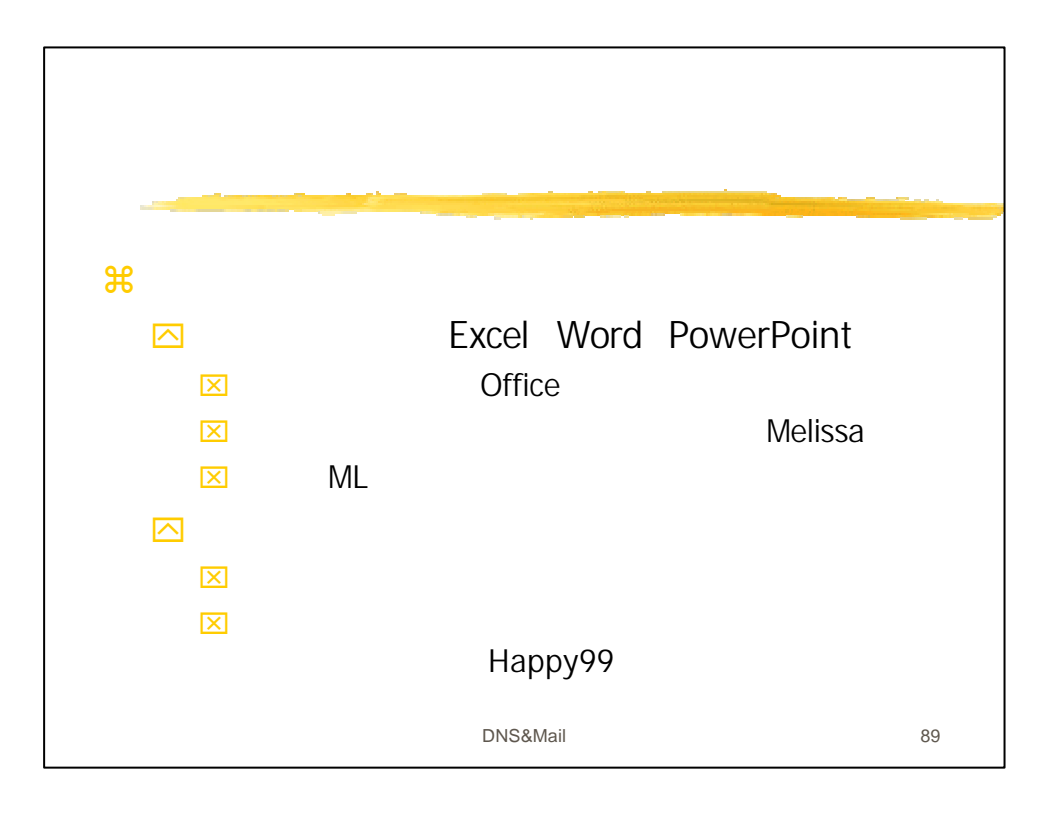

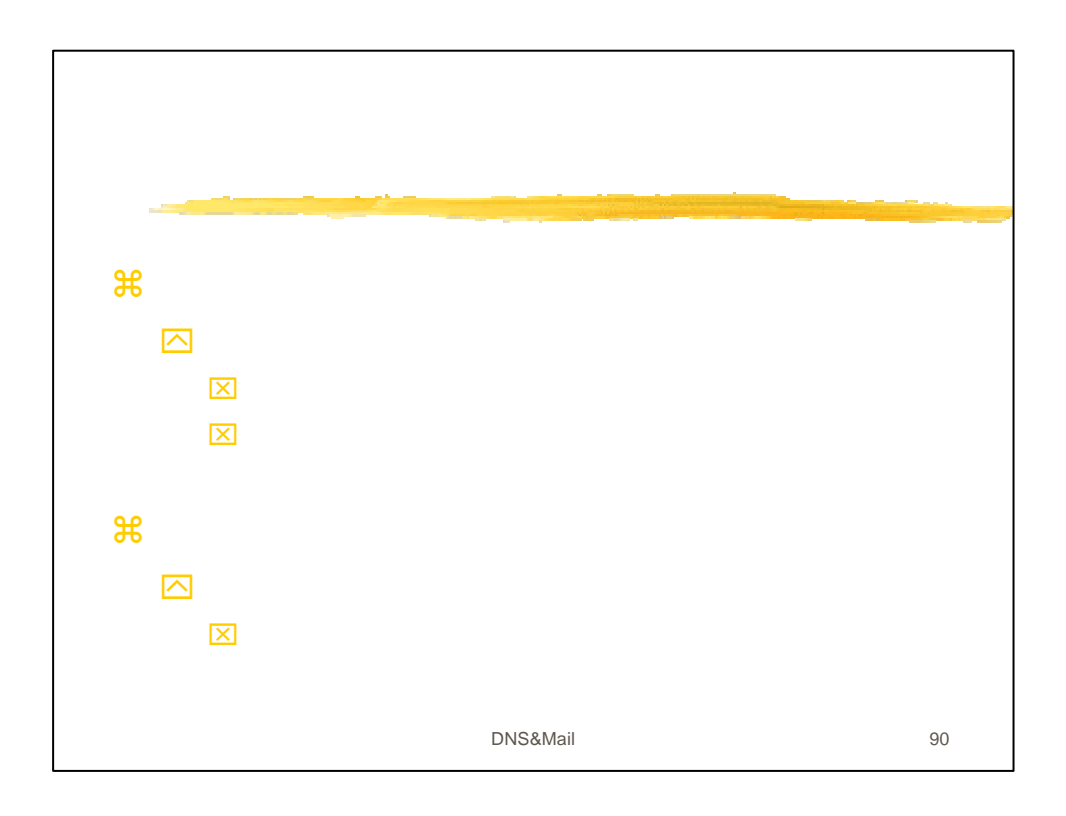

## DNS&Mail

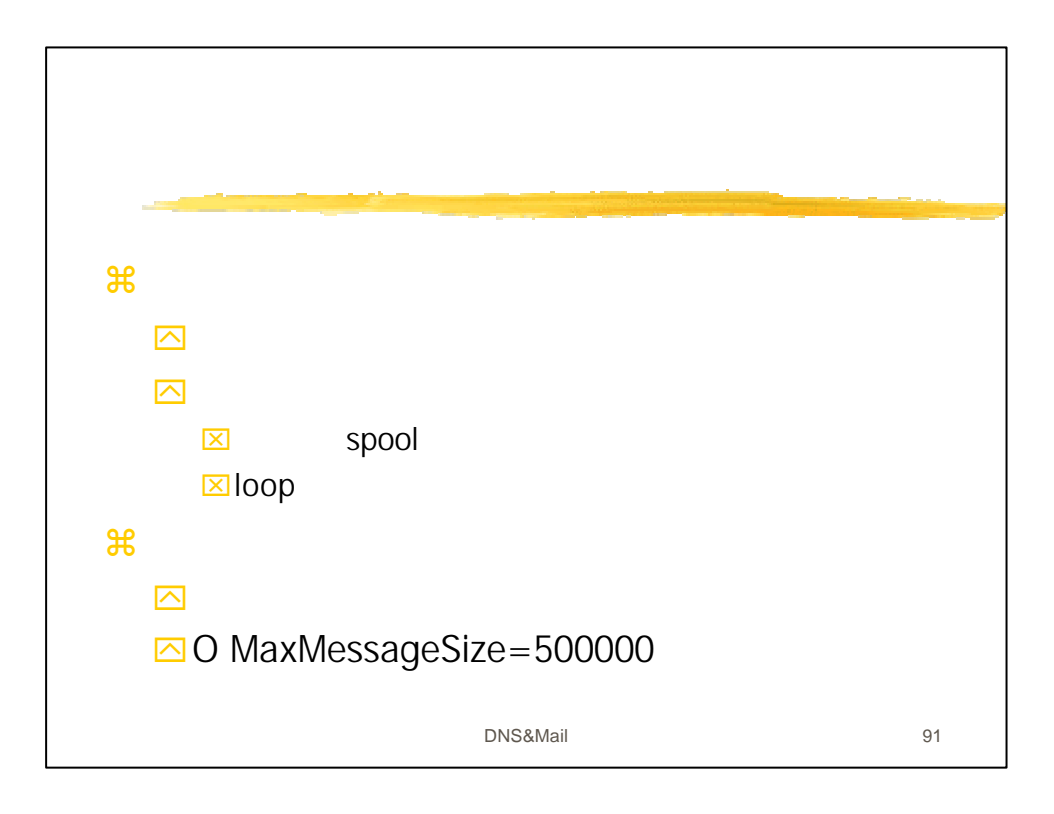

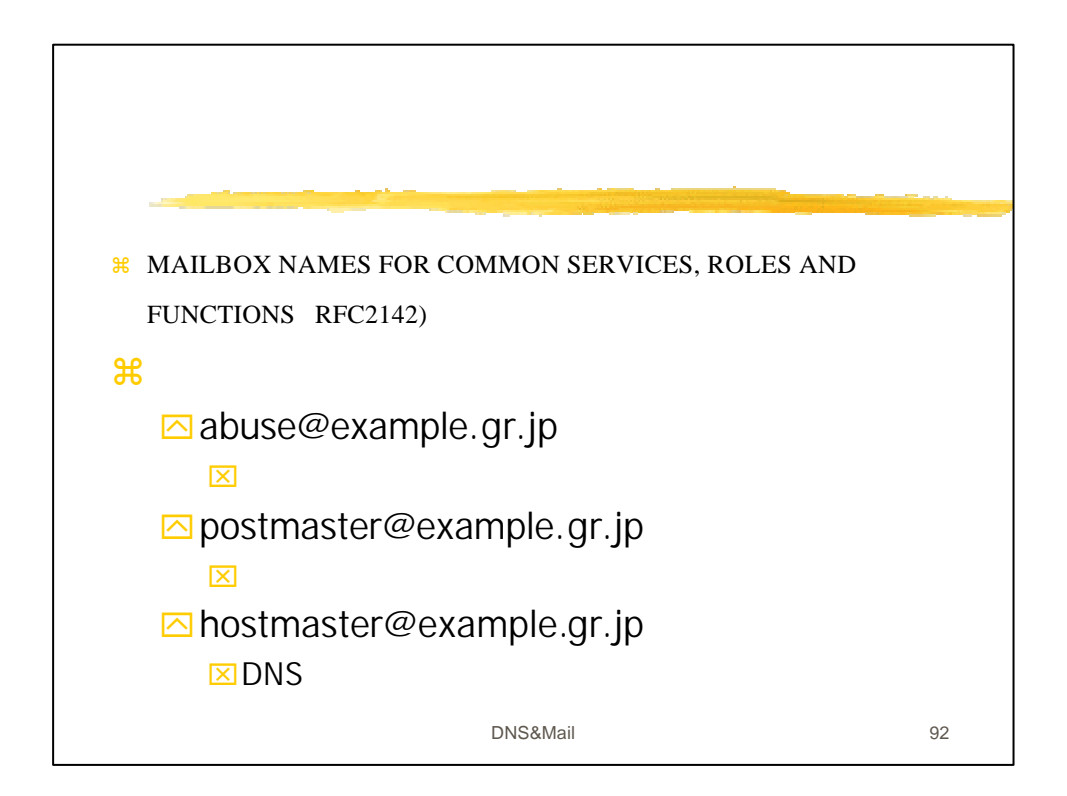

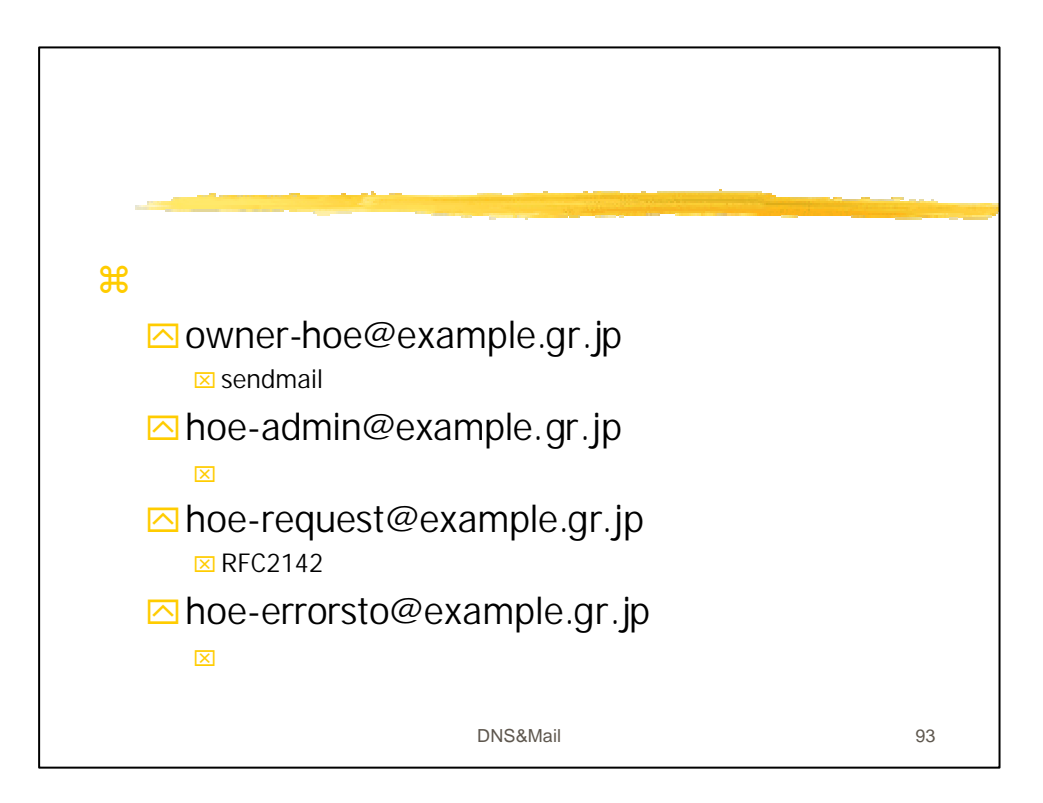

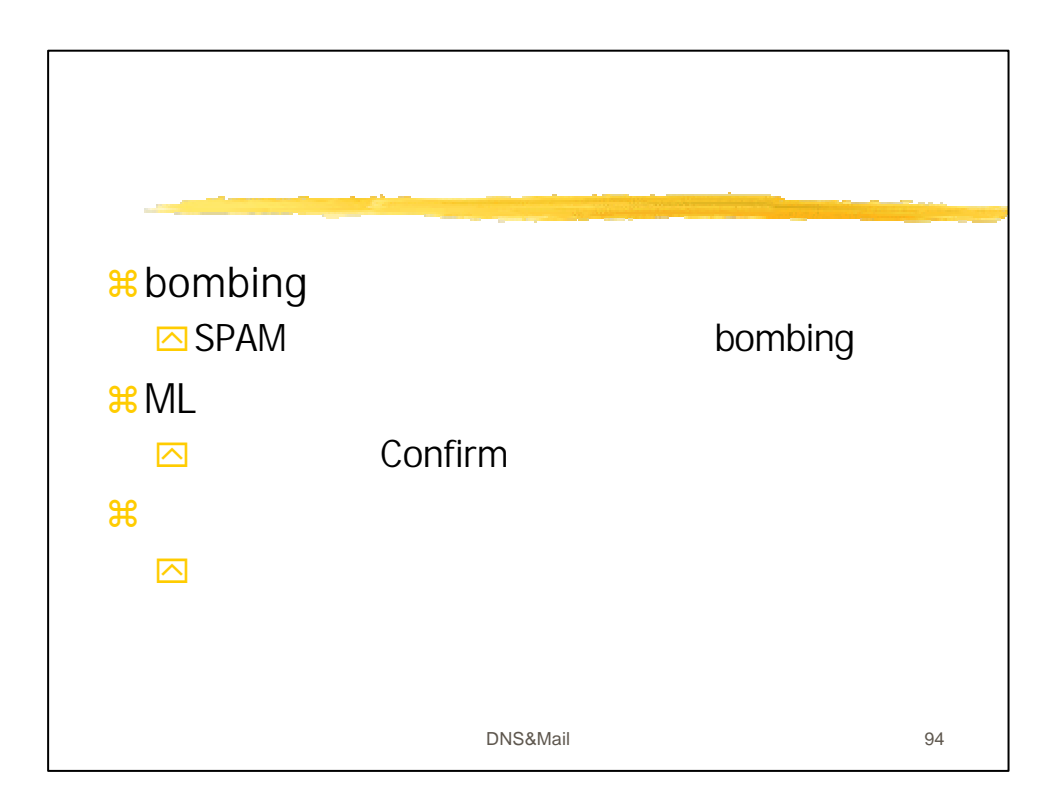

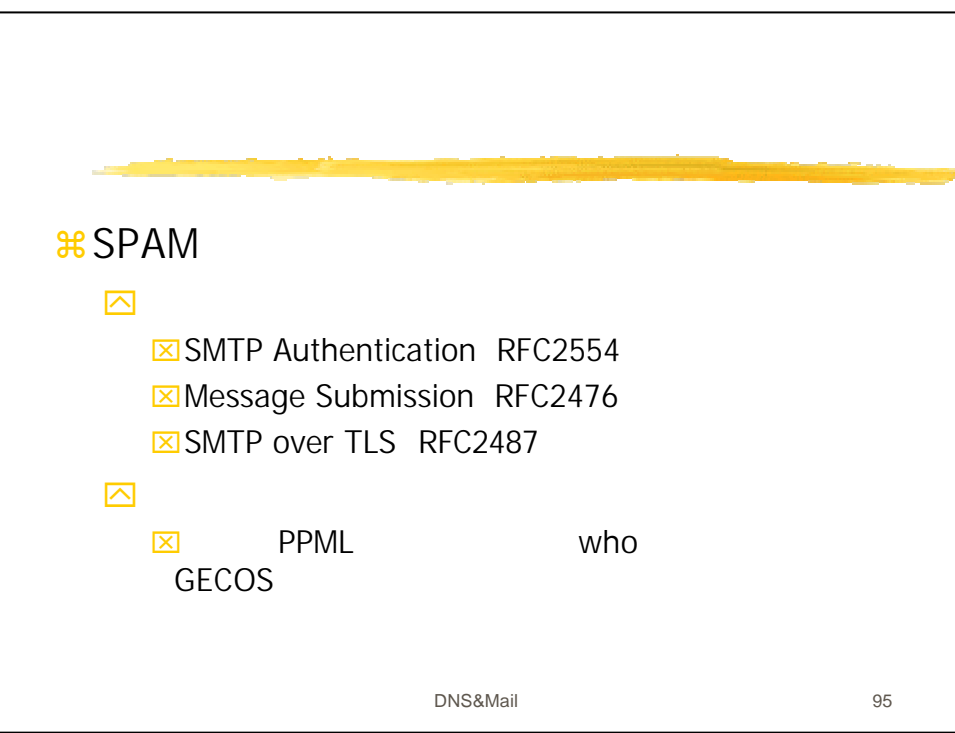